## **BAB I PENDAHULUAN**

#### **1.1 Latar Belakang Topik**

Para ilmuan, ekonomi, psikolog, dan sosiolog selalu berkepentingan dengan masalah peramalan, karena dapat digunakan untuk menyelesaikan masalah dalam pengelolaan dan manajemen. Salah satu metode yang dapat digunakan untuk menyelesaikan masalah tersebut adalah dengan menggunakan metode statistik, yang salah satunya menggunakan analisis regresi linear.

 Regresi linear adalah suatu metode yang digunakan untuk meramalkan nilai dari satu atau lebih variabel terikat apabila nilai dari variabel bebas berubahubah. Metode ini juga dapat digunakan untuk meramalkan pengaruh dari variabel bebas terhadap variabel terikat.

Pada metode regresi linier terbagi menjadi dua, yaitu analisis regresi linier sederhana dan analisis regresi linier berganda. Yang membedakan keduanya adalah terletak pada variabel bebas, untuk analisis regresi linier sederhana variabel bebasnya hanya satu sedangkan untuk analisis regresi linier berganda variabel bebasnya lebih dari satu.

Dalam analisis regresi linear, pembahasan yang menarik adalah saat beberapa asumsi seperti homoskedastisitas, tidak adanya multikolinearitas, jumlah pengamatan harus lebih besar dari jumlah variabel yang diamati, tidak adanya autokorelasi, dan linearitas tidak terpenuhi sehingga menimbulkan permasalahan yang harus diselesaikan.

Masalah yang sering ditemukan dalam banyaknya variabel bebas adalah saat variabel bebas yang satu dengan variabel bebas yang lainnya terjadi korelasi atau dinamakan dengan multikolinearitas. Masalah inilah yang akan menyebabkan model dari regresi linear sendiri tidak dapat ditentukan secara tepat karena tujuan dari regresi linear yaitu memperoleh nilai variansi dan standar error yang minimum tidak akan tercapai.

Myers (1990) dalam Nurhasanah (2006) memperkenalkan beberapa metode untuk mengatasi masalah multikolinearitas diantaranya seperti Regresi Komponen Utama dan Regresi Ridge, meskipun penggunaannya masih dalam perdebatan.

Beberapa peneliti lain menggunakan metode Regresi Komponen Utama untuk kasus dengan sampel besar (jumlah pengamatan > 30), dan menggunakan metode Regresi Ridge untuk kasus dengan sampel kecil (jumlah pengamatan < 30), dan Sarwoko (2005) dalam bukunya dasar-dasar ekonometrika memperkenalkan solusi yang paling sederhana untuk mengatasi multikolinearitas yaitu dengan metode penghilangan variabel-variabel yang menyebabkan multikolinearitas apabila variabel-variabel tersebut tidak relevan dalam regresi.

Untuk mengetahui kefektifitasan dalam mengatasi multikolinearitas pada regresi linear berganda harus dilakukan perbandingan dari ketiga metode tersebut dengan kasus yang berbeda. Harapannya dengan melakukan perbandingan tersebut dapat diketahui kekurangan dan kelebihan setiap metode, sehingga dapat pula ditentukan jenis kasus yang cocok dalam setiap penggunaan metode tersebut.

Dari latar belakang inilah penulis merasa tertarik untuk mengambil topik " *Analisis Efektifitas Metode Perbaikan Model Regresi Linear Berganda yang Terdapat Multikolinearitas"* .

#### **1.2 Rumusan Masalah**

Berdasarkan pemaparan di atas maka permasalahan yang akan dibahas dalam penulisan ini adalah:

- 1. Bagaimana cara pembentukan model regresi komponen utama dari regresi linear berganda?
- 2. Bagaimana cara pembentukan model Regresi Ridge dari model regresi linear berganda?
- 3. Bagaimana cara pembentukan model regresi linear berganda setelah dilakukan penghilangan variabel bebas yang diduga mengandung multikolinearitas?
- 4. Apa kelebihan dan kekurangan masing-masing metode?
- 5. Jenis kasus seperti apa yang dapat digunakan oleh masing-masing metode dalam mengatasi multikolinearitas?

#### **1.3 Batasan Masalah.**

Dalam penelitian ini, ada beberapa batasannya yaitu:

1. Pembahasannya hanya mengenai masalah multikolinearitas saja. Karena masalah yang sering terjadi pada saat pemilihan banyaknya variabel bebas adalah terjadinya multikolinearitas.

2. Asumsikan bahwa beberapa asumsi seperti homoskedastisitas, jumlah pengamatan harus lebih besar dari jumlah variabel yang diamati, tidak adanya autokorelasi, dan linearitas tetap terpenuhi.

#### **1.4 Tujuan dan Manfaat Penelitian**

#### **Tujuan Penelitian**.

Berdasarkan rumusan masalah di atas, maka tujuan penelitian ini adalah:

- 1. Untuk mengetahui cara pembentukan model regresi komponen utama dari regresi linear berganda.
- 2. Untuk mengetahui cara pembentukan model Regresi Ridge dari model regresi linear berganda
- 3. Untuk mengetahui cara pembentukan model regresi linear berganda setelah dilakukan penghilangan variabel bebas yang diduga mengandung multikolinearitas
- 4. Untuk mengetahui kelebihan dan kekurangan dari masing-masing metode.
- 5. Untuk mengetahui Jenis kasus seperti apa yang dapat digunakan oleh masing-masing metode dalam mengatasi multikolinearitas.

#### **Manfaat Penelitian Secara Umum**

Dari penelitian yang akan dilakukan, penulis berharap dapat memberikan solusi yang paling tepat bagi pengguna regresi linear saat menemukan masalah multikolinearitas. Sehingga dalam melakukan peramalan terhadap suatu masalah dapat ditentukan model dari regresi linear berganda dengan tepat.

#### **1.5 Kerangka Pemikiran**

Regresi linear berganda adalah salah satu metode statistik yang digunakan untuk mengetahui pengaruh dari banyaknya variabel bebas terhadap satu variabel terikat. Masalah yang sering ditemukan dalam pemilihan banyaknya variabel bebas dalam model regresi linear berganda adalah terjadi multikolinearitas, yaitu adanya korelasi antara variabel bebas yang satu dengan variabel bebas yang lainnya.

Akibat dari adanya multikolinearitas pada model regresi sangat merugikan, karena harapan untuk model regresi linear berganda sendiri adalah memiliki standar error dan variansi yang minimum tidak akan tercapai. Cara untuk mengetahui adanya multikolinearitas dalam model tersebut adalah dengan melihat perolehan nilai *Variance Inflation Factor* yang melebihi sepuluh.

Diperkenalkan tiga metode untuk mengatasi multikolinearitas diantaranya yaitu 1) metode Regresi Komponen Utama, 2) metode Regresi Ridge dan 3) metode penghilangan variabel. Untuk mengetahui kefektifitasan dalam mengatasi multikolinearitas pada regresi linear berganda harus dilakukan perbandingan dari ketiga cara tersebut. Perbandingan dilakukan dengan menganalisis tiga kasus dengan kasus pertamanya dengan jumlah sampel besar, kasus kedua dengan jumlah sampel kecil, dan kasus ketiga dengan terdapatnya variabel yang tidak relevan dimasukan ke dalam persamaan regresi. Sehingga dengan melakukan perbandingan dari metode tersebut akan ditemukan jenis kasus seperti apa yang dapat digunakan oleh masing-masing metode.

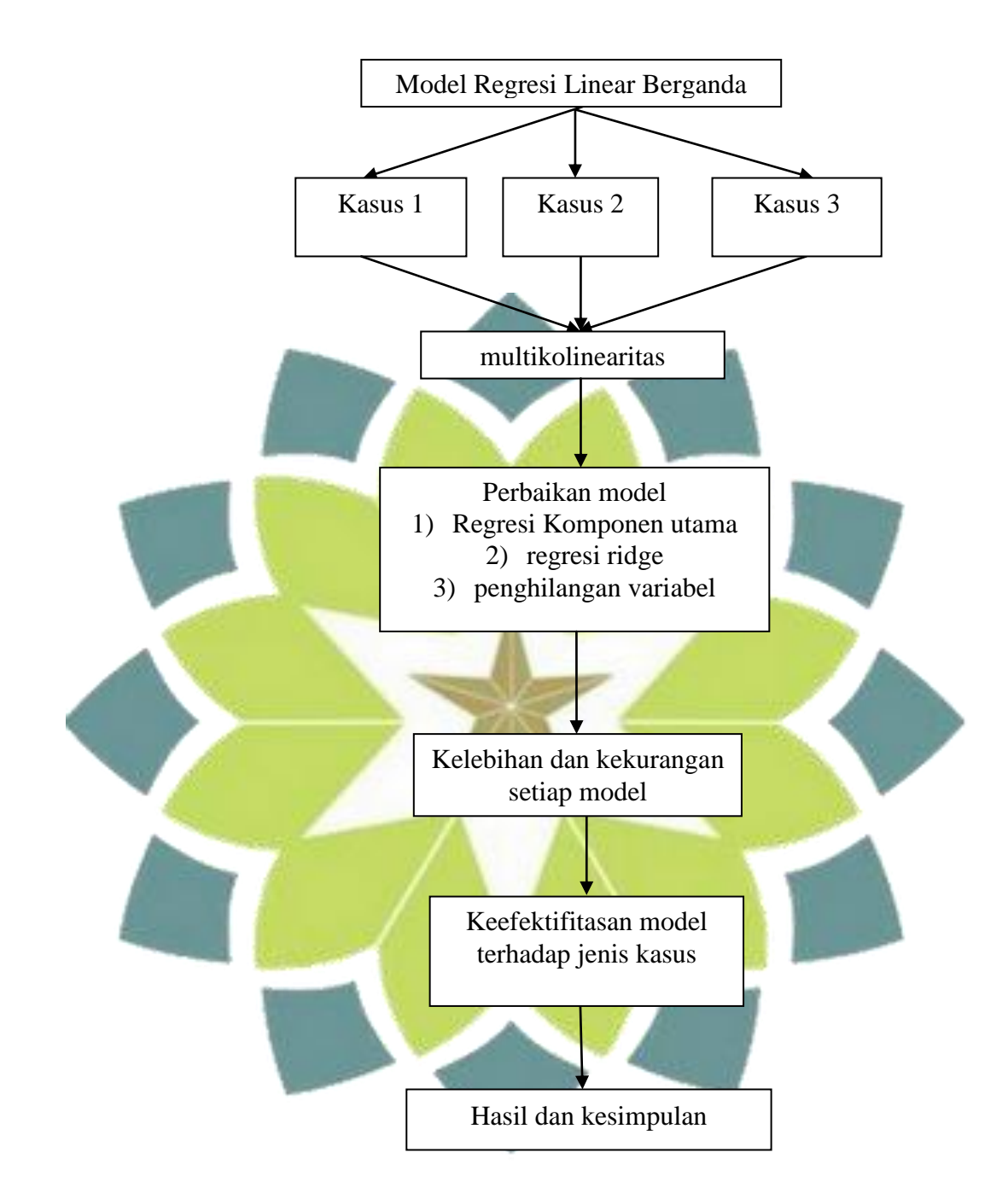

Gambar 1.5.1. Kerangka Pemikiran untuk Penelitian

#### **BAB II**

### **LANDASAN TEORI**

#### **2.1 Matriks**

Definisi 2.1.1: Matriks adalah suatu susunan bilangan berbentuk segiempat. Bilangan-bilangan dalam susunan itu disebut anggota dalam matriks tersebut [1]. Sebuah matriks ya<mark>ng b</mark>erukuran *m* baris dan *n* kolom dengan  $a_{ij}$  dapat

ditulis:

٦ l, J. l,  $\overline{\phantom{a}}$ J. L ľ ł, ļ,  $a_{m1}$   $a_{m2}$   $\cdots$   $a_{mn}$ I  $=\begin{bmatrix} a_{21} & a_{22} & \cdots & a_{2n} \\ \vdots & \vdots & \ddots & \vdots \end{bmatrix}$ *n mxn a*  $a_{21}$   $a_{22}$   $\cdots$  *a*  $a_{11}$   $a_{12}$   $\cdots$  *a*  $\mathcal{L}(\mathcal{L})$  . **Contract Contract Contract Contract**  $\ddots$  $\ddots$ 21  $u_{22}$   $u_2$ 11  $u_{12}$   $u_1$ 

Atau dapat jug<mark>a ditulis  $A = [a_{ij}]$ </mark>  $i = 1, 2, ..., m$   $j = 1, 2, ..., n$ 

# **2.1.1 Jenis – Jenis Matriks**

### **Matriks Bujur Sangkar**

Sebuah matriks *A* dengan *n* baris dan *n* kolom, dapat ditulis  $A = [a_{ij}]_{n \times n}$ .

Misal

$$
a_{n \times n} = \begin{bmatrix} a_{11} & a_{12} & \cdots & a_{1n} \\ a_{21} & a_{22} & \cdots & a_{2n} \\ \vdots & \vdots & \ddots & \vdots \\ a_{n1} & a_{n2} & \cdots & a_{nn} \end{bmatrix}
$$

Dan anggota-anggota  $a_{11}, a_{22},..., a_{nn}$  disebut sebagai anggota dari diagonal utamanya.

#### **Matriks Diagonal**

Matriks bujur sangkar  $A = [a_{ij}]$  dinamakan matriksdiagonal jika semua elemen selain diagonal utama adalah nol,  $a_{ij} = 0$  untuk  $i \neq j$ .

### **Matriks Identitas**

Matriks bujur sangkar dengan nilai 1 pada diagonal utama dan nilai 0 pada anggota selain diagonal utamanya, dilambangkan dengan  $A = [a_{ij}]_{m \times n} = I$  dan untuk  $m = n$  maka  $a_{ij} = 1 \rightarrow i = j$  $a_{ij} = 0 \rightarrow i \neq j$ 

#### **Matriks Singular**

Matriks bujur sangkar A= [a<sub>ij</sub>] di<mark>katakan singular jika sem</mark>ua elemen pada salah satu baris atau kolom adalah nol atau jika semua kofaktor dari elemen suatu baris atau kolom sama dengan nol.

Definisi dari kofaktor sendiri yaitu: jika *A* adalah suatu matriks bujur sangkar, maka minor anggota  $a_{ij}$  dan dinyatakan oleh  $M_{ij}$  dan didefinisikan sebagai determinan sub-matriks yang masih tersisa setelah baris ke-*i* dan kolom ke-*j* dihilangkan dari *A*. Bilangan  $(-1)^{i+j} M_{ij}$  dinyatakan oleh  $C_{ij}$  disebut kofaktor anggota  $a_{ii}$ 

Untuk melihat kesingularan suatu matriks adalah dengan menghitung determinan matriks tersebut. Apabila determinannya sama dengan nol maka matriks tersebut singular.

### **Matriks Ortogonal**

Matriks bujur sangkar *A=* [ ] dikatakan dapat didiagonalisasi secara orthogonal jika terdapat matriks orthogonal *P* sehingga berlaku *P*<sup>-1</sup>AP = P'AP. Matriks orthogonal didefinisikan sebagai matriks bujur sangkar yang inversnya sama dengan transposenya,

sehingga : $P^{-1} = P'$ , maka *P* adalah matriks orthogonal.

#### **Matriks Topi**

Sebuah matriks *H* dikatakan matriks topi atau *hat matrix* bila:

 $H = X(X'X)^{-1}X$ 

Maka mudah terlihat bahwa  $H^{'} = H$  dan  $HH = H^2 = H$ . Jadi  $H$  merupakan suatu matriks yang simetri dan idempoten. Dengan jalan yang sama, akan diperlihatkan

bahwa  $1 - H$  memiliki sifat yang sama, yaitu:

1.  $[1 - H]' = [1 - H]$  (simetri)

2.  $[1 - H][1 - H] = [1 - H - H + H^2]$ 

 $= [1 - H]$  (idempoten)

#### **2.1.2 Operasi Matriks**

#### **Penjumlahan Matriks dan Pengurangan Matriks**

Definisi 2.1.2: jika *A* dan *B* adalah matriks-matriks berukuran sama, maka jumlah *A + B* adalah matriks yang diperoleh dengan menambahkan anggotaanggota *B* dengan anggota-anggota *A* yang berpadanan, dan selisih *A – B* adalah matriks yang diperoleh dengan mengurangkan anggota-anggota *A* dengan anggota-anggota *B* yang berpadanan. Matriks-Matriks berukuran berbeda tidak bisa dikurangkan.

Dalam notasi matriks, jika  $A = [a_{ij}]$  dan  $B = [b_{ij}]$  mempunyai ukuran yang sama, maka  $(A + B) = (A) + (B) = [a_{ij} + b_{ij}],$  dan  $(A - B) = (A) - (B) = [a_{ij} - b_{ij}].$ 

#### **Perkalian Matriks terhadap Skalar**

Definisi 2.1.3: jika *A* adalah sebarang matriks dan c adalah sebarang skalar, maka hasil kali *cA* adalah matriks yang diperoleh dengan mengalikan setiap anggota *A* dengan *c*. Dalam notasi matriks, jika  $A = [a_{ij}]$ , maka  $(cA) = c(A) = c|a_{ii}|.$ 

#### **Perkalian Matriks terhadap Matriks**

Definisi 2.1 4: jika *A* adalah sebuah matriks *m × r*, dan *B* adalah sebuah matriks *r × n*, maka hasil kali *AB* adalah matriks *m × n* yang anggota-anggotanya didefinisikan sebagai berikut: Untuk mencari anggota dalam baris *i* dan kolom *j* dari *AB*, pilih baris *i* dari matriks *A* dan kolom *j* dari matriks *B*, kalikan anggotaanggota yang berpadanan dari baris dan kolom secara bersama-sama dan kemudian jumlahkan hasil kalinya.

#### **Transpose Suatu Matriks**

Definisi 2.1.4: jika *A* adalah sebarang matriks *m × n*, maka transpos *A*, dinyatakan dengan *A*' didefinisikan sebagai matriks *n × m* yang didapatkan dengan mempertukarkan baris dan kolom dari *A*; yaitu, kolom pertama dari *A*' adalah baris pertama dari *A*, kolom kedua dari *A*' adalah baris kedua dari *A*, dan seterusnya.

Dalam notasi matriks  $(A')_{ij} = (A)_{ji}$ .

#### **Trace suatu Matriks**

Definisi 2.1.5: jika *A* adalah suatu matriks bujur sangkar, maka *trace A* dinyatakan dengan *tr*(A), didefinisikan sebagai jumlah anggota-anggota pada diagonal utama *A*. *Trace A* tidak terdefinisi jika *A* bukan matriks bujur sangkar.

#### **Invers Matriks**

Definisi 2.1.6: jika *A* adalah sebuah matriks bujur sangkar, dan jika sebuah matriks *B* yang berukuran sama bisa didapatkan sedemikian rupa sehingga *AB = BA = I*, maka *A* disebut bisa dibalik dan *B* disebut invers dari *A*.

#### **Determinan Matriks**

Definisi 2.1.7: anggap *A* adalah suatu matriks bujur sangkar. Fungsi determinan dinyatakan dengan det, dan mendefinisikan *det(A)* sebagai jumlah semua hasil kali dasar bertanda dari *A*. Angka *det(A)* disebut determinan *A*.

#### **2.2 Nilai Eigen dan Vektor Eigen**

 $AX = \lambda X$ 

Definisi 2.2.1: jika *A* adalah sebuah matriks  $n \times n$  maka sebuah vektor tak nol *X* pada *n R* disebut vektor eigen (*eignvector*) dari *A* jika *AX* adalah sebuah kelipatan skalar dari *X*; yakni

Untuk sebarang skalar  $\lambda$ . Skalar  $\lambda$  disebut nilai eigen *(eigenvalue)* dari A, dan *X* disebut sebagai vektor eigen dari A yang bersesuaian dengan  $\lambda$ .

Untuk menentukan nilai eigen matriks *A* yang berukuran *nxn*:

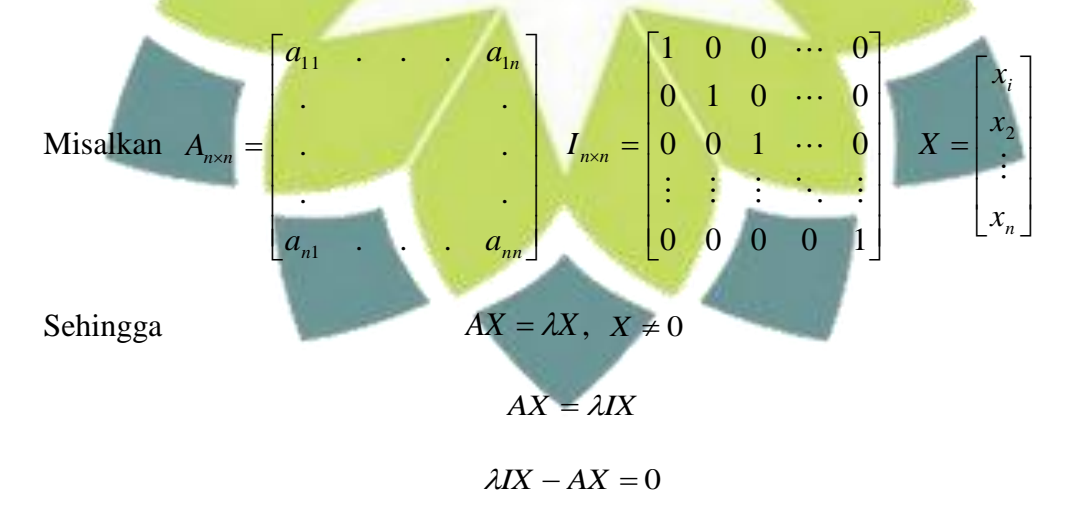

 $(\lambda I - A)X = 0$ 

karena  $X \neq 0$  maka  $|\lambda I - A| = 0$ 

Persamaan  $|\lambda I - A| = 0$  disebut persamaan karakteristik. Dan nilai  $\lambda$  dapat diperoleh dari:

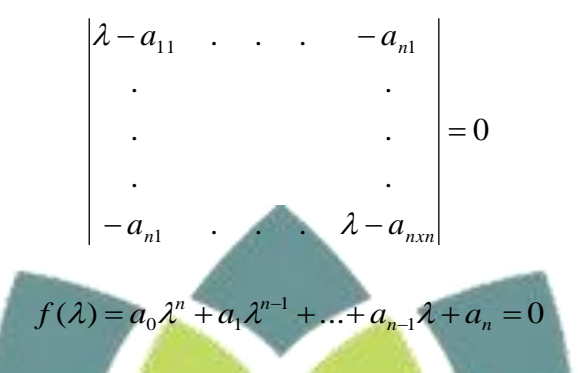

Dari persamaan  $a_0 \lambda^n + a_1 \lambda^{n-1} + \ldots + a_{n-1} \lambda + a_n = 0$  $a_0 \lambda^n + a_1 \lambda^{n-1} + \dots + a_{n-1} \lambda + a_n = 0$  memiliki sebanyak – banyaknya *n* solusi yang berbeda, sehingga sebuah matriks *n × n* memiliki sebanyak *n* solusi berbeda **[2]**.

#### **2.3 Diagonlisasi**

Definisi 2.3.1: sebuah matriks bujur sangkar *A* dikatakan dapat didiagonalisasi jika terdapat sebuah matriks *P* yang dapat dibalik sedemikian rupa sehingga P<sup>-1</sup>AP adalah sebuah matriks diagonal sehingga matriks P dikatakan mendiagonalisasi *A.*

Terdapat bebrapa cara untuk mendiagonalisasikan sebuah matriks. Misal terdapat matriks *A*, maka langkah untuk mendiagonalisasikan adalah sebagai berikut:

- 1. tentukan *n* vektor eigen dari *A* yang bebas linear, misalkan  $P_1, P_2, ... P_n$
- 2. bentuklah sebuah matriks  $P$  dengan  $P_1, P_2, \ldots, P_n$  sebagai vektor kolomnya

3. Matriks  $P^{-1}AP$  kemudian akan menjadi diagonal dengan  $\lambda_1, \lambda_2, ... \lambda_n$ sebagai entri-entri diagonalnya secara berurutan, di mana  $\lambda_i$  adalah nilai eigen yang terkait dengan  $P_i$ , untuk  $i = 1, 2, ..., n$ 

Jika diberikan sebuah matriks  $A$   $n \times n$ , dan apabila terdapat matriks ortogonal *P* sedemikian rupa sehingga matriks  $P^{-1}AP = P'AP$  merupakan diagonal, maka matriks *A* dikatakan dapat didiagonalisasikan secara ortogonal dan *P* dikatakan mendiagonalisasi secara ortogonal matriks *A*.

#### **2.4 Model Regresi Linear Berganda**

Regresi linear adalah salah satu metode statistik yang digunakan untuk mengetahui pengaruh dari banyaknya variabel bebas terhadap satu variabel terikat. Menurut banyaknya variabel bebas, terdapat dua macam model regresi linear yaitu regresi linear sederhana dengan memiliki satu variabel bebas dan regresi linear berganda dengan memiliki lebih dari satu variable bebas.

Model regresi linear sederhana mempunyai bentuk:

$$
Y = \beta_0 + \beta_1 X + \varepsilon
$$

Model regresi linear berganda mempunyai bentuk:

$$
Y = \beta_0 + \beta_1 X_1 + ... + \beta_r X_r + \varepsilon
$$
 (2.4.2)

 $(2.4.1)$ 

#### Dengan

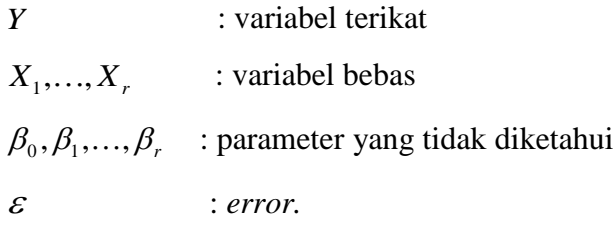

 Variabel terikat adalah variabel yang nilainya ditentukan oleh variabel lain, sedangkan variabel bebas adalah variabel yang digunakan untuk memprediksi nilai variabel lain **[14]**. Parameter yang tidak diketahui merupakan koefisien regresi yang menunjukan angka peningkatan ataupun penurunan variabel terikat yang didasarkan pada perubahan variabel bebas **[4]**. Dengan melakukan pengamatan sebanyak *n* pada *Y* maka model lengkap regresi linier berganda berbentuk:

$$
Y_{1} = \beta_{0} + \beta_{1}X_{11} + \beta_{2}X_{12} + ... + \beta_{r}X_{1r} + \varepsilon_{1}
$$
\n
$$
Y_{2} = \beta_{0} + \beta_{1}X_{21} + \beta_{2}X_{22} + ... + \beta_{r}X_{2r} + \varepsilon_{2}
$$
\n
$$
\vdots
$$
\n
$$
Y_{n} = \beta_{0} + \beta_{1}X_{n1} + \beta_{2}X_{n2} + ... + \beta_{r}X_{nr} + \varepsilon_{n}
$$
\n
$$
Persamaan (2.4.3) dapat diperlihatkan dengan matriks berikut:
$$
\n
$$
\begin{bmatrix}\nY_{1} \\
Y_{2} \\
\vdots \\
Y_{n}\n\end{bmatrix} = \begin{bmatrix}\n1 & X_{11} & X_{12} & \cdots & X_{1r} \\
1 & X_{21} & X_{22} & \cdots & X_{2r} \\
\vdots & \vdots & \ddots & \vdots \\
1 & X_{n1} & X_{n2} & \cdots & X_{nr}\n\end{bmatrix} \begin{bmatrix}\n\beta_{0} \\
\beta_{1} \\
\vdots \\
\beta_{r}\n\end{bmatrix} + \begin{bmatrix}\n\varepsilon_{1} \\
\varepsilon_{2} \\
\vdots \\
\varepsilon_{n}\n\end{bmatrix}
$$
\nAtau 
$$
Y_{1} = \begin{bmatrix}\nX_{n1} & X_{n2} & \cdots & X_{nr} \\
X_{n2} & X_{n2} & \cdots & X_{nr}\n\end{bmatrix} \begin{bmatrix}\n\beta_{1} \\
\beta_{2} \\
\vdots \\
\beta_{r}\n\end{bmatrix} + (2.4.4)
$$

Untuk memperoleh model regresi linear berganda yang tepat, maka harus memenuhi beberapa asumsi sebagai berikut **[15]**:

- a. Nilai rata-rata error adalah nol, yaitu:  $E(\varepsilon_i) = 0$  untuk  $i = 1, 2, ..., n$
- b.  $var(\varepsilon_i) = E(\varepsilon_i^2) = \sigma^2$ , adalah konstan untuk semua error (asumsi homoskedastisitas). Variansi sendiri adalah bilangan yang menyatakan bervariasinya nilai suatu variabel terhadap nilai rata – rata hitungnya **[18]**.
- c. Tidak ada korelasi antara error yang satu dengan error yang lainnya, berarti  $kov(\varepsilon_i, \varepsilon_j) = 0$ ,  $i \neq j$  (asumsi non autokorelasi). kovariansi sendiri adalah bilangan yang menyatakan bervariasinya nilai suatu variabel dalam hubungan asosiatifnya dengan variabel lain, rumusan kovarian sama dengan variansi hanya saja penggunaan kovarian biasa digunakan untuk menyatakan hubungan antara dua variabel **[18]**.
- d. Variabel bebas dengan error tidak berkorelasi (saling bebas)
- e. Tidak ada multikolinearitas diantara variabel bebas

#### **2.5 Penaksir Kuadrat Terkecil**

Tujuan dari regresi adalah untuk mendapatkan nilai prediks (*Ŷ*) yang sedekat mungkin dengan data aktualnya (*Y*), maksudnya untuk mendapatkan *error* yang sekecil mungkin **[6]**. Salah satu metode yang dapat digunakan adalah metode penaksir kuadrat terkecil.

Misalkan *b* adalah taksiran untuk β, sehingga persamaan estimasi dapat ditulis  $Y = Xb + \varepsilon$  atau  $\varepsilon = Y - Xb$ . Tujuan dari metode kuadrat terkecil adalah meminimumkan jumlah kuadrat error, yaitu

$$
\sum_{i=1}^{n} \varepsilon_i^2 = \text{minimum, maka}
$$

$$
\sum_{i=1}^{n} \varepsilon_i^2 = \varepsilon_1^2 + \varepsilon_2^2 + \dots + \varepsilon_n^2 = \begin{bmatrix} \varepsilon_1 & \varepsilon_2 & \dots & \varepsilon_n \end{bmatrix} \begin{bmatrix} \varepsilon_1 \\ \varepsilon_2 \\ \vdots \\ \varepsilon_n \end{bmatrix}
$$

Sehingga

$$
\sum_{i=1}^{n} \varepsilon_i^2 = \sum_{i=1}^{n} \left( Y_i - b_0 - b_1 X_{i1} - \dots - b_r X_{jr} \right)^2
$$
\n(2.5.1)

Dengan menurunkan  $\sum_{i=1}^{n}$ *i i* 1  $\varepsilon_i^2$  terhadap  $b_0, b_1, b_2, \ldots, b_r$  secara parsial kemudian

samakan dengan nol maka akan diperoleh **[13]**:

$$
\frac{\partial \mathcal{E}^{\prime} \mathcal{E}}{\partial b_{0}} = -2 \sum (Y_{i} - b_{0} - b_{1}X_{i1} - b_{2}X_{i2} - \dots - b_{r}X_{ir}) = 0
$$
\n
$$
\frac{\partial \mathcal{E}^{\prime} \mathcal{E}}{\partial b_{1}} = -2 \sum (Y_{i} - b_{0} - b_{1}X_{i1} - b_{2}X_{i2} - \dots - b_{r}X_{ir})X_{i1} = 0
$$
\n
$$
\frac{\partial \mathcal{E}^{\prime} \mathcal{E}}{\partial b_{2}} = -2 \sum (Y_{i} - b_{0} - b_{1}X_{i1} - b_{2}X_{i2} - \dots - b_{r}X_{ir})X_{i2} = 0
$$
\n
$$
\frac{\partial \mathcal{E}^{\prime} \mathcal{E}}{\partial b_{r}} = -2 \sum (Y_{i} - b_{0} - b_{1}X_{i1} - b_{2}X_{i2} - \dots - b_{r}X_{ir})X_{ir} = 0
$$
\nSetelah disusun kembali maka persamaan di atas dapat ditulis sebagai\n
$$
\sum Y_{i} = nb_{0} + b_{1} \sum X_{i1} + b_{2} \sum X_{i2} + \dots + b_{r} \sum X_{ir}
$$
\n
$$
\sum Y_{i}X_{i1} = b_{0} \sum X_{i1} + b_{1} \sum X_{i1}^{2} + b_{2} \sum X_{i2}X_{i1} + \dots + b_{r} \sum X_{ir}X_{i1}
$$
\n
$$
\sum Y_{i}X_{i2} = b_{0} \sum X_{i2} + b_{1} \sum X_{i1}X_{i2} + b_{2} \sum X_{i2}^{2} + \dots + b_{r} \sum X_{ir}X_{i2}
$$
\n
$$
\sum Y_{i}X_{ir} = b_{0} \sum X_{ir} + b_{1} \sum X_{ir}X_{ir} + b_{2} \sum X_{i2}X_{ir} + \dots + b_{r} \sum X_{ir}^{2}
$$

Bentuk persamaan matriks menjadi

$$
\begin{bmatrix}\nn & \sum X_{i1} & \sum X_{i2} & \cdots & \sum X_{ir} \\
\sum X_{i1} & \sum X_{i1}^{2} & \sum X_{i2}X_{i1} & \cdots & \sum X_{ir}X_{ir} \\
\sum X_{i2} & \sum X_{i1}X_{i2} & \sum X_{i2}X_{i2} & \cdots & \sum X_{ir}X_{ir} \\
\vdots & \cdots & \cdots & \cdots & \vdots \\
\sum X_{ir} & \sum X_{ir}X_{ir} & \sum X_{ir}X_{ir} & \cdots & \sum X_{ir}^{2} \\
\vdots & \vdots & \vdots & \vdots & \vdots \\
X_{11} & X_{21} & X_{31} & \cdots & X_{r1} \\
\vdots & \vdots & \vdots & \vdots & \vdots \\
X_{1r} & X_{2r} & X_{33} & \cdots & X_{ri}\n\end{bmatrix}\n\begin{bmatrix}\nY_1 \\
Y_2 \\
Y_3 \\
Y_4 \\
Y_5\n\end{bmatrix}
$$
\nAtau menjadi:  
\n $(X'X)b = XY'$   
\n $b = (X'X)^{-1}X'Y$  (2.5.2)

Untuk taksiran dari β biasanya dilambangkan dengan β maka penaksir kuadrat

terkecil pada regresi linear berganda adalah ˆ (*X*' *X*) *X*'*Y* 1

#### **2.6 Jumlah Dekomposisi Kuadrat**

Teorema 2.6.1: Misal *X* sebanyak *r* 1 *n* dengan penaksir kuadrat terkecil dari  $\hat{\beta} = (X'X)^{-1}X'Y$ , dengan *error*nya adalah:  $\hat{\varepsilon} = Y - \hat{Y} = [(X'X)^{-1}X'Y]$  memenuhi  $Z' \hat{\varepsilon} = 0$  dan  $y' \hat{\varepsilon} = 0$  dengan jumlah *error* kuadratnya adalah:  $= Y'Y - Y'X\hat{\beta}$  $\hat{\varepsilon}'\hat{\varepsilon} = Y'[I - X(X'X)X']Y$  $= Y'Y - Y'X(X'X)X'Y$  $=[ Y'-Y'X(X'X)X']Y$ 

Pembuktian:

Misalkan dinyatakan bahwa  $\hat{\beta} = (X'X)^{-1}X'Y$  maka

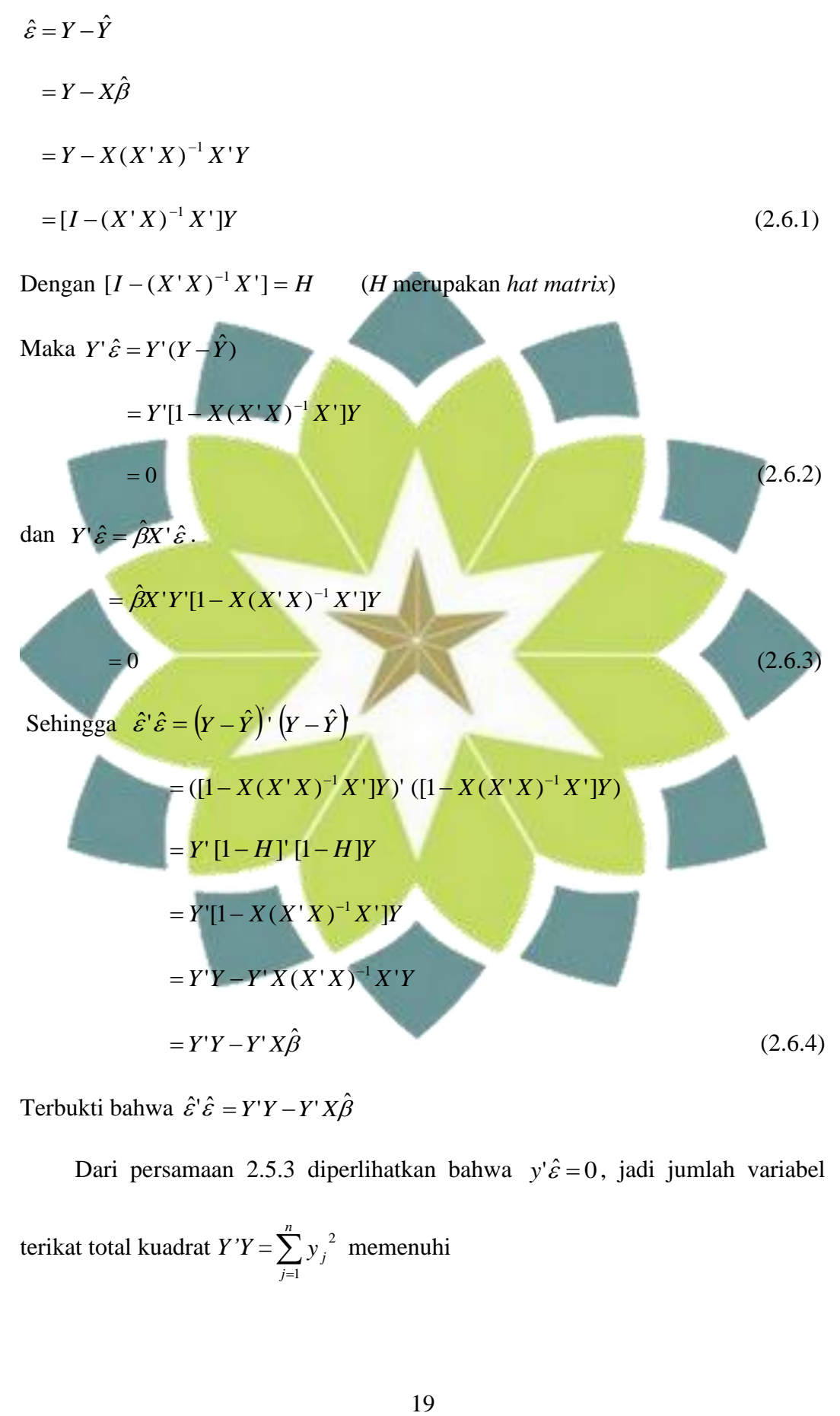

Terbukti bahwa  $\hat{\varepsilon}'\hat{\varepsilon} = Y'Y - Y'X\hat{\beta}$ 

Dari persamaan 2.5.3 diperlihatkan bahwa  $y' \hat{\varepsilon} = 0$ , jadi jumlah variabel terikat total kuadrat  $Y'Y = \sum_{j=1}^{n}$ *j j y* 1 2 memenuhi

$$
Y'Y = (\hat{Y} + Y - \hat{Y})' (\hat{Y} + Y - \hat{Y})
$$
  
\n
$$
= (\hat{Y} + \hat{\varepsilon})' (\hat{Y} + \hat{\varepsilon})
$$
  
\n
$$
= \hat{Y}' \hat{Y} + \hat{Y}' \hat{\varepsilon} + \hat{\varepsilon}' \hat{Y} + \hat{\varepsilon}' \hat{\varepsilon}
$$
  
\n
$$
= \hat{Y}' \hat{Y} + 0 + 0 + \hat{\varepsilon}' \hat{\varepsilon}
$$
  
\n
$$
= \hat{Y}' \hat{Y} + \hat{\varepsilon}' \hat{\varepsilon}
$$
  
\n
$$
= \hat{Y}' \hat{Y} + \hat{\varepsilon}' \hat{\varepsilon}
$$
  
\n(2.6.5)

Karena kolom pertama dari *X* adalah 1, kondisi  $X' \hat{\varepsilon} = 0$  memenuhi persamaan

$$
Y'Y = (Y+Y-Y)' (Y+Y-Y)
$$
  
\n
$$
= (\hat{Y}+\hat{\varepsilon})'(\hat{Y}+\hat{\varepsilon})
$$
  
\n
$$
= \hat{Y}'\hat{Y}+\hat{Y}'\hat{\varepsilon}+\hat{\varepsilon}'\hat{Y}+\hat{\varepsilon}'\hat{\varepsilon}
$$
  
\n
$$
= \hat{Y}'\hat{Y}+\hat{Y}'\hat{\varepsilon}+\hat{\varepsilon}'\hat{\varepsilon}
$$
  
\n
$$
= \hat{Y}'\hat{Y}+\hat{\varepsilon}'\hat{\varepsilon}
$$
  
\n
$$
= \hat{Y}'\hat{Y}+\hat{\varepsilon}'\hat{\varepsilon}
$$
  
\n
$$
= \sum_{j=1}^{n} \hat{\varepsilon}_{j}
$$
  
\n
$$
= \sum_{j=1}^{n} \hat{\varepsilon}_{j}
$$
  
\n
$$
= \sum_{j=1}^{n} \hat{\varepsilon}_{j}
$$
  
\n
$$
= \sum_{j=1}^{n} \hat{\varepsilon}_{j}
$$
  
\n
$$
= \sum_{j=1}^{n} \hat{\varepsilon}_{j}
$$
  
\n
$$
= \sum_{j=1}^{n} \hat{\varepsilon}_{j}
$$
  
\n
$$
= \sum_{j=1}^{n} (\hat{Y}_{j} - \bar{Y})^{2} = \sum_{j=1}^{n} (\hat{Y}_{j} - \bar{Y})^{2} + \sum_{j=1}^{n} (\hat{\varepsilon}^{2})
$$
  
\n
$$
= \sum_{j=1}^{n} (\hat{Y}_{j} - \bar{Y})^{2} = \sum_{j=1}^{n} (\hat{Y}_{j} - \bar{Y})^{2} + \sum_{j=1}^{n} \hat{\varepsilon}^{2}
$$
  
\n
$$
= \sum_{j=1}^{n} (\hat{Y}_{j} - \bar{Y})^{2}
$$
  
\n
$$
= \sum_{j=1}^{n} (\hat{Y}_{j} - \bar{Y})^{2}
$$
  
\n
$$
= \sum_{j=1}^{n} (\hat{Y}_{j} - \bar{Y})^{2}
$$
  
\n
$$
= \sum_{j=1}^{n} (y_{j} - \bar{y})^{2}
$$
  
\n
$$
= \sum_{j
$$

Jumlah kuadrat tersebut menyarankan kualitas dari model yang tepat dapat diukur dengan menghitung koefisien determinasi yaitu

$$
R^{2} = \frac{\sum_{j=1}^{n} (\hat{y}_{j} - \bar{y})^{2}}{\sum_{j=1}^{n} (y_{j} - \bar{y})^{2}}
$$
(2.6.9)

Dimana :

 $R^2$  : koefisien determinasi

Nilai dari R<sup>2</sup> merupakan koefisien determinasi yang menunjukan arah dan kuatnya hubungan antara variabel terikat dengan variabel bebas. R<sup>2</sup> juga merupakan fungsi yang memiliki sifat selalu menaik, yaitu semakin banyak variabel yang tercakup dalam suatu model regresi, makin besar juga nilai 2 *R* tersebut **[6]**.

#### **2.7 Sifat Sampling dari Penaksir Kuadrat Terkecil**

Sebelum variabel terikat  $Y = X\beta + \varepsilon$  dilakukan pengamatan, maka *Y* merupakan <mark>vektor acak [6]. Maka un</mark>tuk  $\hat{\beta} = (X'X)^{-1}X'$  y

$$
=(X'X)^{-1}X'(X\beta+\varepsilon)
$$

$$
= (X'X)^{-1}X'X\beta + (X'X)^{-1}X'\varepsilon
$$

 $= I\beta + (X'X)^{-1}X'\epsilon$ 

$$
= \beta + (X'X)^{-1}X'\,\varepsilon
$$

 $(2.7.1)$ 

Dan  $\hat{\varepsilon} = [I - X(X'X)^{-1}X']y$ 

Y : rata-rata nilai Y  
\nNilai dari R<sup>2</sup> merupakan koefisien determinasi yang menunjukan arah dan  
\nkuatnya hubungan antara variabel terikat dengan variabel bebas. R<sup>2</sup> juga  
\nmerupakan fungsi yang memiliki sifat selalu menaik, yaitu semakin banyak  
\nvariabel yang terakup dalam suatu model regresi, makin besar juga nilai R<sup>2</sup>  
\ntersebut [6].  
\n2.7 Sifat Sampling dari Penaksi Kuađrat Terkecil  
\nSebelum variabel terikat Y = Xβ + ε dilakukan pengamatan, maka P  
\nmerupakan vektor acak [6]. Maka untuk 
$$
\hat{\beta} = (X'X)^{-1}X'y
$$
  
\n= (X'X)^{-1}X'(Xβ + ε)  
\n= (X'X)^{-1}X'Y(xβ + ε)  
\n= (X'X)^{-1}X'[Y]\n
$$
= (Y - X(X'X)^{-1}X'[Y(xβ + ε]  
\n= [I - X(X'X)^{-1}X']Xβ + [I - X(X'X)^{-1}X'] ε  
\n= [(I - X(X'X)^{-1}X']Xβ + [I - X(X'X)^{-1}X'] ε  
\n= [X - X(Iβ + [I - X(X'X)^{-1}X'] ε]  
\n= [X - XIIβ + [I - X(X'X)^{-1}X'] ε  
\n= [I - (X'X)^{-1}X'] ε  
\n= [I - (X'X)^{-1}X'] ε  
\n= [I - (X'X)^{-1}X'] ε  
\n21
$$

Dari sifat ekspektasi yaitu bila  $a$  dan  $b$  tetapan maka  $E(aY + b) = aE(Y) + b$ Sehingga untuk  $E(\hat{\beta}) = E(\beta + (X'X)^{-1}X' \varepsilon)$  $=\beta + (X'X)^{-1}X'E(\varepsilon)$  $= \beta + (X'X)^{-1}X'0$  $=$   $\beta$  (2.7.3) Dari sifat variansi yaitu bila *a* dan *b* tetapan maka  $E(aY + b) = a^2 E(Y)$ Sehingga untuk var $(\hat{\beta}) = \nu \frac{ar(\beta + (X'X)^{-1}X'\varepsilon)}{2}$  =  $(X'X)^{-1}X'$  var $(\varepsilon)(X'X)^{-1}X$  $\mathcal{L}=\mathcal{L}^{\text{max}}$  , where  $\mathcal{L}^{\text{max}}$  ,  $\mathcal{L}^{\text{max}}$  $\sigma^2 (X'X)^{-1} X'X (X'X)^{-1}$ and the state of the state of the  $\sigma^2 (X'X)^{-1}$  (2.7.4) Untuk variansinya yaitu  $\sigma^2 (X'X)^{-1}$ Untuk  $\hat{\varepsilon} \, \hat{\varepsilon} = \varepsilon \, (I - H) (I - H) \, \varepsilon$  $=\varepsilon$ <sup>'</sup>  $(I-H)\varepsilon$  $=$  tr[ $\epsilon$ <sup>'</sup>  $(I-H)$   $\epsilon$ ]  $=$  tr[ $(I-H)$   $\varepsilon \varepsilon$  $(2.7.5)$ Sekarang untuk perkalian *n x n* matriks acak *W* adalah  $E(tr(W)) = E(W_{11} + W_{12} + ... + W_{nm})$  $E(W_{11} + W_{12} + ... + W_{nm}) = tr[E(W)]$ Maka  $\hat{\varepsilon}'\hat{\varepsilon}$ ) = tr([*I* - *H*)] E( $\varepsilon \varepsilon$ '))  $=$   $\sigma^2$  tr[*I* – *H*]  $= \sigma^2 \text{tr}(\text{I}) - \sigma^2 \text{tr}[X(X'X)^{-1}X']$ 

$$
= \sigma^2 n - \sigma^2 \text{tr}[(X'X)^{-1}X'X]
$$
  

$$
= n\sigma^2 - \sigma^2 \text{tr}\left[\prod_{(r+1)\times(r+1)}\right]
$$
  

$$
= \sigma^2 (n-r-1)
$$
 (2.7.6)

Karena pada umumnya  $\sigma^2$  tidak diketahui maka  $\sigma^2$  diduga dengan s<sup>2</sup>. Maka hasil untuk  $s^2 = \hat{\varepsilon} \hat{\varepsilon}'/(n-r-1)$ , dan untuk standar errornya yaitu

$$
Se = \sqrt{s^2 (X' X)^{-1}}
$$
 (2.7.7)

Dimana:

- *Se* : standar error
- 2 *s* : variansi untuk sampel

Standar error sendiri yaitu penyimpangan titik variabel dari garis regresi.

# **2.8 Analisis Variansi (ANAVA)**

Pada persamaan (2.6.8) yaitu 
$$
\sum_{j=1}^{n} (y_j - \overline{y})^2 = \sum_{j=1}^{n} (\hat{y}_j - \overline{y})^2 + \sum_{j=1}^{n} \hat{\epsilon}^2 j
$$
 merupakan  
teknik analisis variansi dengan memecah jumlah kuadrat total (JKT) yaitu  
 $\sum_{j=1}^{n} (y_j - \overline{y})^2$ menjadi dua komponen yaitu  $\sum_{j=1}^{n} (\hat{y}_j - \overline{y})^2$ yang merupakan jumlah

kuadrat regresi (JKR) dan  $\sum_{j=1}^{n}$ *j j* 1  $\hat{\varepsilon}^2$ <sub>j</sub> merupakan jumlah kuadrat error/sisa (JKS).

1

Apabila dinyatakan dalam bentuk matriks, maka akan diperoleh:

$$
JKT = JKR + JKS
$$

1

$$
(Y'Y - n\overline{Y}^2) = (\hat{\beta}'(X'Y) - n\overline{Y}^2) + Y'Y - \hat{\beta}'(X'Y)
$$

| Sumber  | Jumlah kuadrat                  | Rata-rata kuadrat                                                                    | Derajat   |
|---------|---------------------------------|--------------------------------------------------------------------------------------|-----------|
|         |                                 |                                                                                      |           |
|         |                                 |                                                                                      |           |
|         |                                 |                                                                                      |           |
| variasi |                                 |                                                                                      | kebebasan |
|         |                                 |                                                                                      |           |
|         |                                 |                                                                                      |           |
|         |                                 |                                                                                      |           |
| regresi |                                 | $JKR = \hat{\beta}'(X'Y) - n\bar{Y}^2 \mid (\hat{\beta}'(X'Y) - n\bar{Y}^2)/(K - 1)$ | $k-1$     |
|         |                                 |                                                                                      |           |
|         |                                 |                                                                                      |           |
| residu  |                                 |                                                                                      | $n-k$     |
|         | $JKS = Y'Y - \hat{\beta}'(X'Y)$ | $(Y'Y - \hat{\beta}'(X'Y))/(n-k)$                                                    |           |
|         |                                 |                                                                                      |           |
|         |                                 |                                                                                      |           |
| total   | $JKT = JKR + JKS$               |                                                                                      | $n-1$     |
|         |                                 |                                                                                      |           |
|         |                                 |                                                                                      |           |
|         |                                 |                                                                                      |           |

Berikut ini terdapat tabel analisis variansi (Anava) dengan pendekatan matriks

$$
F_{hitung} = \frac{JKR/(k-1)}{JKS/(n-k)}
$$

Distribusi *F* inilah yang digunakan untuk menguji kelinearan suatu regresi. Jika  $F_{hitung} > F_{table}$  dengan taraf signifikan yang dipilih maka dapat disimpulkan bahwa regresi tersebut merupakan regresi linear. Alasan menggunakan distribusi F karena dapat digunakan untuk mengevaluasi pengaruh semua variabel bebas terhadap variabel terikat.

Adapun tujuan dari analisis variansi sendiri yaitu **[15]**:

1. Menguji secara bersama-sama seluruh koefisien regresi yaitu menguji hipotesis nol bahwa koefisien regresi yang sebenarnya nol, dengan alternatif bahwa paling tidak ada satu yang tidak sama dengan nol.

$$
H_0: \beta_0 = \beta_1 = \beta_2 = 0
$$

$$
H_1: \beta_j \neq 0
$$

Hipotesis ini berarti bahwa seluruh variabel bebas tidak mempengaruhi variabel terikat, sehingga apabila  $H_0$  diterima dengan kriteria  $F_{hitung}$  <  $F_{tablel}$ , regresi linear tidak boleh digunakan untuk meramalkan variabel terikat Y.

2. Memperkirakan/memperhitungkan kontribusi dari beberapa variabel bebas terhadap variabel terikat. Hal ini digunakan untuk menguji apakah penambahan satu variabel bebas ke dalam model regresi dapat menambah atau memperbesar  $R^2$  yang berarti meningkatkan ketelitian hasil perkiraan variabel terikat Y.

#### **2.9 Matriks Korelasi**

k  $\mathbf{r}$  $\mathbf{r}$  $\mathbf{r}$ 

*X*

ľ

L

Matriks *X* didefinisikan sebagai berikut:

 $n^{n}$   $\mathbf{A}$   $n^{2}$   $\mathbf{A}$   $nk$ 

 $\ddots$ 

 $\ddotsc$ 

 $X_{n1}$   $X_{n2}$   $\cdots$   $X_{n1}$ 

**STATISTICS**  $X_{21}$   $X_{22}$   $\cdots$   $X_{2}$ 

*X X X*

 $1 \quad \Lambda_{n2}$ 

11  $\Lambda_{12}$   $\Lambda_{1k}$ 

 $X_{11}$   $X_{12}$   $\cdots$   $X_{n}$ 

J ۱ l, i,

J.

*k*

J

Jika pengamatan sebuah sampel sebanyak *n*, maka rata-ratanya didefinisikan sebagai berikut:

$$
\overline{X}_j = \frac{1}{n} \sum X_{ji} \qquad ; j = 1, 2, 3, \dots, n \text{ dan } i = 1, 2, 3, \dots, k \tag{2.9.1}
$$

Variansi sampel didefinisikan sebagai berikut:

$$
S_j^2 = \frac{1}{n-1} \sum \left( \frac{X_{ji} - \bar{X}_j}{j} \right)^2 \quad j = 1, 2, 3, \dots, n \tag{2.9.2}
$$

 $S_j^2 = S_{jj}$  = variansi sampel ke-*j* 

Variansi sampel yang menunjukan tingkat hubungan antara dua sampel didefinisikan sebagai berikut:

$$
S_{j h} = cov(X_j X_h) = \frac{1}{n-1} \sum_{i=1}^{n} (X_{j i} - \bar{X}_j)(X_{h i} - \bar{X}_h)
$$
(2.9.3)

Dengan *j = 1,2, 3,..., k* dan *h = 1, 2, 3, ..., k*

 $S_{ih}$  = kovariansi antara  $X_i$  dan  $X_h$ 

Untuk analisis dengan satuan variabel yang berbeda maka dilakukan pembakuan dengan pemusatan dan penskalaan sehingga variabel terikat *Y* dan variabel bebas *X* didefinisikan sebagai berikut:

$$
Y_i^* = \frac{Y_i - \overline{Y}}{\sqrt{(n-1)S_{yy}}} \text{ dan } X_i^* = \frac{X_i - \overline{X}}{\sqrt{(n-1)S_{jj}}}
$$
\n(2.9.4)

Model regresi untuk model yang dibakukan diatas dapat dibuat dalam bentuk matriks seperti ini: l, l. i, i, l,  $\overline{\phantom{a}}$ J.  $\overline{\phantom{a}}$ I I L  $\mathsf{I}$ L ľ  $\ddot{}$ ۱ l J I I  $\overline{\phantom{0}}$ Ì I I L L L L L l, J J J J l. J Ļ I L I L Ŀ  $\mathbf{r}$ Ē  $\overline{\phantom{a}}$  $\overline{\phantom{a}}$  $\overline{\phantom{a}}$ I  $\overline{\phantom{a}}$ J  $\overline{\phantom{a}}$  $\mathsf{I}$  $\mathbf{r}$  $\overline{a}$  $\overline{ }$  $\overline{a}$ L  $\overline{ }$ \* \* 2 \* 1 \* \* 2 \* 1  $\mathbf{v}^*$   $\mathbf{v}^*$   $\mathbf{v}^*$ 2 1 \* 2  $\sum_{21}^*$   $X_{22}^*$ \* 1  $\frac{1}{11}$   $X_{12}^*$ \* \* 2 \* 1  $\begin{bmatrix} x_n^* & x_{n2}^* & \cdots & x_{nr}^* \end{bmatrix} \begin{bmatrix} \beta_r^* \end{bmatrix} \begin{bmatrix} \varepsilon_n^* \end{bmatrix}$ *r r*  $X_{n1}^*$   $X_{n2}^*$   $X_{n2}^*$   $\cdots$   $X_{n}^*$  $X_{21}^*$   $X_{22}^*$   $\cdots$  *X*  $X_{11}^*$   $X_{12}^*$   $\cdots$   $X_{n}$ *Y Y Y* ε ε ε  $\beta$  $\beta$  $\beta_{\scriptscriptstyle \rm I}$ E ALL IN  $\ddots$   $\ddotsc$ u,  $\vdots$ Dari persamaan di atas diperoleh matriks  $X^* X^*$  dan  $X^* Y^*$ , yaitu J I I, I I J J J  $\overline{\phantom{a}}$ I L I ľ I ľ ļ. ł ľ L ļ j.  $\sum X^*_{1i}X^*_{ni}-\sum X^*_{ik}X^*_{i2}$  ...  $\sum$  $\sum X^*_{1i}X^*_{2i}$   $\sum X^{*2}_{2i}$   $\cdots$   $\sum$  $\sum X_{1i}^{*2}$  ,  $\sum X_{1i}^{*}X_{2i}^{*}$  , ...  $\sum$  $i=1$  and  $i=1$  and  $i=1$  $i=1$  and  $i=1$  and  $i=1$  $i=1$   $i=1$   $i=1$   $i=1$ *n*  $\sum_{i=1}^n X_{ik}^* X_{i2}^*$  ...  $\sum_{i=1}^n X_{ni}^*$ *i*  $ik^{\mathbf{A}}i$ *n*  $\sum_{i=1}^{n} X_{1i}^* \overline{X}_{ni}^*$ *n*  $\sum_{i=1}^{n} X_{2i}^{*2}$   $\cdots$   $\sum_{i=1}^{n} X_{i2}^{*} X_{ni}^{*}$ *i i n i*  $i^{21}$  2*i n*  $\sum_{i=1}^{n} X_{1i}^{*} X_{2i}^{*}$   $\cdots$   $\sum_{i=1}^{n} X_{1i}^{*} X_{ni}^{*}$ *i*  $i^{\prime}$  2*i n i i*  $X_{1i}^* X_{ni}^* \sum X_{ik}^* X_{i2}^* \cdots \sum X_{ni}^*$  $X_{1i}^* X_{2i}^*$   $\sum X_{2i}^{*2}$   $\cdots$   $\sum X_{i2}^* X_{2i}^*$  $X_{1i}^{*2}$   $\sum X_{1i}^{*} X_{2i}^{*}$   $\cdots$   $\sum X_{1i}^{*} X_{1i}^{*}$ *X X* 1 \*2 1 \* 2 \* 1  $*_{\mathbf{V}}*$ 1 1  $*$   $V^*$ 2 1 \*2 2 1 \* 2 \* 1 1  $*$   $\mathbf{v}^*$ 1 1 \* 2 \* 1 1 \*2 1  $^*$   $\mathbf{v}^*$  $\ldots$ **AND AND AND AND A** ÷. J Dan  $\overline{\phantom{a}}$  $\overline{\phantom{a}}$  $\overline{\phantom{a}}$  $\overline{\phantom{a}}$  $\overline{\phantom{a}}$  $\overline{\phantom{a}}$  $\overline{\phantom{a}}$ I  $\overline{\phantom{a}}$ ļ  $\mathsf{L}$  $\mathsf{L}$  $\mathbf{r}$  $\mathsf{L}$  $\mathbf{r}$  $\mathsf{L}$  $\mathsf{L}$  $\mathsf{L}$ L  $\overline{a}$  $=$  $\sum$  $\sum$  $\sum$ =  $\overline{a}$ = *n i*  $in^{\mathcal{I}}$  *i n i*  $i2$ <sup> $\boldsymbol{i}$ </sup> $i$ *n i*  $i1$ <sup> $\iota$ </sup> *i*  $X$   $_{in}$   $Y$  $X_{i2}^*Y$  $X_{i1}^*Y$ *X Y* 1  $^*$   $\mathbf{v}^*$ 1  $^*$   $V$  $*$ 2 1  $^*{\mathbf v}^*$ 1  $^*{\mathbf v}^*$  $\vdots$ 

Matriks  $X^*$   $X^*$  dan  $X^*$   $Y^*$  dapat juga ditulis dalam bentuk matriks korelasi yaitu sebagai berikut:

$$
\sum_{i=1}^{n} X_{ii}^{2} = \sum \left\{ \frac{X_{ii}^{2} - \overline{X}_{1}}{\sqrt{(n-1)S_{1}}^{2}} \right\}^{2}
$$
\n
$$
= \frac{\sum (X_{ii}^{2} - \overline{X}_{1})}{(n-1)S_{1}^{2}} = \frac{(n-1)S_{1}^{2}}{(n-1)S_{1}^{2}} = 1
$$
\n\nSamna halnya untuk  $\sum_{i=1}^{n} X_{2i}^{22} \text{ dan } \sum_{i=1}^{n} X_{ni}^{22}$   
\n
$$
\sum_{i=1}^{n} X_{ii}^{2} X_{2i}^{*} = \sum \left\{ \frac{X_{ii} - \overline{X}_{1}}{\sqrt{(n-1)S_{1}}} \right\} \left\{ \frac{X_{2i} - \overline{X}_{2}}{\sqrt{(n-1)S_{2}}} \right\}
$$
\n
$$
= \sum_{i=1}^{n} \left\{ \frac{X_{ii} - \overline{X}_{1}}{(n-1)S_{1}S_{2}} \right\}
$$
\n
$$
= \frac{\sum_{i=1}^{n} (X_{ii} - \overline{X}_{1}) (X_{2i} - \overline{X}_{2})}{(n-1) \sum_{i=1}^{n} (X_{ii} - \overline{X}_{1})^{2}} \left\{ \frac{\sum_{i=1}^{n} (X_{2i} - \overline{X}_{2})^{2}}{(n-1)} \right\}
$$
\n
$$
= \frac{\sum_{i=1}^{n} (X_{ii} - \overline{X}_{1}) (X_{2i} - \overline{X}_{2})}{\sqrt{\sum_{i=1}^{n} (X_{ii} - \overline{X}_{1})^{2}} \sqrt{\sum_{i=1}^{n} (X_{2i} - \overline{X}_{2})^{2}}}
$$
\n
$$
= \tau_{12} = \tau_{21}
$$
\n
$$
\text{sehingga } \tau_{x/x, h} = \frac{\sum_{i=1}^{n} (X_{ii} - \overline{X}_{i}) (X_{2i} - \overline{X}_{2})}{\sqrt{\sum_{i=1}^{n} (X_{i} - \overline{X}_{i})^{2}} \sqrt{\sum_{i=1}^{n} (X_{i} - \overline{X}_{i})^{2}}}
$$
\n
$$
\text{Maka matrix kor
$$

$$
\text{sehingga } r_{xjx\,h} = \frac{\sum_{i=1}^{n} \left( X_{ji} - \overline{X}_{j} \right) \left( X_{hi} - \overline{X}_{h} \right)}{\sqrt{\sum_{i=1}^{n} \left( X_{ji} - \overline{X}_{j} \right)^{2}} \sqrt{\sum_{i=1}^{n} \left( X_{hi} - \overline{X}_{h} \right)^{2}}}
$$

Maka matriks korelasi antar variabel bebasnya adalah

$$
r_{XX} = \begin{bmatrix} 1 & r_{12} & \cdots & r_{1n} \\ r_{21} & 1 & \cdots & r_{2n} \\ \vdots & \vdots & \ddots & \vdots \\ r_{n1} & r_{n2} & \cdots & 1 \end{bmatrix}
$$

#### **2.10** *Variance Inflation Factor*

*Variance Inflation Factor* adalah faktor yang mempengaruhi kenaikan variansi berdasarkan nilai koefisien determinasinya **[5]**. VIF didefinisikan sebagai berikut:

$$
(VIF)_j = \frac{1}{1 - R^2 j} \tag{2.10.1}
$$

Terdapat persamaan regresi linear berganda:

$$
Y_1 = \beta_0 + \beta_1 X_1 + \beta_2 X_1 + \dots + \beta_r X_r + \varepsilon
$$
 (2.10.2)

Maka langkah-langkah menghitung VIF pada tiap variabel adalah sebagai berikut **[12]**:

1. Menjalankan regresi dengan menggunakan metode penaksir kuadrat terkecil dimana variabel bebas  $X_i$  merupakan fungsi dari semua variabel bebas lainnya di dalam persamaan itu. Jika i=1 maka persamaan adalah  $X_1 = a_1 + a_2 X_2 + a_3 X_3 + \ldots + a_r X_r + u$  $(2.10.3)$ 

Persamaan (2.10.3) disebut regresi *Auxilary*, dengan demikian terdapat r regresi *auxilary* apabila satu per satu dari variabel-variabel dalam persamaan (2.10.2) menjadi variabel bebas

2. Menghitung VIF dengan menggunakan:

$$
\left(VIF\right)_j = \frac{1}{1 - R^2}
$$

Dimana  $R_{j}^{2}$  adalah koefisien determinasi pada regresi *auxilary* pada langkah pertama.

#### **2.11 Multikolinearitas**

#### **2.11.1 Pengertian multikolinearitas**

 Istilah multikolinearitas atau kolinearitas ganda diciptakan oleh Ragner Frish yang berarti, adanya hubungan linear yang sempurna diantara variabelvariabel bebas dalam model regresi **[15]**.

Menurut tinggi rendahnya masalah multikolinearitas dibedakan menjadi dua yaitu **[18]**:

- $(VIF)_{j} = \frac{1}{1 R^{2}j}$ <br>Dimana  $R^{2}j$  adalah koefisien de<br>langkah pertama.<br>**Multikolinearitas**<br>**Pengertian multikolinearitas**<br>**Seriah multikolinearitas**<br>**Isilah multikolinearitas atau koli**<br>**bebas dalam model regresi [15]** a. Multikolinearitas sempurna, adalah hubungan antara dua atau lebih variabel bebas yang sifatnya deterministik yaitu mengakibatkan nilai menjadi nol. Nilai dari satu variabel bebasnya dapat dinyatakan dengan perkalian nilai bebas yang lain dengan suatu bilangan tertentu.
- b. Multikolinearitas hampir sempurna, adalah hubungan antara dua atau lebih variabel bebas yang korelasinya kuat meskipun tidak deterministik.

Suatu hubungan linear (hubungan antar variabel tidak bebas linear) dikatakan ada apabila kondisi berikut dipenuhi:

$$
k_1 X_1 + k_2 X_2 + \ldots + k_n X_n = 0 \tag{2.11.1}
$$

dimana  $k_1, k_2,...,k_n$  adalah konstanta yang sedemikian rupa tidak semuanya sama dengan nol **[5]**. Saat ini, istilah multikolinearitas digunakan dalam pengertian

yang lebih luas untuk memasukan kasus multikolinearitas sempurna maupun kasus dimana variabel *X* berkorelasi tetapi tidak secara sempurna. Persamaan (2.11.1) merupakan persamaan untuk multikolinearitas sempurna, dan untuk multikolinearitas tidak sempurna memiliki persamaan **[5]**:

$$
k_1 X_1 + k_2 X_2 + \dots + k_n X_n + \varepsilon_i = 0 \tag{2.11.2}
$$

Dimana  $\varepsilon_i$  adalah *error*nya. Untuk melihat perbedaan antara keduanya adalah misal asumsikan bahwa  $k_2 \neq 0$  maka persamaan (2.11.1) dapat ditulis sebagai:

$$
X_2 = -\frac{k_1}{k_2} X_1 - \frac{k_3}{k_2} X_3 - \dots - \frac{k_n}{k_2} X_n
$$
 (2.11.3)

Persamaan di atas menunjukan bagaimana X<sub>2</sub> dapat diperoleh dari kombinasi linear variabel *X* lain. Untuk multikolinearitas tidak sempurna, dengan asumsi bahwa *k*2 ≠0 p<mark>ersamaan (2.11</mark>.3) dapat ditulis sebagai:

$$
X_2 = -\frac{k_1}{k_2} X_1 - \frac{k_3}{k_2} X_3 - \dots - \frac{k_n}{k_2} X_n - \frac{1}{k_2} \varepsilon_i
$$
 (2.11.4)

Persamaan (2.11.4) menunjukan bahwa X<sub>2</sub> bukan merupakan kombinasi linear yang pasti dari *X* lainnya kar<mark>ena ditentukan pula oleh</mark> error  $\mathbf{\varepsilon}_{i}$ .

#### **2.11.2 Akibat dari multikolinearitas**

 $\overline{X}$ 

Beberapa akibat yang ditimbulkan karena adanya multikolinearitas adalah sebagai berikut:

a. Untuk multikolinearitas yang sempurna, perkiraan koefisien regresi untuk  $\beta$  tidak dapat ditentukan dan variansi serta standar errornya tidak terhingga **[18]**. Hal ini diperlihatkan pada saat penentuan

 $\hat{\beta} = (X'X)^{-1}X'Y$ , untuk  $(X'X)^{-1}$  nilai determinannya adalah tidak terdefinisi. Begitupun untuk variansinya yaitu var  $(\hat{\beta}) = \sigma^2 (X'X)^{-1}$ tidak terdefinisi dan standar errornya yaitu  $Se = \sqrt{s^2(X'X)}^{-1}$  tak terdefinisi juga. Ini artinya model untuk regrei linear klasik tidak dapat ditentukan.

b. Untuk multikolinearitas yang kurang sempurna, masih mungkin untuk menghitung perkiraan koefisien regresi, tetapi nilai variansi dan standar errornya besar **[12]**. Misalkan  $X_{n2} = kX_{n1} + \varepsilon_n$  maka matriks untuk persamaan  $(X'X)^{-1}$ pada regresi linear klasik adalah

ľ ŀ L L L I  $\setminus$ ſ j ١ Í, I ź j. Á J ŀ ľ I L ľ ١ Ľ ľ  $+v_1$   $kX_{21}+v_2$  ...  $kX_{n1}+$ *r*  $X_{2r}$   $\cdots$   $X_{nr}$  $n1$ <sup>T</sup> $\nu$ <sub>n</sub> *n*  $X_{1r}$   $X_{2r}$   $\cdots$   $X_{r}$  $kX_{11} + v_1$   $kX_{21} + v_2$   $\ldots$   $kX_{n1} + v_1$  $X_{11}$   $X_{21}$   $X_{32}$   $X_{33}$ ... and the contract of the contract of  $\ddots$ ÷,  $\ddotsc$  $\ln \frac{A_2}{2}$  $_{11} + v_1$   $kX_{21} + v_2$  ...  $kX_{n1}$ 11  $X_{21}$  ...  $X_{n1}$ 1 1 1  $\frac{1}{2}$  1  $\frac{1}{2}$   $\frac{1}{2}$   $\frac$  $1 \quad N \rightarrow n1$ 21  $kX_{21} + v_2$  ...  $X_2$ 11  $kX_{11} + v_1$  ...  $X_1$ 1 1 1  $X_{11}$   $kX_{11} + v_1$   $\cdots$   $X_{1r}$  ]  $\overline{\phantom{a}}$ ł J I h  $\bigg)$  $\lambda$ ł l, ł ł  $\overline{\phantom{a}}$ ś  $\mathsf{I}$  $\mathsf{I}$  $\mathsf{I}$ ľ  $\overline{\mathsf{L}}$ L  $\overline{+}$  $\ddot{}$  $\ddot{}$  $\frac{kX_{n1} + v_n}{x_{n1} + v_n}$   $\cdots$   $\frac{k}{n}$ *r r*  $X_{n1}$   $kX_{n1} + v_n$   $\cdots$  *X*  $X_{21}$   $kX_{21} + v_2$   $\cdots$  *X*  $X_{11}$   $kX_{11} + v_1$   $\cdots$  *X*  $\ddotsc$ **The Committee Committee** پ  $\ddot{\phantom{0}}$ 

Untuk  $k \neq 0$  dan  $\varepsilon_n$  adalah *error*.

Setelah persamaan matriks di atas diselesaikan, dapat terlihat bahwa determinan dari matriks *X*'*X* dapat diperkirakan namun tergantung pada  $\varepsilon_n$ . Apabila  $\varepsilon_n$  sangat kecil, maka akan sangat mendekati nol yang tentu saja akan mendekati multikolinearitas sempurna **[5]**. Maka standar errornya akan cenderung membesar nilainya sewaktu tingkat multikolinearitas antara variabel bebas juga meningkat **[15].**

#### **2.11.3 Deteksi Multikolinearitas**

 Salah satu cara mengukur multikolinearitas adalah menggunakan nilai *variance inflation factor* (*VIF*) yaitu merupakan cara untuk mendeteksi multikolinearitas dengan melihat sejauh mana sebuah variabel bebas mempengaruhi variabel bebas lainnya di dalam persamaan regresi **[12]**. Dimana  $VIF = (1 - R<sub>j</sub><sup>2</sup>)<sup>-1</sup>$ , dan dikatakan terdapat multikolinearitas apabila nilai *VIF* lebih 10. Penggunaan *VIF* merupakan perkiraan seberapa besarnya multikolinearitas dapat meningkatkan variansi pada suatu koefisien estimasi sebuah variabel bebas, sehingga *VIF* yang tinggi menunjukan bahwa multikolinearitas telah menaikan sedikit variansi pada perkiraan koefisien **[12].**

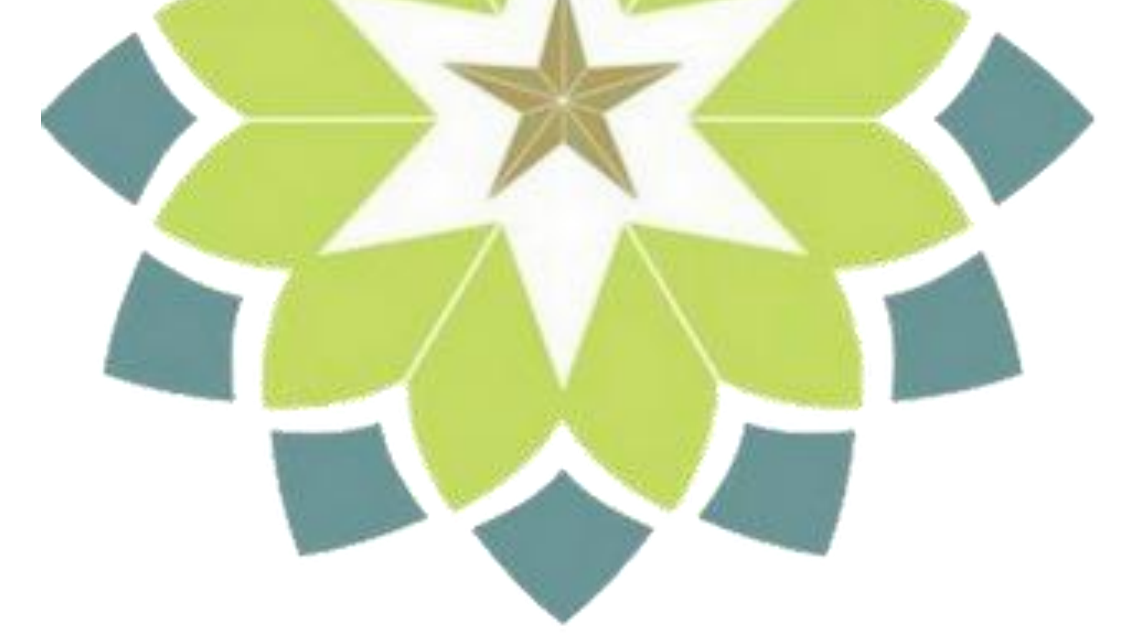

#### **BAB III**

#### **METODE UNTUK MENGATASI MULTIKOLINEARITAS**

Multikolinearitas pada regresi linear berganda menyebabkan matriks  $X'X$ nya hampir singular, sehingga menghasilkan nilai penaksir koefisien model regresi tidak stabil. Karena itulah diperkenalkan beberapa metode untuk mengatasi multikolinearitas, diantaranya yaitu metode Regresi Komponen Utama, metode Regresi Ridge, dan metode Penghilangan Variabel.

#### **3.1 Regresi Komponen Utama**

Regresi komponen utama merupakan teknik analisis regresi yang dikombinasikan dengan teknik analisis komponen utama, dimana analisis komponen utama dijadikan sebagai tahap sebagai analisis antara. Regresi komponen utama merupakan metode untuk mengatasi masalah multikolinearitas dengan mengeliminasi dimensi variabel bebas yang merupakan penyebab adanya korelasi antar variabel bebas itu sendiri **[10]**. Dalam hal ini akan dicari beberapa variabel baru yang saling bebas dan merupakan kombinasi linear dari variabel asal. Variabel-variabel inilah yang dinamakan komponen utama.

Cara pembentukan regresi komponen utama (RKU) melalui analisis komponen utama terdapat dua cara yaitu menggunakan matriks kovarian pada saat skala pengukuran variabel-variabelnya sama dan menggunakan matriks korelasi pada saat skala pengukuran variabel-variabelnya berbeda **[4]**.

#### **3.1.1 Pembentukan RKU yang dibentuk oleh matriks kovarian**

Terdapat matriks kovarian  $\Sigma$  dari vektor acak  $X' = [X_1, X_2, ..., X_p]$  dengan pasangan nilai eigen dan vektor eigen adalah  $(\lambda_1, e_1), (\lambda_2, e_2), ..., (\lambda_p, e_p)$ . Dimana  $\lambda_1 \geq \lambda_2 \geq \cdots \geq \lambda_p \geq 0$ , maka komponen utama ke-i didefinisikan sebagai berikut **[6]**:

$$
W_i = e_i'X = e_{i1}X_1 + e_{i2}X_2 + \dots + e_{ip}X_p \quad i = 1, 2, \dots, p
$$

Secara lengkapnya yaitu:

$$
W_1 = e_1'X = e_{11}X_1 + e_{12}X_2 + \dots + e_{1p}X_p
$$

$$
W_2 = e_2'X = e_{12}X_1 + e_{22}X_2 + \dots + e_{2p}X_p
$$

⋮

$$
W_p = e_p' X = e_{1p} X_1 + e_{2p} X_2 + \dots + e_{pp} X_p
$$
 (3.1.1)

Dimana  $W_1$  adalah komponen utama pertama yang memenuhi maksimum nilai e<sup>'</sup><sub>1</sub> Σe<sub>1</sub> = λ<sub>1</sub>. W<sub>2</sub> adalah komponen ked<mark>ua yang memenuhi sisa</mark> keragaman selain komponen pertama dengan memaksimumkan nilai  $e'_2 \Sigma e_2 = \lambda_2$ . *W*<sub>p</sub> adalah komponen ke-p yang memenuhi sisa keragaman selain komponen utama  $W_1$ ,  $W_2$ , ...  $W_{p-1}$  dengan memaksimumkan nilai  $e_p$   $\Sigma e_p = \lambda_p$ . Urutan  $W_1, W_2, ...$   $W_p$  harus memenuhi persyaratan  $\lambda_1 \geq \lambda_2 \geq ... \geq \lambda_p$ .

Pada persamaan 3.1.1 apabila ditulis dalam notasi matriks yaitu  $W = XP$ , dimana P adalah matriks orthogonal dengan memenuhi persamaan *P'P = PP' = I*. Maka proses persamaan regresi linear berganda menjadi regresi komponen utama yaitu **[10]**:

$$
Y = X\beta + \varepsilon
$$

$$
= XPP'\beta + \varepsilon \text{ dengan } W = XP \text{ dan } a = P'\beta
$$
  
= Wa + \varepsilon (3.1.2)

Model regresi komponen utama yang telah direduksi menjadi k komponen adalah

$$
Y = \beta_0 1 + W_k a_k + \varepsilon \tag{3.1.3}
$$

- : variabel terikat
- $\beta_0$ : kemiringan
- 1 : vektor yang elemen-elemennya satu berukuran  $n \times 1$
- $W_k$  : matriks brukuran  $n \times k$  yang elemennya merupakan komponen utama
	- $a_k\,$  : vektor koefisien kom<mark>pone</mark>n utama berukura  $k\times 1$
	- $\varepsilon$  : vektor sisa (error) berukuran  $n \times 1$

#### **3.1.2 Pembentukan RKU yang dibentuk oleh matriks korelasi**

Selain berdasarkan matriks kovariansi, komponen utama juga dapat dibentuk berdasarkan matriks korelasi, hal ini dilakukan apabila skala pengukuran variabel-variabelnya berbeda. Persamaan regresi komponen utama berdasarkan matriks ko<mark>relasi pada dasa</mark>rnya hampir sama, perbedaannya variabel  $X_1, X_2, ..., X_p$ berdasarkan variabel-variabel yang telah dibakukan  $Z' = [Z_1, Z_2, ..., Z_p]$  dengan  $cov(Z) = \rho$ . Maka persamaannya didefinisikan sebagai berikut [7]:  $W_p = e_{1p} Z_1 + e_{2p} Z_2 + \dots + e_{pp} Z_p$ (3.1.4)

Proses persamaan regresi linear berganda menjadi regresi komponen utamanya pun secara umum hampir sama yaitu

$$
Y = Z\beta + \varepsilon
$$
  
= ZPP'\beta + \varepsilon dengan W = ZP dan  $a = P'\beta$   
= Wa + \varepsilon (3.1.5)

Model regresi komponen utama yang telah direduksi menjadi k komponen adalah

$$
Y = \beta_0 1 + W_k a_k + \varepsilon \tag{3.1.6}
$$

- : variabel terikat
- $\beta_0$ : kemiringan
- 1 : vektor yang elemen-elemennya satu berukuran  $n \times 1$
- $W_k$ : matriks brukuran  $n \times k$  yang elemennya merupakan komponen utama, dimana  $W_k = Z E_k$
- $a_k$ : vektor koefisien komponen utama berukura  $k \times 1$
- $\varepsilon$  : vektor sisa (error) berukuran  $n \times 1$

#### **3.1.3 Penaksir koefisien regresi komponen utama**

Pendugaan koefisien regresi komponen utama dapat dilakukan dengan menggunakan metode penaksir kuadrat terkecil, yaitu pada persamaan matriks

$$
Y = Wa + \varepsilon
$$
, dengan *a* merupakan koefisien regresi komponen utama.

Terdapat persamaan regresi komponen utama yaitu  $Y = Wa + \varepsilon$ , maka

koefisien regresi komponen utama dapat dicari dengan:

$$
\varepsilon'\varepsilon = (Y - Wa)'(Y - Wa)
$$

 $s = Y - Wa$ 

$$
= Y'Y - 2a'W'Y + a'W'Wa
$$

Berdasarkan sifat transpose matriks yaitu  $(Wa)' = a'W'$  dan oleh karena  $a'W'Y$  suatu skalar maka sama dengan transposnya yaitu  $Y'Wa$ . Turunan pertama  $\varepsilon^{'}$  $\varepsilon$  terhadap  $a$  adalah

$$
\frac{\partial \varepsilon^{'} \varepsilon}{\partial a} = -2W'Y + 2W'Wa
$$

Kemudian jika turunan pertama disamakan dengan nol maka diperoleh:

 $W'Y = W'Wa$  sehingga diperoleh

$$
a = (W'W)^{-1}W'Y
$$
 (3.1.7)

Maka koefisien regresi komponen utama yaitu  $a = (W'W)^{-1}W'Y$
Matriks  $W$  merupakan matriks komponen utama dengan sifat orthogonal satu sama lain dalam elemen, maka dengan  $W = XP$  maka

$$
W'W = (XP)'(XP) = P'X'XP = diag(\lambda_1, \lambda_2, ..., \lambda_k)
$$

Nilai variansi dan ekspektasi koefisien regresi komponen utama dinyatakan dalam bentuk :

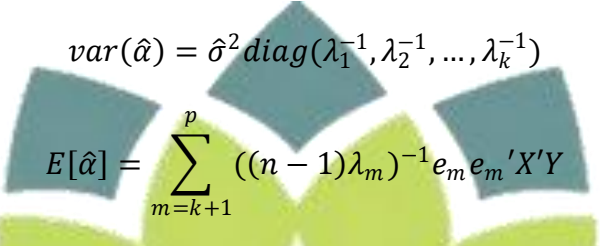

Kovarian antara regresi komponen utama dengan komponen utama yang lainnya adalah saling bebas, dinyatakan dalam bentuk :

$$
cov(W_i, W_j) = 0; \quad i, j = 1, 2, \dots p \text{ dan } i \neq j
$$

Dengan kovarian antar regresi komponen utama saling bebas, maka nilai VIF adalah satu karena tidak berkorelasinya antara komponen utama yang satu dengan komponen utama yang lainnya. Dengan demikian terlihat bahwa analisis Regresi Komponen Utama tidak lain adalah meregresikan variabel tak bebas terhadap komponen-komponen utama yang saling bebas, maka jelas tidak ada masalah multikolinearitas lagi **[4]**.

### **3.1.4 Tahapan pembentukan model Regresi komponen utama**

Secara umum tahapan pembentukan regresi komponen utama yaitu **[4]**:

1. Tentukan matriks X yang merupakan matriks berisi data variabel bebas untuk variabel dengan skala pengukuran yang sama, dan tentukan matriks Z yang merupakan matriks berisi data dari variabel bebas X yang telah dibakukan untuk variabel dengan skala pengukuran berbeda

- 2. Tentukan matriks kovarian dari matriks X, atau tentukan matriks korelasi dari matriks Z
- 3. Menghitung nilai eigen dan vektor eigen dari matriks kovarian untuk variabel dengan pengukuran skala yang sama, dan menghitung nilai eigen dan vektor eigen dari matriks korelasi untuk variabel dengan skala pengukuran yang berbeda
- 4. Membuat komponen utama. Nilai eigen disusun secara terurut menurun kemudian vektor eigen disusun sesuai dengan nilai eigennya. Vektor eigen yang tersusun itulah disebut sebagai komponen utama
- 5. Pemilihan komponen utama dengan menggunakan kriteria persen varians, dimana jumlah komponen utama yang digunakan memiliki persentasi kumulatif varians minimal 85%. Rumus yang digunakan untuk menghitung persentasi kumulatif varians adalah: *jumlah nilai eigen*<br>*jumlah variabel bebas* ≥ 85%
	- 6. Pembentukan koefisien Regresi Komponen Utama yang dibentuk dengan menggunakan persamaan (3.1.7) terhadap komponen utama yang telah terpilih.
	- 7. Pembentukan model Regresi Komponen Utama dengan mengalikan vektor transpose komponen utama terpilih dengan koefisiennya.
	- 8. Pentransformasian model Regresi Komponen Utama menjadi model regresi untuk variabel bebas X.

## **3.2 Regresi Ridge**

Regresi ridge merupakan salah satu metode yang digunakan untuk mengatasi kondisi buruk (*ill conditioned*) yang diakibatkan oleh korelasi tinggi antara beberapa variabel bebas didalam regresi sehingga menyebabkan matriks *X'X* nya hampir singular **[3]**. Metode ini juga merupakan metode yang dapat menstabilkan parameter regresi karena adanya multikolinearitas yang dilakukan melalui modifikasi terhadap metode kuadrat terkecil. Modifikasi tersebut dilakukan dengan cara menambahkan tetapan bias *c* yang relatif kecil pada diagonal utama matriks *X'X*. Sehingga penduga koefisien regresi ridge adalah

$$
\hat{\beta}^*(c) = (X'X + cI)^{-1}XY
$$
\n(3.2.1)

Metode regresi ridge ini meninggalkan metode kuadrat terkecil yang biasa digunakan dan terlihat menggunakan cara penaksiran yang bias. Dalam penggunaannya, metode ini bersedia menerima sejumlah bias tertentu dalam taksiran agar variansi penaksir koefisien regresinya dapat diperkecil. Sifat dari penduga koefisien regresi ridge yaitu **[11]**:

1. Bias

$$
\hat{\beta}^* = (X'X + cI)^{-1}XY
$$
  
=  $(X'X + cI)^{-1}X'X(X'X)^{-1}XY$  dengan $Y = X\hat{\beta}$   
=  $(X'X + cI)^{-1}X'X(X'X)^{-1}X'X\hat{\beta}$   
=  $(cI)^{-1}X'X(X'X)^{-1}X'X\hat{\beta} + (X'X)^{-1}X'X(X'X)^{-1}X'X\hat{\beta}$   
=  $(cI)^{-1}X'X\hat{\beta} + \hat{\beta}$   
=  $(I + (cI)^{-1}X'X)\hat{\beta}$ 

$$
= [I + c(X'X)^{-1}]^{-1}\hat{\beta}
$$
  
= Z\hat{\beta} \text{ dengan } Z = [I + c(X'X)^{-1}]^{-1}  
Sehingga  $E[\hat{\beta}^*] = E[Z\hat{\beta}]$   
= ZE[\hat{\beta}]

$$
=Z\beta
$$

Sehingga penduga koefisien regresi ridge memiliki sifat bias.

2. Variansi minimum

$$
var(\hat{\beta}) = (X'X + cI)^{-1}X' \sum [(X'X + cI)X']'
$$
  
=  $(X'X + cI)^{-1}X'\sigma^2IX(X'X + cI)^{-1}$   
=  $\sigma^2(X'X + cI)^{-1}X'X(X'X + cI)^{-1}$ 

Dari sifat penduga koefisien regresi ridge yang minimum, nilai VIF merupakan diagonal utama dari matriks  $(X'X + cI)^{-1}X'X(X'X + cI)^{-1}[7]$ .

Dalam pemilihan konstanta bias c merupakan hal yang perlu diperhatikan, karena konstanta tersebut mencerminkan jumlah bias dalam penduga  $\hat{\beta}(c)$ . Tetapan bias yang diinginkan adalah tetapan bias yang menghasilkan bias relatif kecil dan menghasilkan koefisien yang relatif stabil. Untuk pemilihan tetapan bias *c* tersebut digunakan ridge trace, yaitu plot dari penduga regresi ridge secara keseluruhan bersama dengan semua kemungkinan tetapan bias *c* yang biasanya terdapat pada interval 0 – 1 **[8]**. Disamping cara tersebut, tetapan bias c dapat ditentukan berdasarkan nilai VIF bagi setiap koefisien regresi ridge. Nilai c yang terpilih yaitu pada saat nilai-nilai VIF cukup kecil dengan nilai mendekati 1.

### **3.3. Metode Penghilangan Variabel bebas**

Salah satu metode yang paling mudah dilakukan untuk mengatasi masalah multikolinearitas adalah dengan menghilangkan salah satu variabel bebas yang mempunyai hubungan linear kuat **[17]**. Ketika dihadapkan dengan multikolinearitas yang parah sekalipun, salah satu cara yang paling sederhana adalah dengan menghilangkan satu dari variabel yang berkorelasi **[5]**.

Akan tetapi, dengan mengeluarkan suatu variabel dari model regresi akan berakibat adanya kesalahan spesifikasi **[5]**. Kesalahan spesifikasi terjadi karena melakukan kesalahan dalam menentukan spesifikasi model yang dipergunakan dalam analisa, maksudnya salah dalam menentukan variabel yang tepat dalam suatu model regresi **[15]**.

Untuk melihat konsekuensi dari kesalahan spesifikasi, misalkan model yang tepat dalam regresi linear adalah

$$
Y_i = \beta_0 + \beta_1 X_{1i} + \beta_2 X_{2i} + \varepsilon_i
$$
\n(3.3.1)

Tetapi misalkan menggunakan model yang dispesifikasikan secara salah dengan merumuskan model sebagai berikut:

$$
Y_i = \alpha_0 + \alpha_1 X_{1i} + \nu_i \tag{3.3.2}
$$

Diketahui bahwa

l

$$
\hat{\alpha}_1 = \frac{\sum y_i x_{1i}}{\sum x_i^2 x_{1i}}\tag{3.3.4}
$$

$$
\hat{\beta}_1 = \frac{(\sum y_i x_{1i})(\sum x^2_{2i}) - (\sum y_i x_{2i})(\sum x_{1i} x_{2i})}{(\sum x^2_{1i})(\sum x^2_{2i}) - (\sum x_{1i} x_{2i})^2}
$$
(3.3.5)

Sekarang dapat ditunjukan dari (3.3.4) dan (3.3.5) bahwa

$$
E(\hat{\alpha}_1) = \beta_1 + b_{21}\beta_2
$$

Dimana  $b_{21}$  merupakan koefisien kemiringan dalam regresi  $X_2$  atas  $X_1$ . Sehingga dari  $\hat{\alpha}_1$  merupakan taksiran bias dari  $\beta_2$  selama  $b_{21}$  berbeda dengan nol (diasumsikan bahwa  $\beta_2$  bebeda dengan nol; kalau tidak, maka tidak ada artinya untuk memasukan  $X_2$  ke dalam model semula). Tentu saja apabila  $b_{21}$  adalah nol, maka tidak mempunyai masalah multikolinearitas dari awal.

Dari uraian diatas jelas bahwa mengeluarkan satu variabel dari model untuk mengurangi masalah multikolinearitas bisa mengakibatkan kesalahan spesifikasi. Dalam beberapa situasi penyembuhan model yang dicapai akan lebih buruk dari model sebelumnya, karena perkiraan parameter yang diperoleh bukan parameter yang dimaksudkan **[15]**.

Situasi yang tepat menggunakan metode ini apabila multikolinearitas mempengaruhi variabel-variabel yang tidak penting **[18]**. Kadang-kadang, solusi sederhana dengan menghapus variabel-variabel bebas yang berkorelasi merupakan tindakan bagus apabila memasukan begitu banyak variabel bebas di dalam persamaan yang pada dasarnya variabel tersebut mengukur kondisi yang sama **[12]**.

# **3.4 Kelebihan dan Kekurangan Setiap Metode**

Terdapat multikolinearitas pada model regresi linear berganda merupakan masalah serius, maka harus dilakukan penghilangan multikolinearitas. Sehingga terdapat banyak cara untuk mengatasi masalah ini, diantaranya menggunakan metode Regresi Komponen Utama, Regresi Ridge, dan penghilangan variabel.

Diantara ketiga metode ini terdapat beberapa kelebihan dan kekurangan, sehingga dapat terlihat keefektifitasan masing-masing metode.

Setelah dilakukan pembahasan pada setiap metode, dapat diketahui keefektifitasan metode dari tingkat kesulitan pembuatan model regresi, sifat dari pembentukan model, nilai bias, nilai variansi dan dari jenis kasus yang memungkinkan menggunakan salah satu metode dari ketiga metode yang telah dibahas.

Dilihat dari tingkat kesulitan pembuatan model, Regresi Komponen Utama memiliki tingkatan yang cukup sulit karena harus dilakukan banyak langkah untuk menghilangkan multikolinearitas dan diperlukan pemahaman yang kuat dalam memahami teorinya untuk menentukan langkah-langkah dalam pembuatan model regresinya. Metode Regresi Ridge dikatakan memiliki tingkatan kesulitan sedang karena secara umum, dengan dilakukannya pemilhan tetapan bias kemudian dilihat pola Ridge trace dan nilai VIF diharapkan bisa menangani masalah multikolinearitas. Sedangkan utuk metode penghilangan variabel dikatakan memiliki tingkatan paling sederhana, karena hanya dengan melihat variabel bebas berkorelasi maka salah satu variabel bebas itulah yang di hilangkan.

Dari ketiga metode yaitu regresi komponen utama, regresi ridge, dan penghilangan variabel dapat dilihat kekurangan dan kelebihannya dari sifat pembuatan model. Pada Regresi Ridge dikatakan bersifat subjektif karena pada saat pemilihan tetapan bias c, yang dilihat dari pola RidgeTrace dan dari menurunnya nilai VIF diserahkan pada analisisnya sendiri **[8]**. Pada metode penghilangan variabel bersifat subjektif karena pada saat menentukan salah satu

variabel bebas yang harus dihilangkan dari banyaknya variabel bebas yang berkorelasi diserahkan kepada analis sendiri. Untuk Regresi Komponen Utama tidak bersifat subjektif karena setiap langkah pembentukan model Regresinya memilihi langkah-langkah tertentu menggunakan perhitungan sistematis.

Kriteria dengan sifat penaksir koefisien bias atau tak bias dapat dijadikan kriteria untuk menentukan tingkat kefektifitasan model. Sifat penaksir koefisien Regresi Ridge adalah bias, karena pembentukan model Regresi Ridgenya sendiri menggunakan penambahan tetapan bias c. Hal ini bisa dilihat dari  $\hat{\beta}^*(c)$  =  $(X'X + cI)^{-1}XY$  sehingga menghasilkan  $E[\hat{\beta}^*] \neq \beta$  [11]. Untuk metode penghilangan variabel bersifat bias karena mengeluarkan suatu variabel dari model regresi akan berakibat adanya kesalahan spesifikasi (bias spesifikasi) sehingga adanya kesalahan dalam menentukan model regresi **[5]**.

Dilihat dari nilai variansi model Regresi Komponen Utama dan Regresi Ridge memiliki nilai variansi minimum, hal ini dapat dilihat dari  $var(\hat{\beta}) =$  $\sigma^2 (X'X + cI)^{-1} X'X (X'X + cI)^{-1}$  untuk model Regresi Ridge, dan  $var(\hat{\alpha}) =$  $\hat{\sigma}^2diag(\lambda_1^{-1},\lambda_2^{-1},...,\lambda_k^{-1})$  un<mark>tuk Regresi Komponen</mark> Utama.

Dengan melihat VIF pada metode, Regresi komponen Utama dapat menghilangkan korelasi antar variabel bebas dengan bersih, hal ini disebabkan karena  $cov(W_i, W_j) = 0; i, j = 1,2, \dots p$  dan  $i \neq j$  artinya komponen utama yang satu dengan yang lainnya saling bebas sehingga menjadikan nilai VIF adalah satu maka masalah multikolinearitas benar-benar teratasi. Pada Metode Regresi Ridge, pemilihan tetapan bias c dengan melihat nilai VIF menurun menuju ke nilai satu maka dikatakan metode ini dapat mengurangi dampak multikolinearitas

saja. Pada metode penghilangan variabel hanya dapat mengurangi dampak multikolinearitas, dan tidak dapat menghilangkan multikolinearitas pada model regresi linear berganda.

Dalam berbagai penelitian, peneliti sering dihadapkan pada permasalahan yang melibatkan data yang besar dengan variabel yang banyak. Sehingga dikembangkan analisis Regresi Komponen Utama untuk mereduksi data yang besar menjadi lebih sederhana. Analisis komponen utamanya dapat dijadikan tahap antara untuk penelitian yang bersipat lebih besar **[18]**.

Apabila pada regresi linear berganda terdapat multikolinearitas dengan jenis kasusnya memiliki data besar dan variabel banyak, maka metode yang paling efektif untuk digunakan adalah menggunakan metode Regresi Komponen Utama.

Dalam penelitian lain dengan data kecil dan variabel yang sedikit, terdapatnya multikolinearitas pada regresi linear berganda dapat diatasi dengan efektif menggunakan metode Regresi Ridge. Hal ini disebabkan karena dengan jumlah variabel yang sedikit akan menghasilkan jumlah variabel bebas yang berkorelasi akan sedikit pula sehingga dapat diatasi dengan pemilihan tetapan bias yag relatif kecil dengan koefisien regresi yang stabil.

Berbeda dengan metode Regresi Komponen Utama dan metode Regresi Ridge, metode penghilangan variabel tidak bergantung pada besar kecilnya data ataupun banyak sedikitnya variabel yang digunakan, tetapi solusi sederhana ini dapat digunakan apabila terdapat variabel bebas penyebab multikolinearitas yang tidak relevan/tidak penting masuk ke dalam persamaan regresi. Memasukan variabel yang tidak penting ini biasanya terjadi pada peneliti yang memasukan variabel-variabel untuk mengukur barang/kondisi yang sama. Dalam kasus seperti ini, variabel multikolinear tidak relevan **[12]**.

Untuk lebih jelasnya, dapat dilihat pada tabel di bawah ini mengenai kekurangan dan kelebihan dari setiap metode ini adalah:

 $\mathcal{L}_{\text{max}}$ 

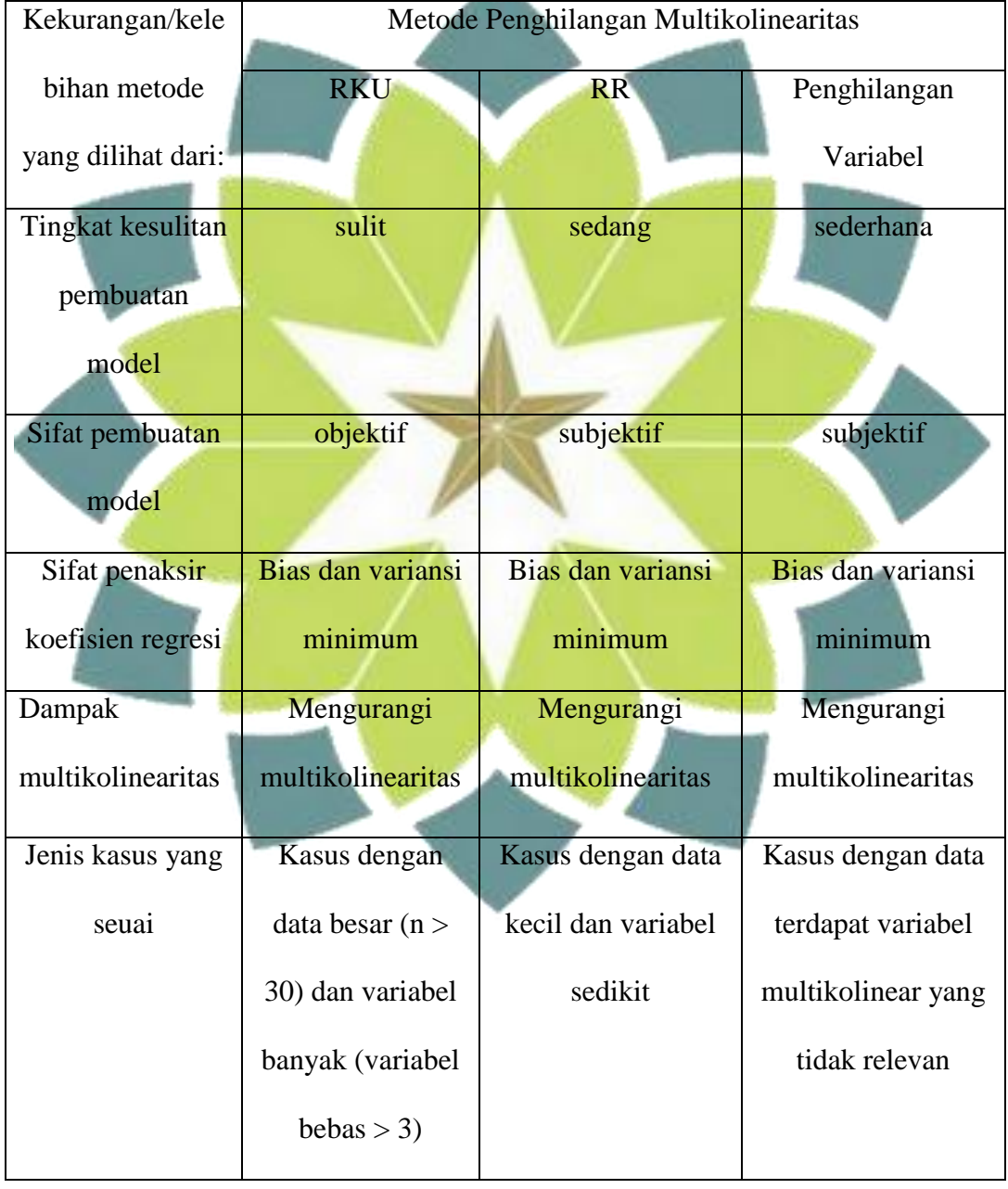

Tabel 3.4.1 kekurangan dan kelebihan setiap metode

### **BAB IV**

# **APLIKASI METODE PERBAIKAN DATA YANG TERDAPAT MULTIKOLINEARITAS**

Untuk mengetahui aplikasi dari setiap metode yang dapat memperbaiki model regresi linear berganda yang terdapat multikolinearitas maka akan dikembangkan beberapa contoh kasus pertama dengan jumlah sampel kecil (n<30), dan kasus kedua dengan jumlah sampel besar (n>30) sehingga dapat diperlihatkan keefektifitasan setiap metode Regresi Komponen Utama, metode Regresi Ridge,dan metode penghilangan variabel.

### **4.1 Contoh Kasus Pertama**

Terdapat contoh kasus dimana data variabel terikat Bodyfat dipengaruhi oleh data variabel bebas Triceps, Thigh, dan Midarm, dengan data ditunjukan pada tabel 4.1.1

| no             | <b>Bodyfat</b> | <b>Triceps</b> | Thigh | Midarm |
|----------------|----------------|----------------|-------|--------|
| $\mathbf{1}$   | 11,9           | 19,5           | 43,1  | 29,1   |
| $\overline{2}$ | 22,8           | 24,7           | 49,8  | 28,2   |
| $\mathfrak{Z}$ | 18,7           | 30,7           | 51,9  | 37,0   |
| $\overline{4}$ | 20,1           | 29,8           | 54,3  | 31,1   |
| $\mathfrak s$  | 12,9           | 19,1           | 42,2  | 30,9   |
| 6              | 21,7           | 25,6           | 53,9  | 23,7   |
| $\tau$         | 27,1           | 31,4           | 58,5  | 27,6   |
| 8              | 25,4           | 27,9           | 52,1  | 30,6   |
| 9              | 21,3           | 22,1           | 49,9  | 23,2   |
| 10             | 19,3           | 25,5           | 53,5  | 24,8   |
| 11             | 25,4           | 31,1           | 56,6  | 30,0   |

Tabel 4.1.1 data kasus pertama

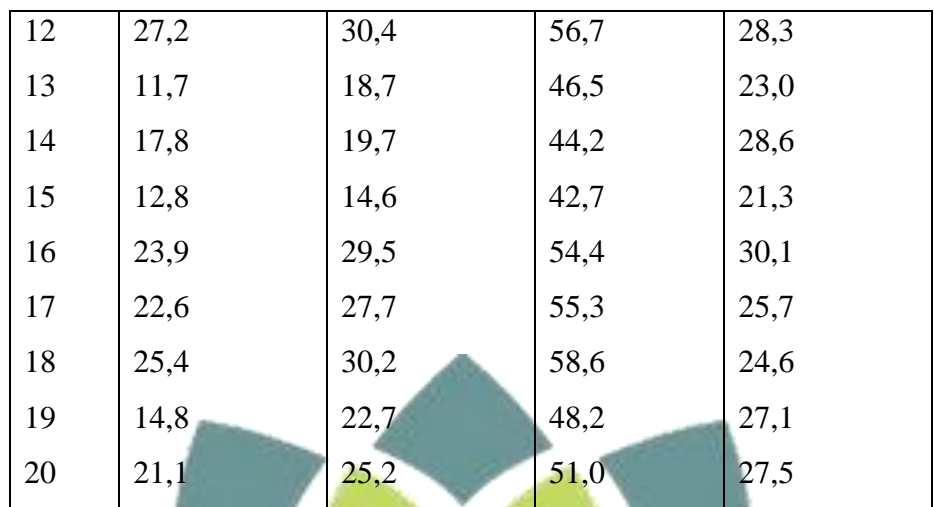

Sumber: Regresi dan Korelasi dalam Genggaman Anda 2011.

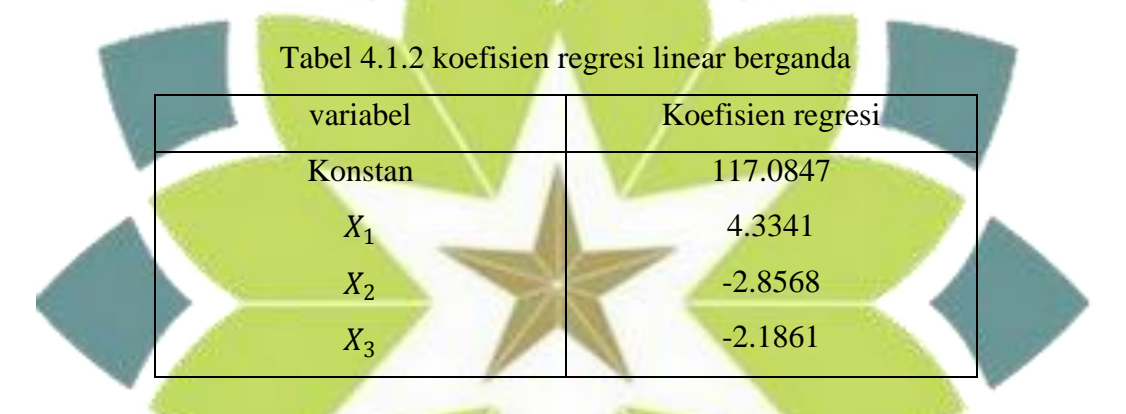

Dengan dicari koefisien regresi menggunakan persamaan 2.5.2 maka model regresi linear bergandanya adalah:

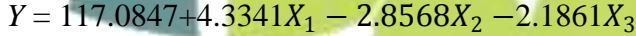

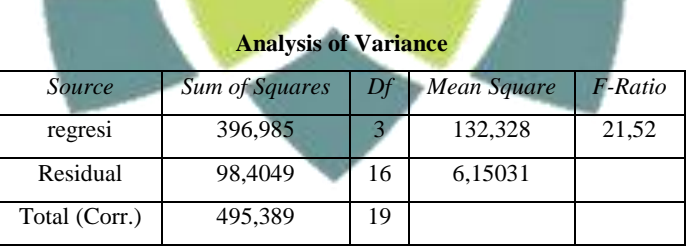

Setelah model diperoleh maka akan diuji signifikan dari model tersebut,

untuk melakukan pengujian regresi linear dilakukan sebagai berikut:

Hipotesa:  $H_0: \beta_0 = \beta_1 = \beta_2 = 0$ ; regresi tidak signifikan

## $H_1: \beta_j \neq 0$ ; regresi berarti signifikan

Kriteria: tolak  $H_0$  bila  $F_{hitung} > F_{tablel}$ ; dalam hal lain terima  $H_0$ Hasilnya: dengan taraf signifikan  $\alpha = 0.05$  maka  $F_{table}(3.16.0.05) = 3.24$ , karena  $F_{hit} > F_{tab}$  maka tolak  $H_0$  dan dinyatakan bahwa regresi signifikan.

Untuk mengetahui model dari regresi linear berganda di atas terdapat multikolinearitas, dapat dideteksi dengan menggunakan nilai VIF. Apabila nilai VIF > 10 maka diindikasikan bahwa model regresi linear berganda terdapat multikolinearitas

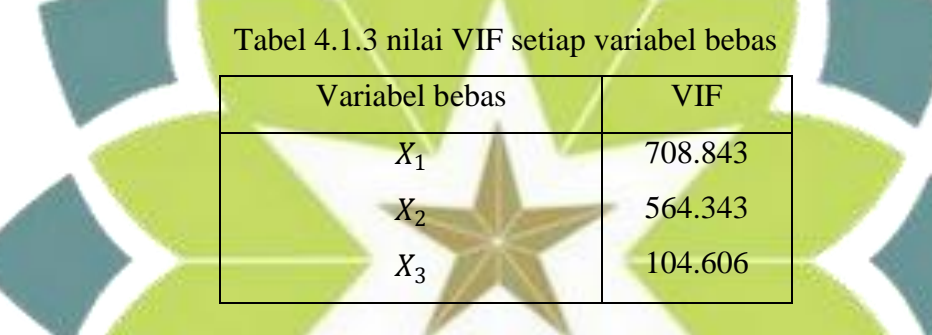

Dari tabel di atas, dilihat dari masng-masing nilai VIF variabel bebas adalah lebih dari sepuluh maka dapat diindikasikan bahwa model regresi ini terdapat multikolinearitas.

Karena model tersebut diindikasikan memiliki multikolinearitas, maka akan dilakukan penghilangan multikolinearitas dengan beberapa metode yaitu metode Regresi Komponen Utama, metode Regresi Ridge, dan metode penghilangan variabel. Sebelum dilakukan penghilangan multikolinearitas maka setiap variabel dilakukan standarisasi terlebih dahulu dengan tujuan untuk meminimumkan kesalahan pembulatan dan untuk menganggap regresi sudah

dipenuhi kenormalannya. Berikut tabel hasil standarisasi yang didapat dari persamaan 2.9.2:

| $Y^*$     | Z1        | Z2        | Z <sub>3</sub> |
|-----------|-----------|-----------|----------------|
| $-0.3727$ | $-0.2651$ | $-0.3537$ | 0.0931         |
| 0.1170    | $-0.0276$ | $-0.0600$ | 0.0365         |
| $-0.0672$ | 0.2464    | 0.0320    | 0.5900         |
| $-0.0043$ | 0.2053    | 0.1372    | 0.2189         |
| $-0.3278$ | $-0.2834$ | $-0.3931$ | 0.2063         |
| 0.0676    | 0.0135    | 0.1196    | $-0.2466$      |
| 0.3102    | 0.2784    | 0.3212    | $-0.0013$      |
| 0.2339    | 0.1185    | 0.0408    | 0.1875         |
| 0.0496    | $-0.1464$ | $-0.0557$ | $-0.2780$      |
| $-0.0402$ | 0.0089    | 0.1021    | $-0.1774$      |
| 0.2339    | 0.2647    | 0.2380    | 0.1497         |
| 0.3147    | 0.2327    | 0.2424    | 0.0428         |
| $-0.3817$ | $-0.3017$ | $-0.2047$ | $-0.2906$      |
| $-0.1076$ | $-0.2560$ | $-0.3055$ | 0.0616         |
| $-0.3322$ | $-0.4889$ | $-0.3712$ | $-0.3975$      |
| 0.1665    | 0.1916    | 0.1416    | 0.1560         |
| 0.1081    | 0.1094    | 0.1810    | $-0.1208$      |
| 0.2339    | 0.2236    | 0.3256    | $-0.1900$      |
| $-0.2424$ | $-0.1190$ | $-0.1302$ | $-0.0327$      |
| 0.0407    | $-0.0048$ | $-0.0075$ | $-0.0075$      |

Tabel 4.1.4 merupakan tabel dengan variabel yang sudah distandarisasi

# Metode Regresi Komponen Utama

Terdapat langkah-langkah untuk membentuk model Regresi komponen utama yaitu:

- 1. Menentukan matriks X yang telah dibakukan karena variabel merupakan variabel dengan skala pengukuran yang berbeda. Data tersebut terdapat pada tabel 4.1.4
- 2. Menentukan matriks korelasi dari variabel yang telah distandarisasikan 1.0000 0.9095 0.3772

0.9095 1.0000 0.0848

0.3772 0.0848 1.0000

3. Menentukan nilai eigen dan vektor eigen dari matriks korelasi, kemudian vektor eigen disusun berdasarkan nilai eigen yang terurut mulai dari nilai eigen terkecil ke nilai eigen terbesar

Susunan nilai eigen

0.0007 0.9328 2.0665

Maka susunan vektor eigennya:

0.7176 0.0501 0.6947

-0.6401 0.4405 0.6294

-0.2745 -0.8963 0.3482

4. Pembentukan Komponen Utama

Dari susunan nilai eigen dan vektor eigen, maka komponen utama yang

terbentuk yaitu

$$
W_1 = 0.7176Z_1 - 0.6401Z_2 - 0.2745Z_3
$$
  
\n
$$
W_2 = 0.0501Z_1 + 0.4405Z_2 - 0.8963Z_3
$$
  
\n
$$
W_3 = 0.6947Z_1 + 0.6294Z_2 + 0.3482Z_3
$$

5. Pemilihan komponen utama

Komponen utama yang digunakan adalah komponen utama dengan persentasi kumulatif varians minimal 85%. Rumus yang digunakan yaitu:

$$
\frac{jumlah\ nilai\ eigen}{jumlah\ variable\ lebas} \geq 85\%
$$

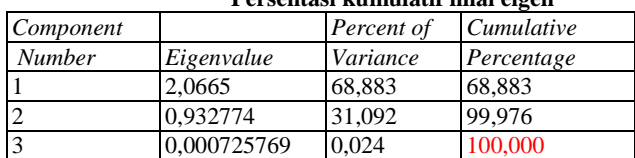

**Persentasi kumulatif nilai eigen**

Dari nilai kumulatif tersebut, akan digunakan dua komponen utama karena hanya dengan dua komponen utama dengan nilai kumulatif variansi sebesar 0.9998 dapat menerangkan keragaman sekitar 99.98% ≥ 85%. Jadi komponen utama yang dipilih yaitu

> $W_2 = 0.0501Z_1 + 0.4405Z_2 - 0.8963Z_3$  $W_3 = 0.6947Z_1 + 0.6294Z_2 + 0.3482Z_3$

6. Pembentukan model Regresi Komponen Utama

Taksiran koefisien regresi komponen utamanya yaitu

0.3231

 0.5749 Sehingga

 $Y = 0.3231W_2 + 0.5749W_3$ 

Maka persamaan menjadi  $Y^* = 0.4156Z_1 + 0.5042Z_2 - 0.0894Z_3$ 

Dikembalikan ke variabel semula, didapatkan

$$
Y = -12.2046 + 0.4225X_1 + 0.4918X_2 - 0.1252X_3
$$

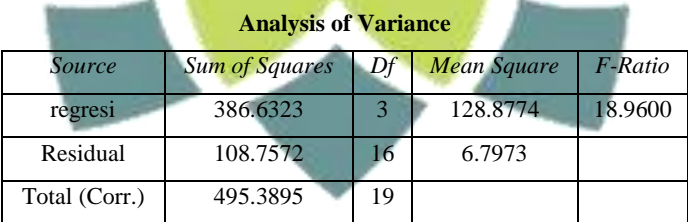

Setelah model diperoleh maka akan diuji signifikan dari model tersebut, untuk melakukan pengujian tersebut dilakukan sebagai berikut:

Hipotesa:  $H_0: \beta_0 = \beta_1 = \beta_2 = 0$ ; regresi tidak signifikan

 $H_1: \beta_j \neq 0$ ; regresi berarti signifikan

Kriteria: tolak  $H_0$  bila  $F_{hitung} > F_{tablel}$ ; dalam hal lain terima  $H_0$ 

Hasilnya: dengan taraf signifikan  $\alpha = 0.05$  maka  $F_{tablel (3,16,0.05)} = 3.24$ , karena  $F_{hit} > F_{tab}$ dinyatakan bahwa regresi signifikan.

Dengan nilai VIF dan variansinya:

.

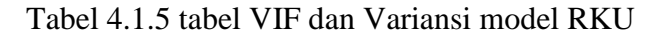

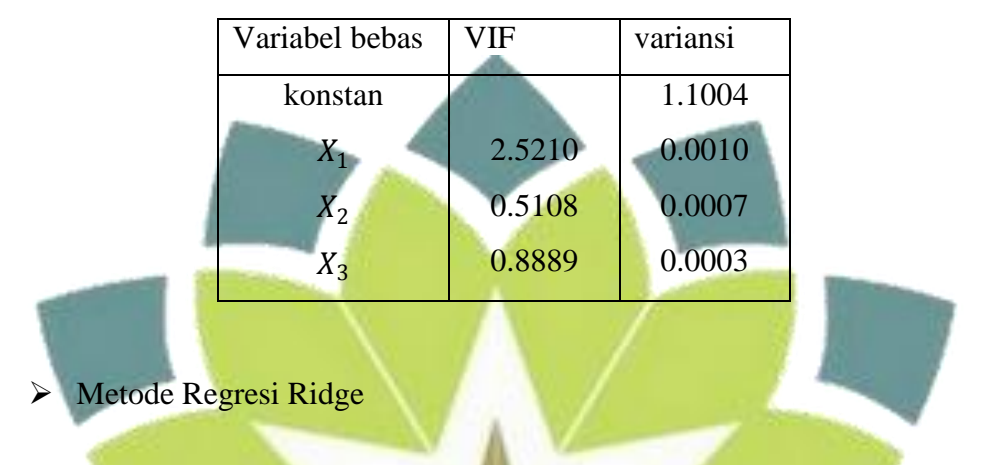

Terdapat beberapa langkah untuk memodelkan menggunakan Regresi Ridge yaitu

- 1. Standarisasi variabel X dan Y, hasilnya terdapat pada tabel 4.1.4
- 2. Dengan data yang telah ditransformasi, maka akan dilakukan pemilihan

nilai c dengan melihat nilai VIF dan ridge trace

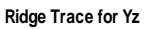

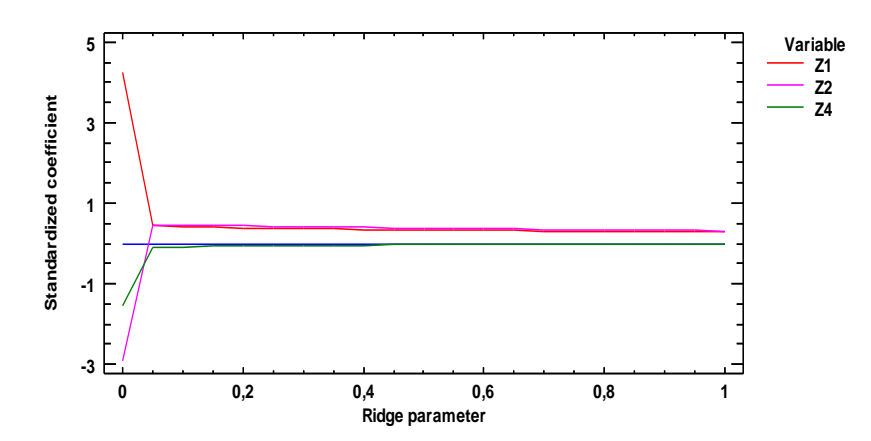

Dari grafik Ridge Trace diatas terlihat bahwa pada ridge parameter dari 0 sampai 1 yang merupakan nilai c, yang mana koefisien standar terlihat stabil pada saat nilai c sekitar 0 sampai 0.05.

**Variance Inflation Factors for Yz**

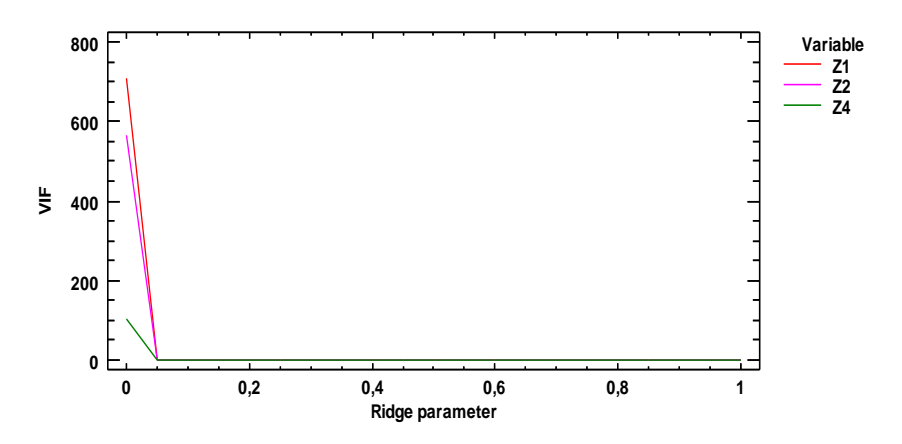

Dari grafik VIF di atas, terlihat mulai tampak ada penurunan pada saat nilai c di sekitar 0 sampai 0.05. Hal inipun menunjukan bahwa dengan c pada ridge parameter tersebut, koefisien dari Regresi lebih stabil dengan nilai VIF nya kurang dari 10 yang menandakan berkurangnya multikolinearitas.

# Tabel 4.1.6 nilai VIF dengan berbagai nilai c

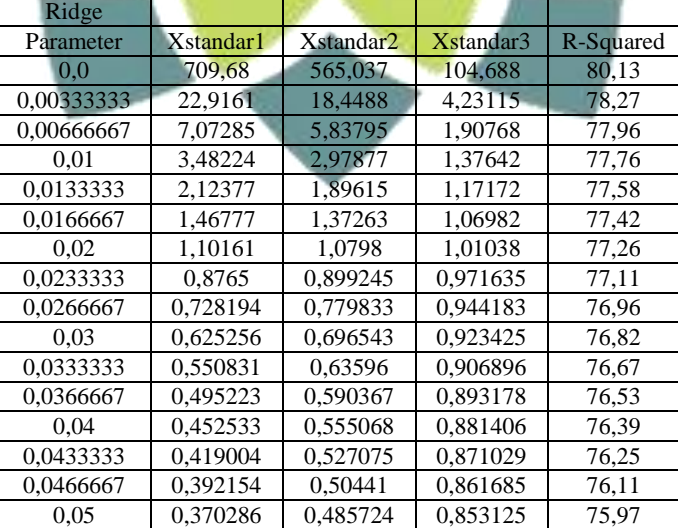

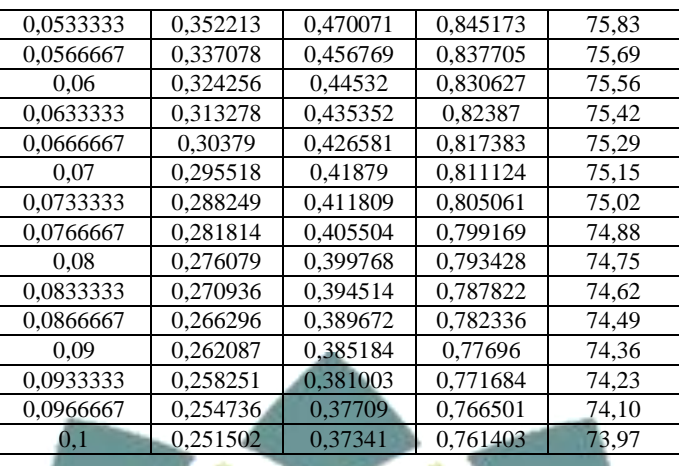

Dari berbagai nilai c yang ada, terlihat adanya penurunan nilai VIF sedikit demi sedikit, nilai c yang akan diambil adalah pada saat nilai VIF relatif dekat dengan 1 yaitu c  $= 0.02$ .

Tabel 4.1.7 nilai koefisien regresi ridge dengan nilai tetapan bias  $c = 0.02$ 

| variabel | Koefisien Regresi Ridge |  |
|----------|-------------------------|--|
| Z        | 0.545879                |  |
| $Z_2$    | 0.377816                |  |
| $Z_3$    | $-0.136748$             |  |
|          |                         |  |

Maka dapat dibentuk model regresi ridgenya yaitu:

$$
Y^* = 0.545879Z_1 + 0.377816Z_2 - 0.136748Z_3
$$

Apabila model di atas dikembalikan ke variabel-variabel asal maka diperoleh:

$$
Y = -7.4171 + 0.5549X_1 + 0.3685X_2 - 0.1915X_3
$$

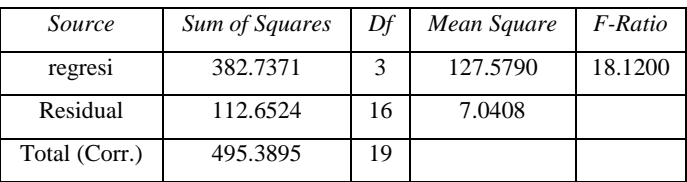

#### **Analysis of Variance**

Setelah model diperoleh maka akan diuji signifikan dari model tersebut, untuk melakukan pengujian tersebut dilakukan sebagai berikut:

Hipotesa:  $H_0: \beta_0 = \beta_1 = \beta_2 = 0$ ; regresi tidak signifikan

 $H_1: \beta_j \neq 0$ ; regresi berarti signifikan

Kriteria: tolak  $H_0$  bila  $F_{hitung} > F_{tablel}$ ; dalam hal lain terima  $H_0$ 

Hasilnya: dengan taraf signifikan  $\alpha = 0.05$  maka  $F_{tablel (3,16,0.05)} = 3.24$ , karena  $F_{hit} > F_{tab}$  dinyatakan bahwa regresi signifikan.

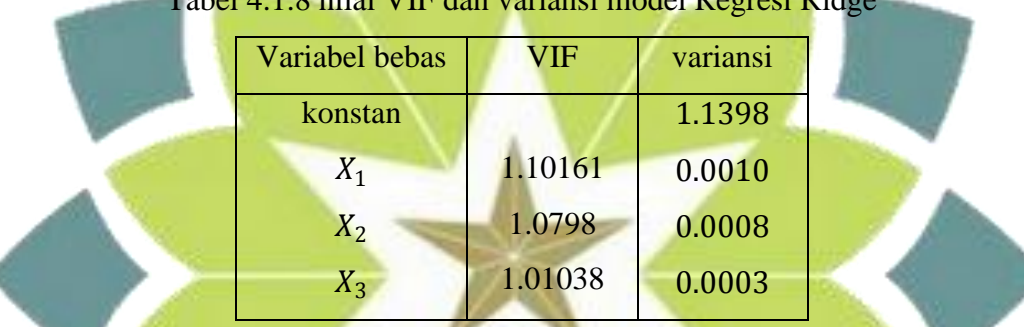

# Tabel 4.1.8 nilai VIF dan variansi model Regresi Ridge

Metode Penghilangan Variabel

Untuk mengetahui variabel bebas mana yang akan dihilangkan, yaitu dengan melihat korelasi antar variabel bebas yang hampir sempurna atau mendekati nilai satu. Berikut matriks korelasi antar variabel bebas:

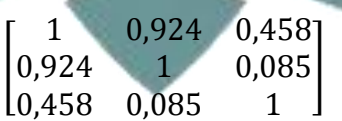

Dari matriks tersebut dapat dilihat bahwa ada korelasi antara variabel bebas  $Z_1$  dengan variabel bebas  $Z_2$  sebesar 0, 924, maka variabel yang akan dihilangkan adalah salah satu diantara variabel tersebut. Untuk mengetahui variabel mana yag akan dihilangkan, yaitu dengan melihat masing-masing konsekuensi yang

dihasilkan apabila variabel bebas  $Z_1$  dihilangkan atau variabel bebas  $Z_2$  yang dihilangkan. Konsekuensinya seperti melihat berkurangnya nilai VIF, dan nilai variansi.

 $\checkmark$ Konsekuensi apabila variabel bebas  $Z_1$ yang dihilangkan

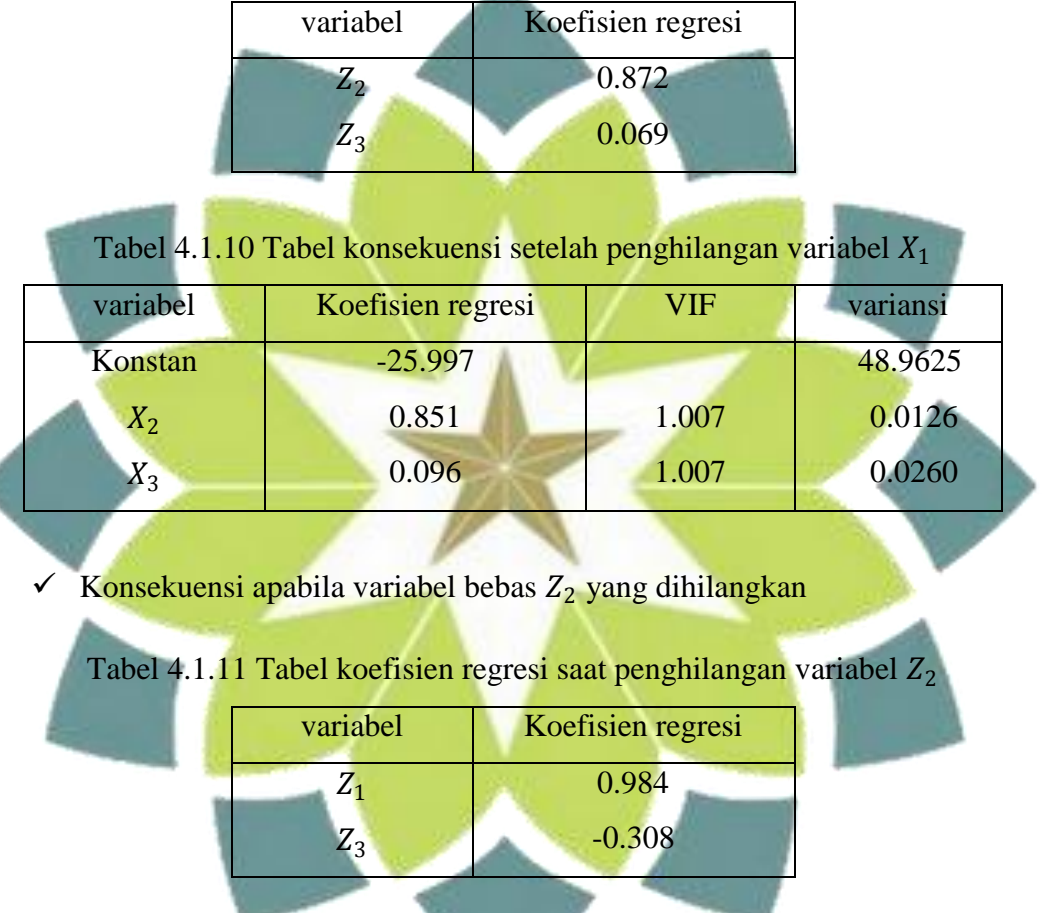

¢

Tabel 4.1.9 Tabel koefisien regresi saat penghilangan variabel $\mathbb{Z}_1$ 

Tabel 4.1.12 Tabel konsekuensi setelah penghilangan variabel  $X_2$ 

| variabel    | Koefisien regresi | VIF   | variansi |  |  |
|-------------|-------------------|-------|----------|--|--|
| Konstan     | 6.792             |       | 46.6786  |  |  |
| $X_1$       | 1.001             | 1.265 | 0.0121   |  |  |
| $\it X_{3}$ | $-0.431$          | 1.265 | 0.0248   |  |  |

Disini, dengan menghilangkan variabel bebas  $X_1$  ataupun  $X_2$  nilai VIF nya menandakan multikolinearitas sudah teratasi sehingga akan dilihat dari nilai variansinya dimana dengan menghilangkan variabel bebas  $X_2$  variansinya lebih kecil dibandingkan dengan menghilangkan variabel bebas  $X_1$ . Sehingga untuk kasus ini akan dihilangkan variabel bebas  $X_2$ .

Sehingga modelnya didapatkan

$$
Yz = 0.984Z_1 - 0.308Z_3
$$

Dikembalikan ke variabel semula, didapatkan

$$
Y = 6.792 + 1.001X_1 - 0.431X_3
$$

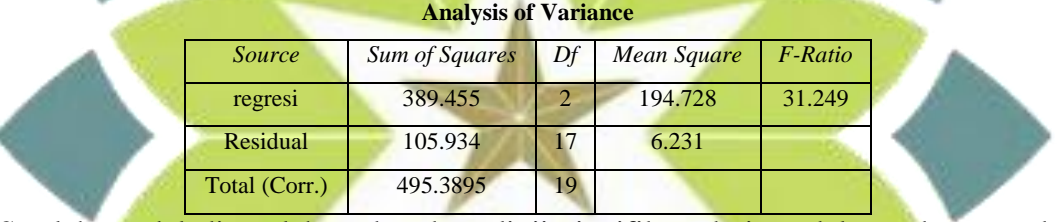

Setelah model diperoleh maka akan diuji signifikan dari model tersebut, untuk melakukan pengujian tersebut dilakukan sebagai berikut: Hipotesa:  $H_0: \beta_0 = \beta_1 = \beta_2 = 0$  ; regresi tidak signifikan

 $H_1$ :  $\beta_j \neq 0$ ; regresi berarti signifikan

Kriteria: tolak  $H_0$  bila  $F_{hitung} > F_{tablel}$ ; dalam hal lain terima  $H_0$ 

Hasil, dengan taraf signifikan  $\alpha = 0.05$  maka  $F_{tablel (2,17,0.05)} = 3.59$ , karena

 $F_{hit} > F_{tab}$  dinyatakan bahwa regresi signifikan.

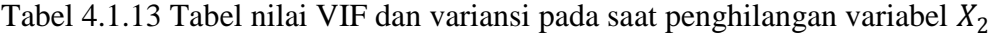

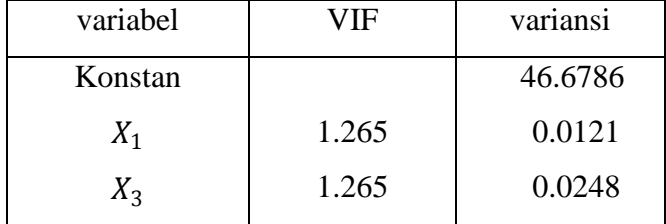

 $\triangleright$  Perbandingan Setiap Metode

Persamaan yang dihasilkan dari setiap metode yaitu:

Persamaan RLB :  $Y = 117.0847 + 4.3341X_1 - 2.8568X_2 - 2.1861X_3$ Persamaan metode RKU :  $Y = -12.2046 + 0.4225X_1 + 0.4918X_2 - 0.1252X_3$ Persamaan metode RR :  $Y = -7.4171 + 0.5549X_1 + 0.3685X_2 - 0.1915X_3$ Persamaan metode PV :  $Y = 6.792 + 1.001X_1 - 0.431X_3$ 

Perbandingan metode Regresi Komponen Utama, Regresi Ridge, dan penghilangan variabel dilihat dari nilai VIF, variansi, dan MSE

| Variabel bebas | Nilai VIF dari metode |           |           |  |  |  |  |  |
|----------------|-----------------------|-----------|-----------|--|--|--|--|--|
|                | <b>RKU</b>            | <b>RR</b> | <b>PV</b> |  |  |  |  |  |
| $X_1$          | 0.0014                | 1.10161   | 1.265     |  |  |  |  |  |
| $X_2$          | 0.0018                | 1.0798    |           |  |  |  |  |  |
| $X_3$          | 0.0860                | 1.01038   | 1.265     |  |  |  |  |  |
|                |                       |           |           |  |  |  |  |  |

Tabel 4.1.14 Tabel perbandingan nilai VIF kasus pertama

Tabel 4.1.15 Tabel perbandingan nilai variansi kasus pertama

| Variabel bebas | Nilai variansi dari metode |        |         |  |  |  |  |  |
|----------------|----------------------------|--------|---------|--|--|--|--|--|
|                | <b>RKU</b>                 | RR     | PV      |  |  |  |  |  |
| konstan        | 1.1004                     | 1.1398 | 48.9625 |  |  |  |  |  |
| $X_1$          | 0.0010                     | 0.0010 |         |  |  |  |  |  |
| $X_2$          | 0.0007                     | 0.0008 | 0.0126  |  |  |  |  |  |
| $X_3$          | 0.0003                     | 0.0003 | 0.0260  |  |  |  |  |  |

Ket: RLB:regresi linear berganda RKU: regresi komponen utama PV: penghilangan variabel

Apabila dilihat dari nilai variansinya, metode Regresi Komponen Utama memiliki variansi yang paling kecil. Namun metode ini tidak dapat dikatakan efektif untuk mengatasi multikolinearitas karena, apabila dilihat dari dampak multikolinearitas yang hampir bersih dengan melihat nilai VIF mendekati nilai satu dan melihat perbedaan variansi yang cukup kecil diantara regresi komponen utama dengan regresi ridge, penggunaan metode Regresi Ridge dengan jumlah sampel kecil dan variabel sedikit akan lebih efektif mengatasi multikolinearitas.

# **4.2 Contoh kasus kedua**

Terdapat contoh kasus dimana data variabel terikat Y dipengaruhi variabel bebas  $X_1, X_2, X_3, X_4, X_5, X_6, X_7, X_8$  dan  $X_9$  <mark>dengan jumlah pengamatan</mark> > 30.

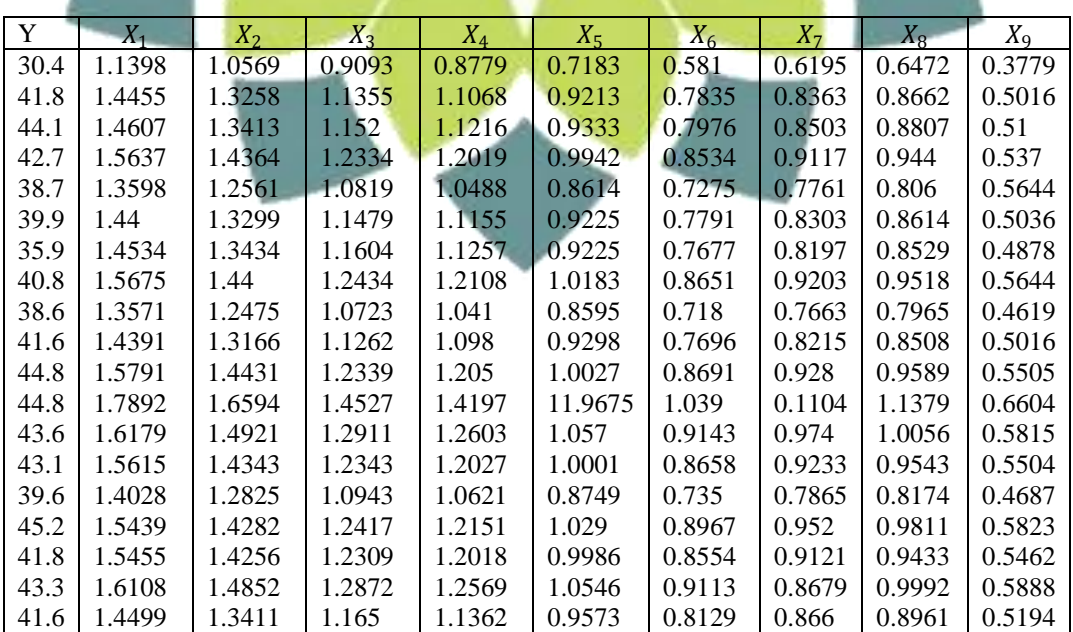

Tabel 4.2.1 data kasus kedua

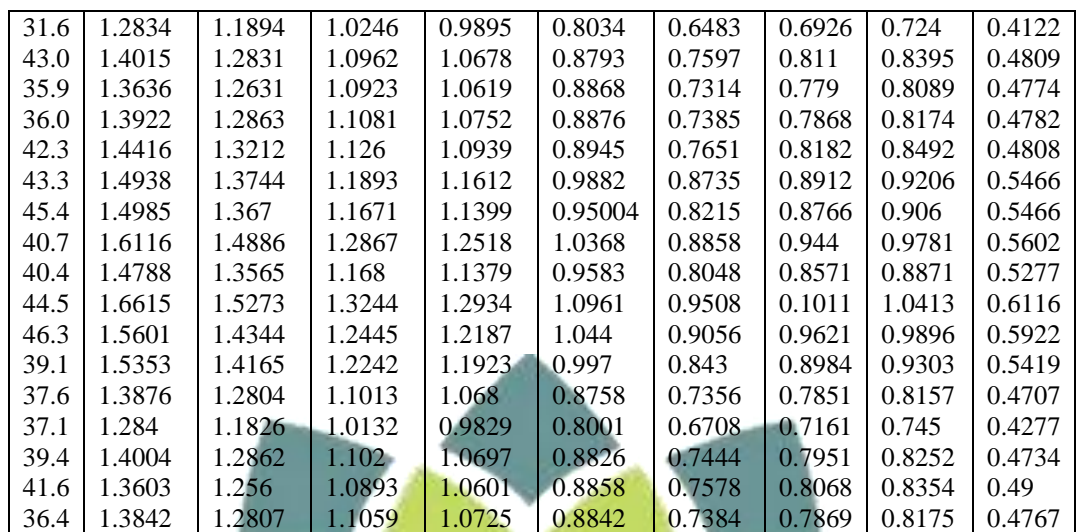

Sumber: Naes T. 1985. *Multivariate Calibration When the Error Covariance Matrix is Structured. Technometrics*. V-27, no.3:301-311. Dikutip dari Nurhasanah, perbandingan Regresi Komponen Utama Terkoreksi dengan Regresi Ridge dalam Mengatasi Multikolinearitas, 2006.

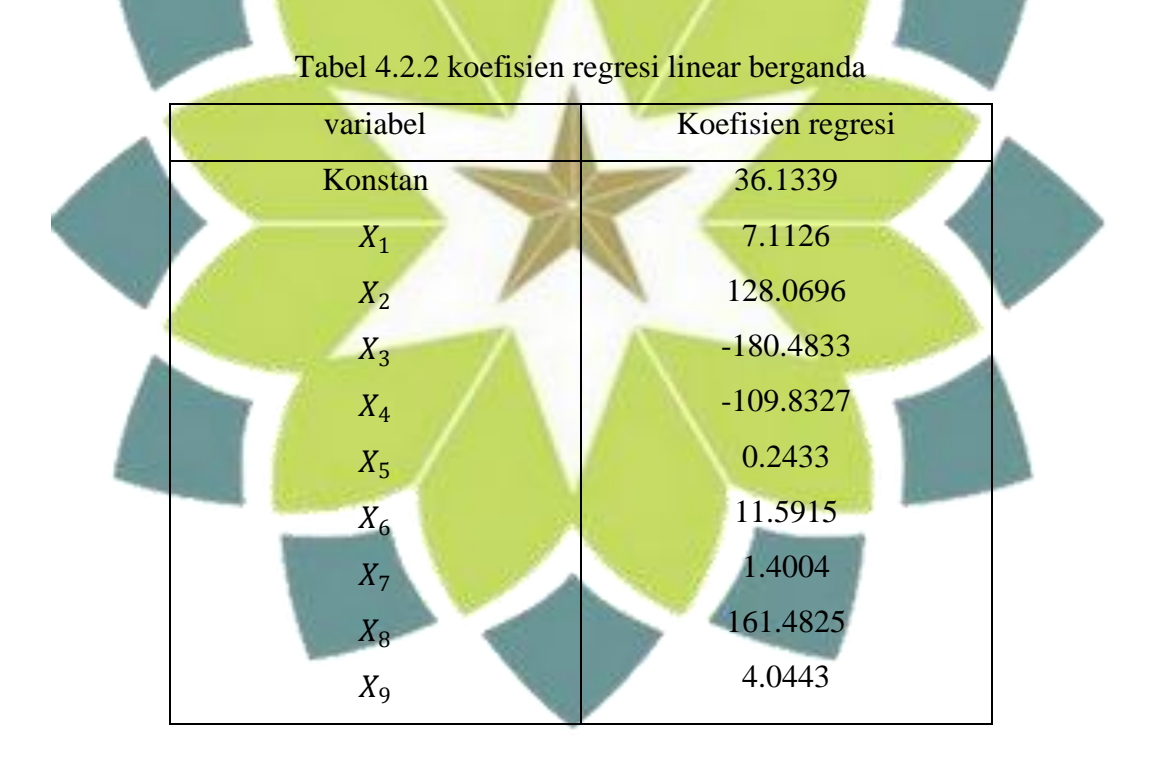

Model regresinya:

 $Y = 36.1339 + 7.1126X_1 + 128.0696X_2 - 180.4833X_3 - 109.8327X_4 +$  $0.2433X_5 + 11.5915X_6 + 1.4004X_7 + 161.4825X_8 + 4.0443X_9$ 

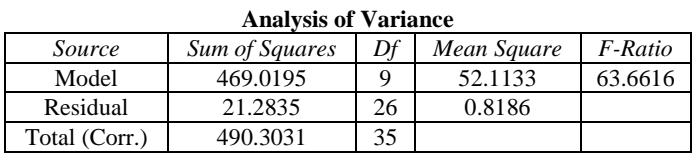

Setelah model diperoleh maka akan diuji signifikan dari model tersebut, untuk melakukan pengujian tersebut dilakukan sebagai berikut:

Hipotesa:  $H_0: \beta_0 = \beta_1 = \beta_2 = 0$ ; regresi tidak signifikan

$$
H_1: \beta_j \neq 0
$$
; regresi berari signifikan

Kriteria: tolak  $H_0$  bila  $F_{hitung} > F_{table}$ ; dalam hal lain terima  $H_0$ 

Hasilnya: dengan taraf signifikan  $\alpha = 0.05$  maka  $F_{tablel(9,26,0.05)} = 2.27$ , karena

 $F_{hit} > F_{tab}$  dinyatakan bahwa regresi signifikan.

Mendeteksi adanya multikolinearitas yaitu dengan nilai VIF > 10 maka

diindikasikan terdapat multikolinearitas

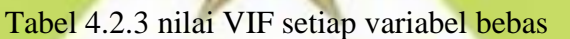

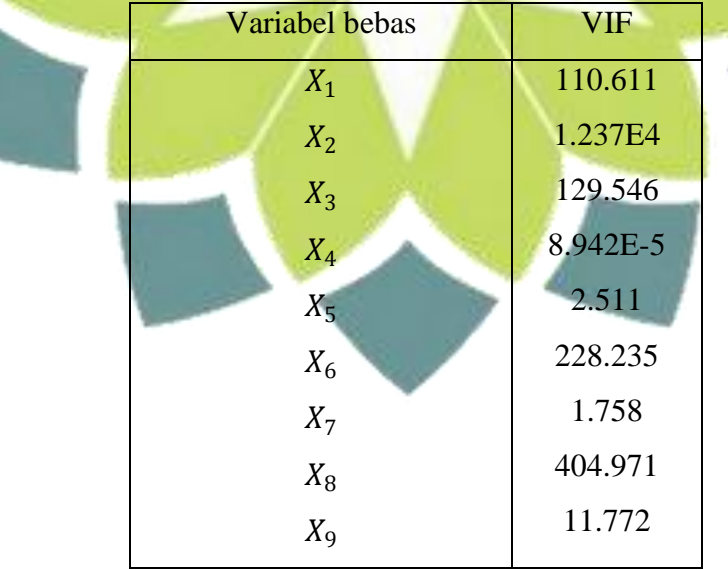

Dari tabel di atas diindikasikan bahwa model regresi ini terdapat multikolinearitas.

Karena model tersebut memiliki multikolinearitas, maka akan dilakukan penghilangan multikolinearitas dengan beberapa metode. Sebelum dilakukan penghilangan multikolinearitas maka setiapa variabel dilakukan standarisasi terlebih dahulu dengan tujuan untuk meminimumkan kesalahan pembulatan dan untuk menganggap regresi sudah dipenuhi kenormalannya. Berikut tabel hasil standarisasinya:

| Yz        | $Z_1$     | $Z_2$     | $Z_3$     | $Z_4$     | $Z_5$     | $Z_6$     | Z <sub>7</sub> | $Z_8$     | $Z_9$     |
|-----------|-----------|-----------|-----------|-----------|-----------|-----------|----------------|-----------|-----------|
| $-0.4623$ | $-0.4520$ | $-0.4423$ | $-0.4279$ | $-0.4277$ | $-0.0483$ | $-0.4123$ | $-0.1621$      | $-0.4194$ | $-0.4076$ |
| 0.0526    | $-0.0316$ | $-0.0395$ | $-0.0500$ | $-0.0463$ | $-0.0296$ | $-0.0367$ | 0.0332         | $-0.0341$ | $-0.0481$ |
| 0.1564    | $-0.0107$ | $-0.0163$ | $-0.0225$ | $-0.0216$ | $-0.0285$ | $-0.0105$ | 0.0458         | $-0.0086$ | $-0.0237$ |
| 0.0932    | 0.1309    | 0.1261    | 0.1135    | 0.1122    | $-0.0229$ | 0.0930    | 0.1011         | 0.1027    | 0.0548    |
| $-0.0874$ | $-0.1495$ | $-0.1439$ | $-0.1396$ | $-0.1429$ | $-0.0351$ | $-0.1405$ | $-0.0210$      | $-0.1400$ | 0.1345    |
| $-0.0332$ | $-0.0392$ | $-0.0334$ | $-0.0293$ | $-0.0318$ | $-0.0295$ | $-0.0448$ | 0.0278         | $-0.0426$ | $-0.0423$ |
| $-0.2139$ | $-0.0208$ | $-0.0132$ | $-0.0084$ | $-0.0148$ | $-0.0295$ | $-0.0660$ | 0.0182         | $-0.0575$ | $-0.0882$ |
| 0.0074    | 0.1362    | 0.1315    | 0.1302    | 0.1270    | $-0.0207$ | 0.1147    | 0.1089         | 0.1164    | 0.1345    |
| $-0.0920$ | $-0.1532$ | $-0.1568$ | $-0.1556$ | $-0.1559$ | $-0.0353$ | $-0.1581$ | $-0.0299$      | $-0.1567$ | $-0.1635$ |
| 0.0435    | $-0.0404$ | $-0.0533$ | $-0.0656$ | $-0.0609$ | $-0.0288$ | $-0.0624$ | 0.0199         | $-0.0612$ | $-0.0481$ |
| 0.1880    | 0.1521    | 0.1362    | 0.1143    | 0.1174    | $-0.0221$ | 0.1221    | 0.1158         | 0.1289    | 0.0941    |
| 0.1880    | 0.4411    | 0.4602    | 0.4798    | 0.4752    | 0.9850    | 0.4373    | $-0.6208$      | 0.4438    | 0.4135    |
| 0.1339    | 0.2055    | 0.2096    | 0.2099    | 0.2095    | $-0.0172$ | 0.2060    | 0.1573         | 0.2111    | 0.1842    |
| 0.1113    | 0.1279    | 0.1230    | 0.1150    | 0.1135    | $-0.0224$ | 0.1160    | 0.1116         | 0.1208    | 0.0938    |
| $-0.0468$ | $-0.0903$ | $-0.1044$ | $-0.1189$ | $-0.1207$ | $-0.0339$ | $-0.1266$ | $-0.0117$      | $-0.1200$ | $-0.1437$ |
| 0.2061    | 0.1037    | 0.1138    | 0.1274    | 0.1342    | $-0.0197$ | 0.1733    | 0.1374         | 0.1680    | 0.1865    |
| 0.0526    | 0.1059    | 0.1099    | 0.1093    | 0.1120    | $-0.0225$ | 0.0967    | 0.1015         | 0.1015    | 0.0816    |
| 0.1203    | 0.1957    | 0.1992    | 0.2034    | 0.2039    | $-0.0174$ | 0.2004    | 0.0617         | 0.1998    | 0.2054    |
| 0.0435    | $-0.0256$ | $-0.0166$ | $-0.0008$ | 0.0027    | $-0.0263$ | 0.0179    | 0.0600         | 0.0185    | 0.0037    |
| $-0.4081$ | $-0.2545$ | $-0.2438$ | $-0.2353$ | $-0.2417$ | $-0.0404$ | $-0.2874$ | $-0.0963$      | $-0.2843$ | $-0.3079$ |
| 0.1068    | $-0.0921$ | $-0.1035$ | $-0.1157$ | $-0.1112$ | $-0.0335$ | $-0.0808$ | 0.0104         | $-0.0811$ | $-0.1082$ |
| $-0.2139$ | $-0.1442$ | $-0.1335$ | $-0.1222$ | $-0.1211$ | $-0.0328$ | $-0.1333$ | $-0.0184$      | $-0.1349$ | $-0.1184$ |
| $-0.2094$ | $-0.1049$ | $-0.0987$ | $-0.0958$ | $-0.0989$ | $-0.0327$ | $-0.1201$ | $-0.0114$      | $-0.1200$ | $-0.1161$ |
| 0.0751    | $-0.0370$ | $-0.0464$ | $-0.0659$ | $-0.0678$ | $-0.0321$ | $-0.0708$ | 0.0169         | $-0.0640$ | $-0.1085$ |
| 0.1203    | 0.0348    | 0.0333    | 0.0398    | 0.0444    | $-0.0235$ | 0.1303    | 0.0827         | 0.0615    | 0.0827    |
| 0.2151    | 0.0413    | 0.0222    | 0.0027    | 0.0089    | $-0.0270$ | 0.0338    | 0.0695         | 0.0359    | 0.0827    |
| 0.0029    | 0.1968    | 0.2043    | 0.2025    | 0.1954    | $-0.0190$ | 0.1531    | 0.1302         | 0.1627    | 0.1222    |
| $-0.0107$ | 0.0142    | 0.0064    | 0.0043    | 0.0056    | $-0.0262$ | 0.0029    | 0.0519         | 0.0026    | 0.0278    |

Tabel 4.2.4 merupakan tabel dengan variabel yang sudah distandarisasi

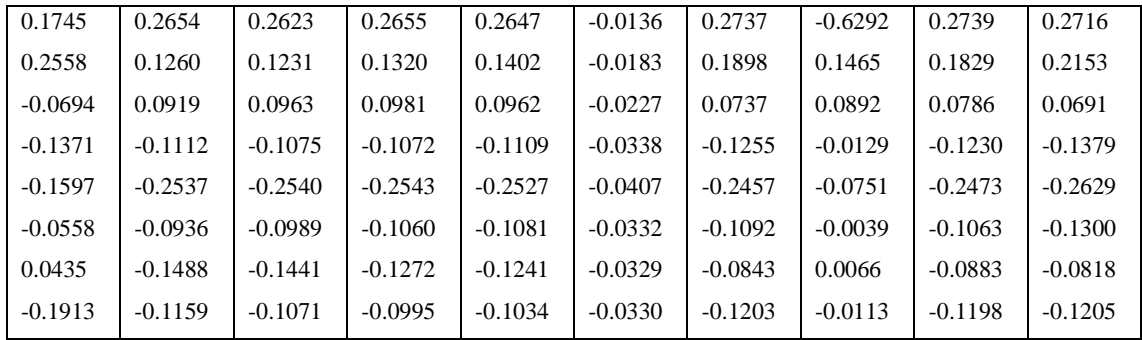

## Metode Regresi Komponen Utama

Terdapat langkah-langkah untuk membentuk model Regresi komponen utama yaitu:

1. Menentukan matriks X yang telah dibakukan karena variabel merupakan variabel dengan skala pengukuran yang berbeda. Data tersebut terdapat pada tabel 4.2.4

2. Menentukan matriks korelasi dari variabel yang telah distandarisasikan

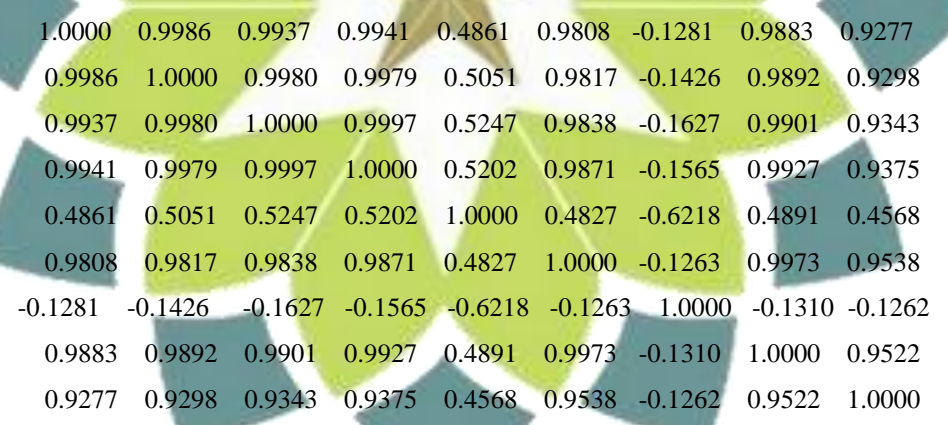

3. Menentukan nilai eigen dan vektor eigen dari matriks korelasi, kemudian vektor eigen disusun berdasarkan nilai eigen yang terurut mulai dari nilai eigen terkecil ke nilai eigen terbesar Susunan nilai eigen

0.0000 0.0001 0.0016 0.0066 0.0226 0.1048 0.2987 1.3861 7.1795 Maka susunan vektor eigennya:

| e <sub>1</sub> | e <sub>2</sub> | $e_3$     | $e_4$     | $e_{5}$   | e <sub>6</sub> | e <sub>7</sub> | $e_{8}$   | $e_{\rm q}$ |
|----------------|----------------|-----------|-----------|-----------|----------------|----------------|-----------|-------------|
| 0.2770         | $-0.3750$      | $-0.1092$ | $-0.6861$ | $-0.2761$ | 0.2806         | 0.0423         | $-0.0847$ | 0.3688      |
| $-0.4953$      | 0.6595         | $-0.0796$ | $-0.1104$ | $-0.2939$ | 0.2692         | 0.0250         | $-0.0689$ | 0.3701      |
| 0.6663         | 0.1979         | $-0.0500$ | 0.5400    | $-0.1934$ | 0.2119         | 0.0179         | $-0.0494$ | 0.3712      |
| $-0.4815$      | $-0.6127$      | 0.0365    | 0.4553    | $-0.0933$ | 0.1845         | 0.0185         | $-0.0554$ | 0.3714      |
| 0.0021         | 0.0000         | $-0.0011$ | $-0.0383$ | 0.0136    | $-0.0683$      | $-0.7696$      | 0.5961    | 0.2144      |
| $-0.0088$      | 0.0453         | $-0.5834$ | $-0.0393$ | 0.7095    | $-0.0756$      | 0.0566         | $-0.0879$ | 0.3687      |
| 0.0037         | $-0.0007$      | 0.0006    | 0.0083    | $-0.0073$ | $-0.0277$      | $-0.6227$      | $-0.7778$ | $-0.0796$   |
| 0.0459         | 0.0879         | 0.7983    | $-0.1211$ | 0.4376    | $-0.0020$      | 0.0513         | $-0.0836$ | 0.3702      |
| $-0.0033$      | $-0.0027$      | $-0.0154$ | $-0.0209$ | $-0.3100$ | $-0.8710$      | 0.1048         | $-0.0865$ | 0.3550      |
|                |                |           |           |           |                |                |           |             |

4.2.5 tabel susunan eigen Vektor

4. Pembentukan Komponen Utama

Dari susunan nilai eigen dan vektor eigen, maka komponen utama yang terbentuk yaitu

$$
W_1 = 0.2766Z_1 - 0.4932Z_2 + 0.6664Z_3 - 0.4837Z_4
$$

 $+ 0.0020Z_5 - 0.0084Z_6 + 0.0036Z_7 + 0.0460Z_8$ 

 $-0.0033Z_9$ 

$$
W_2 = -0.3755Z_1 + 0.6612Z_2 + 0.1960Z_3 - 0.6114Z_4 - 0.0000Z_5 + 0.0453Z_6 - 0.0008Z_7 + 0.0870Z_8 - 0.0025Z_9
$$

 $W_3 = -0.1104Z_1 - 0.0795Z_2 - 0.0489Z_3 + 0.0366Z_4 - 0.0009Z_5 - 0.5834Z_6$  $+ 0.0006Z_7 + 0.7982Z_8 - 0.0154Z_9$ 

 $W_4 = -0.6859Z_1 - 0.1107Z_2 + 0.5406Z_3 + 0.4546Z_4 - 0.0382Z_5 - 0.0384Z_6$  $+$  0.0083Z<sub>7</sub>  $-$  0.1221Z<sub>8</sub>  $-$  0.0208Z<sub>9</sub>

 $W_5 = -0.2762Z_1 - 0.2935Z_2 - 0.1934Z_3 - 0.0936Z_4 + 0.0136Z_5$ 

$$
+0.7096Z_6 - 0.0073Z_7 + 0.4376Z_8 - 0.3100Z_9
$$

- $W_6 = 0.2804Z_1 + 0.2692Z_2 + 0.2120Z_3 + 0.1845Z_4 0.0683Z_5 0.0756Z_6$  $-0.0274Z_7 - 0.0020Z_8 - 0.8711Z_9$
- $W_7 = 0.0424Z_1 + 0.0250Z_2 + 0.0179Z_3 + 0.0187Z_4 0.7697Z_5 + 0.0565Z_6$  $-0.6227Z_7 + 0.0514Z_8 + 0.1046Z_9$

$$
W_8 = -0.0847Z_1 - 0.0688Z_2 - 0.0493Z_3 - 0.0554Z_4 + 0.5961Z_5 - 0.0878Z_6 - 0.7779Z_7 - 0.0836Z_8 - 0.0867Z_9
$$

$$
W_9 = 0.3688Z_1 + 0.3701Z_2 + 0.3712Z_3 + 0.3714Z_4 + 0.2144Z_5 + 0.3687Z_6
$$
  
- 0.0796Z<sub>7</sub> + 0.3702Z<sub>8</sub> + 0.3550Z<sub>9</sub>

5. Pemilihan komponen utama

Komponen utama yang digunakan adalah komponen utama dengan persentasi kumulatif varians minimal 85%. Rumus yang digunakan

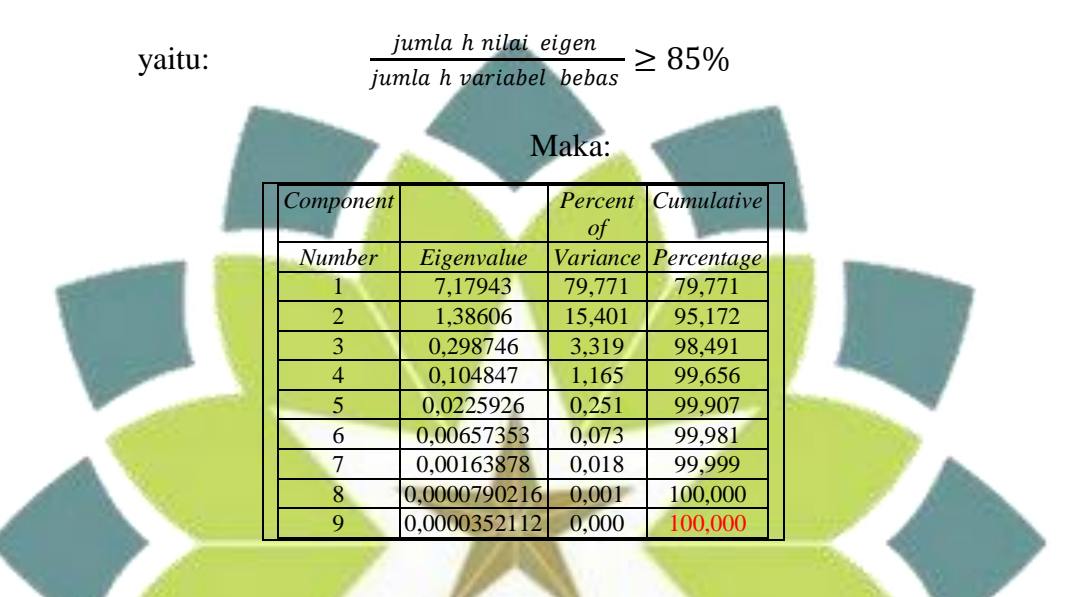

Dari nilai kumulatif tersebut, akan digunakan dua komponen utama karena hanya dengan dua komponen utama dengan nilai kumulatif variansi sebesar 0.952 dapat menerangkan keragaman sekitar 95.2%  $\geq$  85%. Jadi komponen utama yang dipilih yaitu

$$
W_8 = -0.0847Z_1 - 0.0688Z_2 - 0.0493Z_3 - 0.0554Z_4
$$
  
+ 0.5961Z\_5 -0.0878Z\_6 - 0.7779Z\_7 - 0.0836Z\_8  
- 0.0867Z\_9

$$
W_9 = 0.3688Z_1 + 0.3701Z_2 + 0.3712Z_3 + 0.3714Z_4 + 0.2144Z_5
$$
  
+ 0.3687Z<sub>6</sub> - 0.0796Z<sub>7</sub> + 0.3702Z<sub>8</sub> + 0.3550Z<sub>9</sub>

6. Pembentukan model Regresi Komponen Utama

Taksiran koefisien regresi komponen utamanya yaitu

-0.2400

0.2800

Sehingga persamaannya yaitu

 $Y = -0.2400W_8 + 0.2800W_9$ 

Sehingga menjadi

$$
Y^* = 0.1236Z_1 + 0.1202Z_2 + 0.1158Z_3 + 0.1173Z_4 - 0.0830Z_5 + 0.1243Z_6
$$
  
+ 0.1644Z<sub>7</sub> + 0.1237Z<sub>8</sub> + 0.1202Z<sub>9</sub>

Dikembalikan ke variabel semula, didapatkan

$$
Y = 5.0256 + 3.7642X_1 + 3.9862X_2 + 4.2829X_3 + 4.3285X_4 - 0.1689X_5
$$
  
+ 5.1068X<sub>6</sub> + 3.2803X<sub>7</sub> + 4.8194X<sub>8</sub> + 7.7348X<sub>9</sub>

Untuk tabel analisis variansinya yaitu:

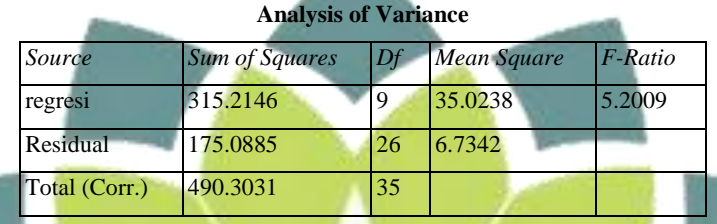

Setelah model diperoleh maka akan diuji signifikan dari model tersebut, untuk melakukan pengujian tersebut dilakukan sebagai berikut:

Hipotesa: 
$$
H_0: \beta_0 = \beta_1 = \beta_2 = 0
$$
; regresi tidak signifikan

 $H_1: \beta_j \neq 0$ ; regresi berarti signifikan

Kriteria: tolak  $H_0$  bila  $F_{hitting} > F_{table}$ ; dalam hal lain terima  $H_0$ 

Hasilnya: dengan taraf signifikan  $\alpha = 0.05$  maka  $F_{tablel(9,26,0.05)} = 2.27$ , karena

 $F_{hit}$  >  $F_{tab}$  dinyatakan bahwa regresi signifikan

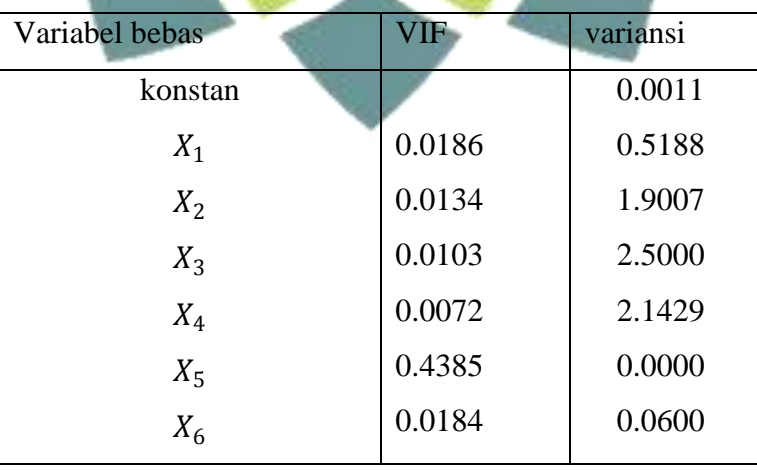

# 4.2.6 tabel nilai VIF dan variansi Regresi komponen Utama

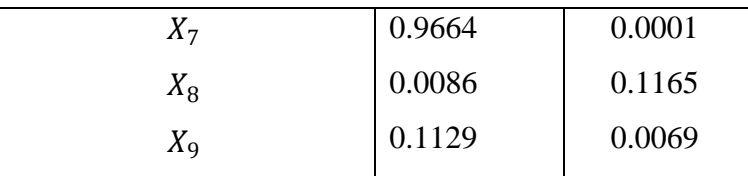

# Metode Regresi Ridge

Terdapat beberapa langkah untuk memodelkan menggunakan Regresi Ridge yaitu

- 1. Standarisasi variabel X dan Y, hasilnya terdapat pada tabel 4.2.4
- 2. Dengan data yang telah ditransformasi, maka akan dilakukan pemilihan nilai c dengan melihat nilai VIF dan ridge trace

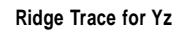

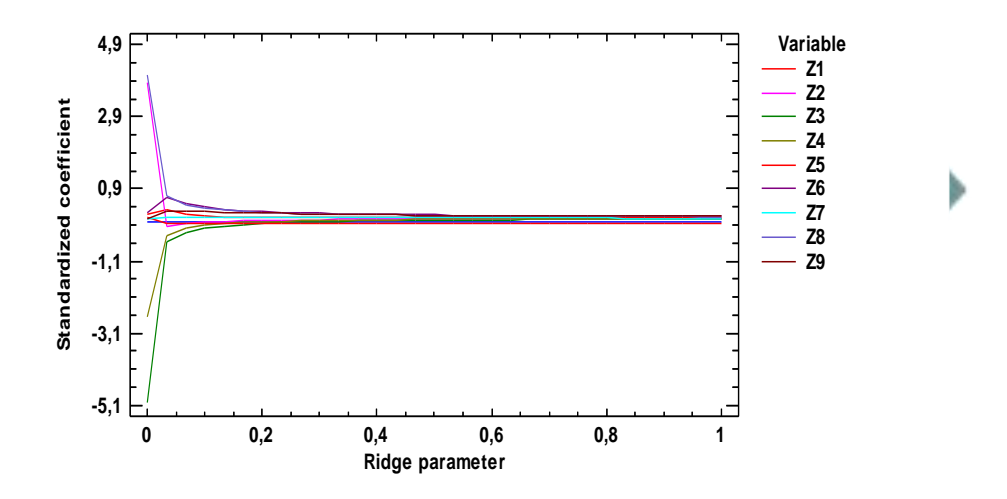

Dari grafik Ridge Trace diatas terlihat bahwa pada ridge parameter dari 0 sampai 1 yang merupakan nilai c, yang mana koefisien standar terlihat stabil pada saat nilai c sekitar 0.25

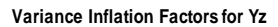

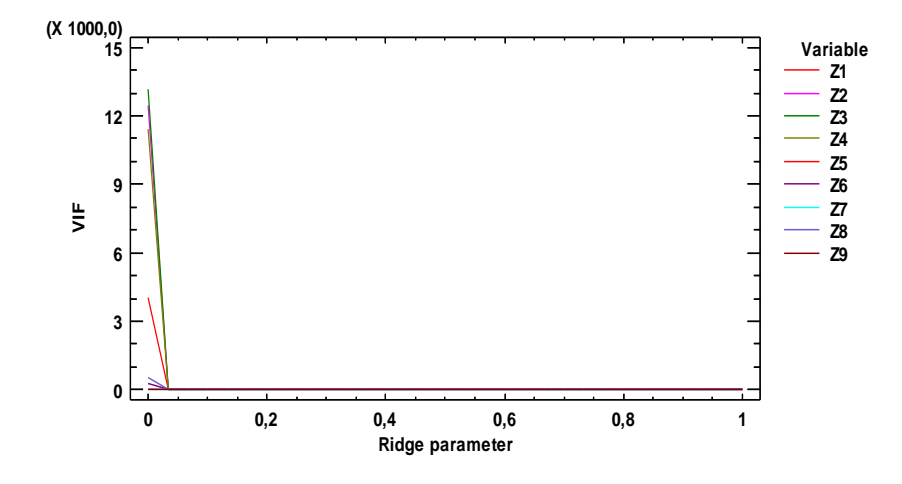

Dari grafik VIF di atas, terlihat mulai tampak ada penurunan pada saat nilai c di sekitar 0.05. akan tetapi penurunan nilai VIF pada saat 0.05 tidak disertai koefisien regresi yang stabil, sehingga pemilihan nilai c akan memiliki bias cukup basar karena mengikuti koefisien regresi yang stabil. Maka berikut pemilihan nilai c dengan melihat kestabilan koefisien regresi

| Ridge     |           |                                         |                               |           |                   |                             |                |                |          |
|-----------|-----------|-----------------------------------------|-------------------------------|-----------|-------------------|-----------------------------|----------------|----------------|----------|
| Parameter | Z1        | Z <sub>2</sub>                          | Z <sub>3</sub>                | Z4        | Z <sub>5</sub>    | Z6                          | Z <sub>7</sub> | Z <sup>8</sup> | Z9       |
| 0,0       | 4040,09   | 12451,5                                 | 13144,8                       | 11408,2   | 2,63704           | 258,246                     | 2,13194        | 555,442        | 12,1544  |
| 0,0333333 | 2,9819    | 1,14191                                 | 1,76503                       | 1,16116   | 1,88863           | 4,16356                     | 1,47232        | 2,33018        | 4,91487  |
| 0,0666667 | 1,10776   | 0,552788                                | 0,650655                      | 0,430124  | 1,584             | 1,60043                     | 1,26865        | 0,814564       | 3,02412  |
| 0,1       | 0,613009  | 0,345707                                | 0.360742                      | 0,243143  | 1,35509           | 0,85535                     | 1,11113        | 0,425612       | 2,08295  |
| 0,133333  | 0,401492  | 0,243345                                | 0,237721                      | 0,163659  | 1,17675           | 0,537582                    | 0,986033       | 0,267167       | 1,53074  |
| 0,166667  | 0,288867  | 0,183826                                | 0.172515                      | 0,121266  | 1,03449           | 0.372672                    | 0,88456        | 0,186858       | 1,17605  |
| 0,2       | 0,220828  | 0,14569                                 | 0,133241                      | 0,0955511 | 0,918878          | 0,276006                    | 0,800759       | 0,140428       | 0,933847 |
| 0,233333  | 0,176188  | 0,119598                                | 0,107527                      | 0,0785966 | 0,82343           | 0,214407                    | 0,730483       | 0,111088       | 0,760804 |
| 0,266667  | 0,145139  | 0,100871                                | 0,0896666 0,066741            |           | 0.743559          | 0,172685                    | 0,670763       | 0,0913126      | 0,632739 |
| 0,3       | 0,122575  |                                         | 0,0869252 0,0766985 0,0580776 |           | 0,675929          | 0.143075                    | 0,619422       | 0,0773124      | 0,535236 |
| 0,333333  | 0,105608  |                                         | 0,0762306 0,0669507 0,051525  |           | 0,618067 0,121272 |                             | 0,574833       | 0,0670097      | 0.459246 |
| 0,366667  | 0,0924921 | 0,067829                                | 0,0594158 0,0464291           |           | 0,568104          | 0,10473                     | 0,535761       | 0,0591858      | 0,398845 |
| 0,4       |           | 0,0821205 0,0610941 0,0534553 0,0423734 |                               |           | 0,524604          | 0,0918633 0,501248          |                | 0,0530877      | 0.350025 |
| 0,433333  |           | 0,0737605 0,0556012 0,0486474 0,0390822 |                               |           | 0,486449          | 0,0816445                   | 0.470545       | 0,0482291      | 0,309989 |
| 0,466667  |           | 0,0669108 0,0510541 0,0447038 0,0363662 |                               |           | 0,452758          | 0,073382                    | 0,443057       | 0,0442844      | 0,276739 |
| 0,5       |           | 0,0612184 0,0472403 0,0414218 0,034092  |                               |           | 0,422828          | 0,0665968 0,418307          |                | 0,0410291      | 0,248814 |
| 0,533333  | 0.0564287 | 0,0440044 0,0386555 0,032163            |                               |           | 0,39609           | 0,0609487 0,395905          |                | 0,0383039      | 0,225129 |
| 0,566667  | 0,052354  | 0,0412305 0,0362971 0,030508            |                               |           |                   | 0,372084 0,0561906 0,375533 |                | 0,0359936      | 0,204861 |
| 0,6       |           | 0,0488534 0.0388304 0.0342662 0.0290736 |                               |           | 0,350431          | 0,0521391 0,35693           |                | 0,0340128      | 0,187379 |
| 0,633333  |           | 0,0458194 0,0367364 0,0325012 0,0278189 |                               |           |                   | 0,330815 0,0486562 0,339875 |                | 0,0322972      | 0,17219  |
| 0,666667  |           | 0,0431689 0.0348955 0.0309545 0.026712  |                               |           | 0,312975          | 0,0456361                   | 0,324183       | 0,0307978      | 0,158906 |
| 0,7       |           | 0,0408366 0,0332658 0,029589            |                               | 0,0257282 |                   | 0,296692 0,0429969 0,309698 |                | 0,0294763      | 0,14722  |

Tabel 4.2.7 nilai VIF dengan berbagai nilai c

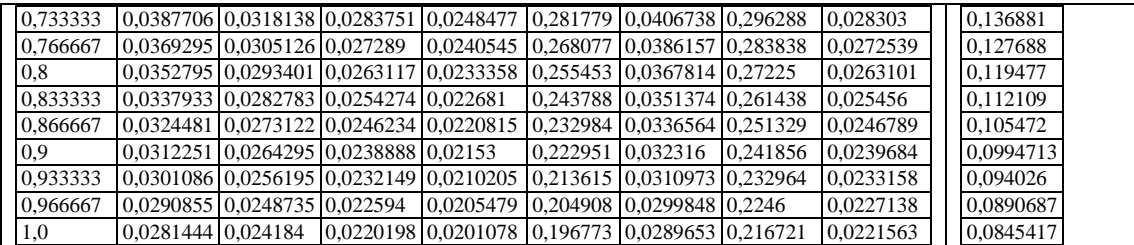

Dari berbagai nilai c yang ada, terlihat adanya penurunan nilai VIF sedikit demi sedikit, nilai c yang akan diambil adalah pada saat nilai VIF dengan disertai kestabilan koefisien regresi ridge dengan  $c = 0.267$ 

Tabel 4.2.8 nilai koefisien regresi ridge dengan nilai tetapan bias  $c = 0.267$ 

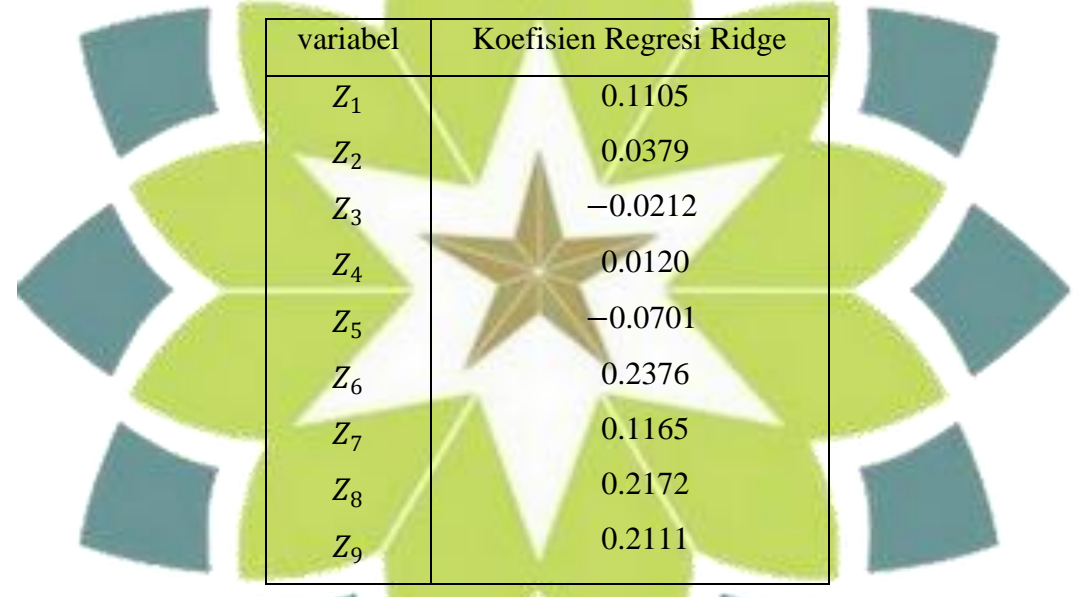

Maka dapat dibentuk model regresi ridgenya yaitu:

 $Y^* = 0.1105Z_1 + 0.0379Z_2 - 0.0212Z_3 + 0.0120Z_4 - 0.0701Z_5 +$  $0.2376Z_6 + 0.1165Z_7 + 0.2172Z_8 + 0.2111Z_9$ 

Apabila model di atas dikembalikan ke variabel-variabel asal maka diperoleh:  $Y = 10.3533 + 3.3658X_1 + 1.2568X_2 - 0.7825X_3 + 0.4427X_4 - 0.1427X_5$ +  $9.7587X_6 + 2.3250X_7 + 8.4598X_8 + 13.5837X_9$ 

### Tabel Anavanya

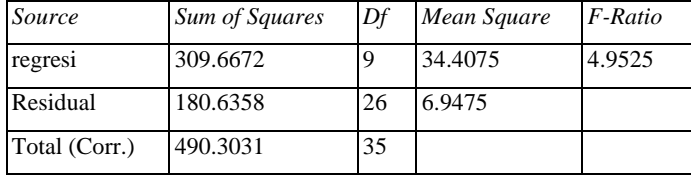

Setelah model diperoleh maka akan diuji signifikan dari model tersebut, untuk

melakukan pengujian tersebut dilakukan sebagai berikut:

Hipotesa:  $H_0: \beta_0 = \beta_1 = \beta_2 = 0$ ; regresi tidak signifikan

$$
H_1: \beta_j \neq 0
$$
; regresi berarti signifikan

Kriteria: tolak  $H_0$  bila  $F_{hitung} > F_{table}$ ; dalam hal lain terima  $H_0$ 

Hasilnya: dengan taraf signifikan  $\alpha = 0.05$  maka  $F_{tablel(9,26,0.05)} = 2.27$ , karena  $F_{hit} > F_{tab}$  dinyatakan bahwa regresi signifikan.

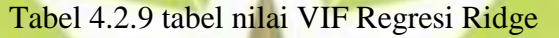

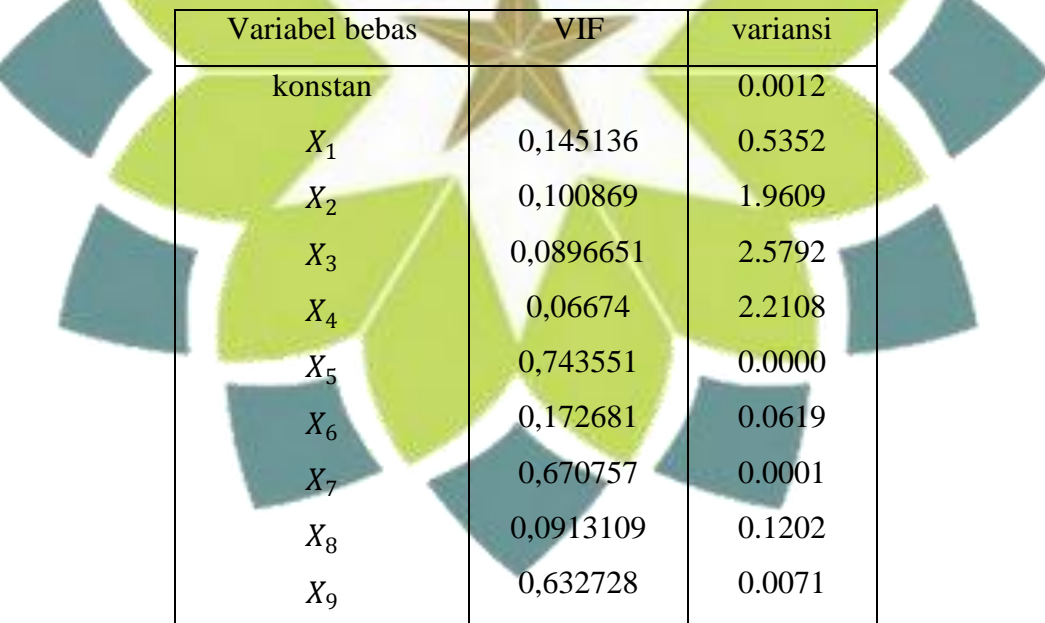

## Metode Penghilangan Variabel

Untuk mengetahui variabel bebas mana yang akan dihilangkan, yaitu dengan melihat korelasi antar variabel bebas yang hampir sempurna atau mendekati nilai satu. Berikut matriks korelasi antar variabel bebas:

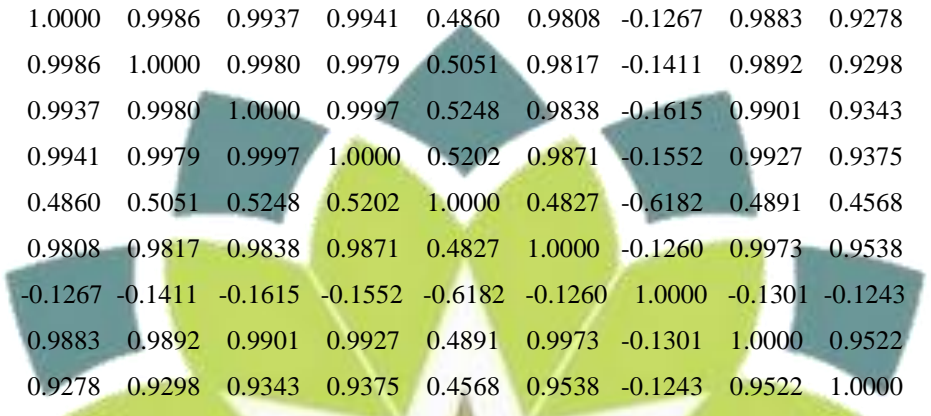

Dari matriks tersebut dapat dilihat bahwa ada korelasi antara variabel bebas

Z<sub>1</sub>, Z<sub>2</sub>, Z<sub>3</sub>, Z<sub>4</sub>, <mark>Z<sub>6</sub>, Z<sub>8</sub>, Z<sub>9</sub> deng</mark>an nilai korelasi ha<mark>mper menuju n</mark>ilai satu. Maka dalam kasus ini akan dicari salah satu variabel yang akan dihilangkan dengan melihat masing-masing konsekuensi yang dihasilkan apabila masing-masing variable bebas yang berkorelasi dihilangkan. Konsekuensinya dilihat dari berkurangnya nilai VIF pada variable bebas.

 $\checkmark$  Konsekuensi apabila variabel bebas  $Z_1$  yang dihilangkan

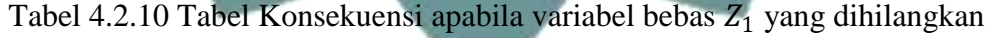

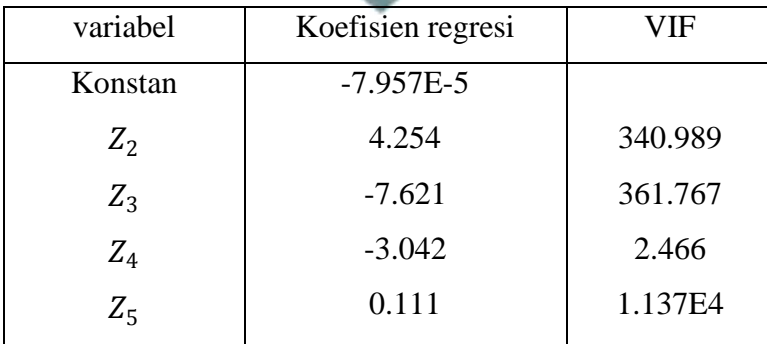
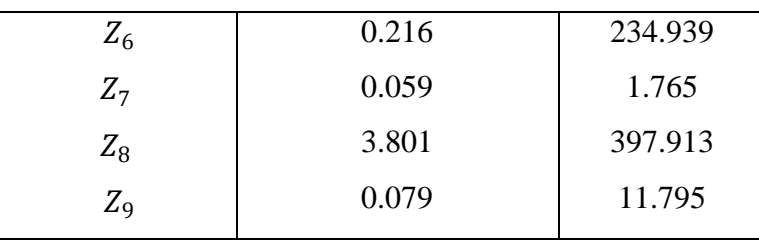

 $\checkmark$ Konsekuensi apabila variabel bebas  $Z_2$ yang dihilangkan

Tabel 4.2.11 Tabel Konsekuensi apabila variabel bebas Z<sub>2</sub> yang dihilangkan

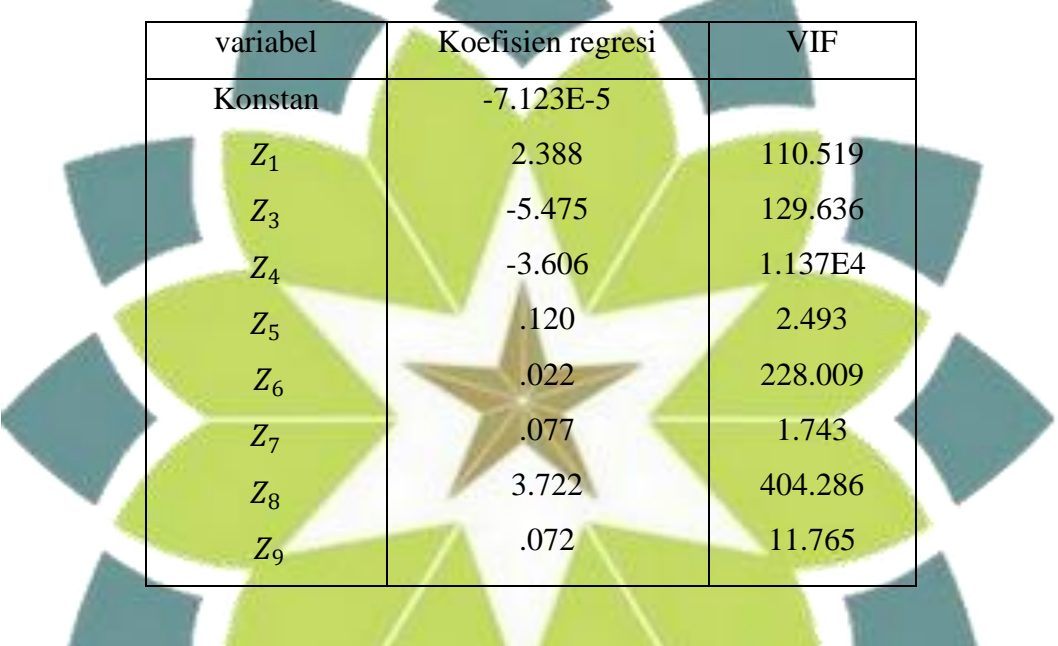

Konsekuensi apabila variabel bebas  $Z_3$  yang dihilangkan

| variabel       | Koefisien regresi | <b>VIF</b> |
|----------------|-------------------|------------|
| Konstan        | 1.639E-5          |            |
| $Z_1$          | 1.750             | 2.703E3    |
| $Z_2$          | 1.098             | 2.846E3    |
| $Z_4$          | $-6.963$          | 2.530      |
| $Z_5$          | 0.132             | 258.384    |
| $Z_6$          | 0.274             | 1.782      |
| Z <sub>7</sub> | 0.095             | 475.188    |

Tabel 4.2.12 Tabel Konsekuensi apabila variabel bebas Z<sub>3</sub> yang dihilangkan

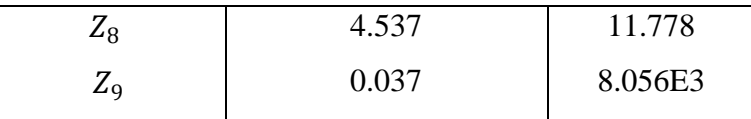

 $\checkmark$ Konsekuensi apabila variabel bebas  $Z_4$ yang dihilangkan

Tabel 4.2.13 Konsekuensi apabila variabel bebas  $Z_4$  yang dihilangkan

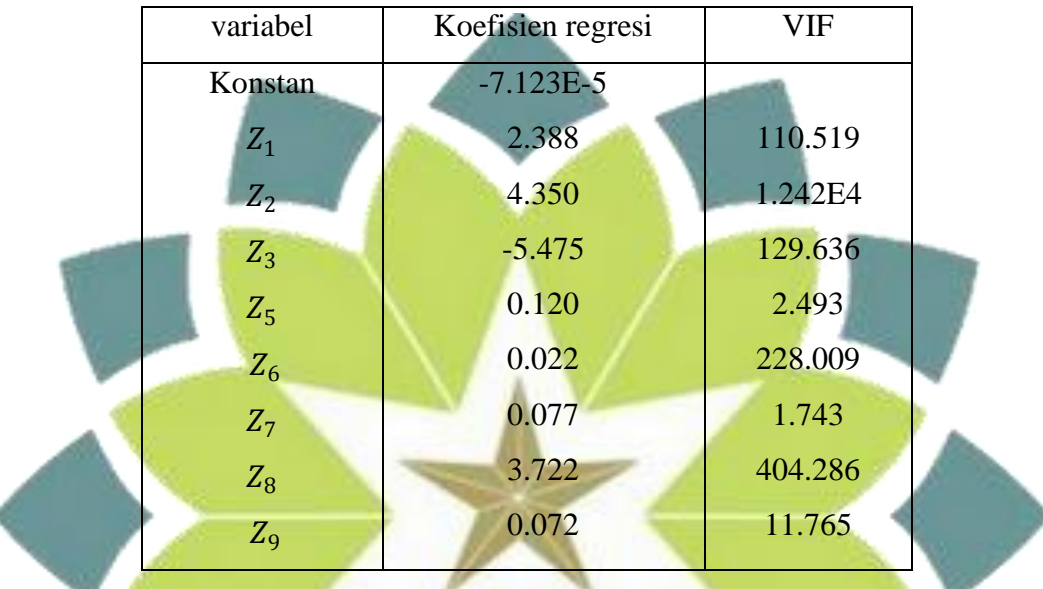

 $\checkmark$  Konsekuensi apabila variabel bebas  $Z_6$  yang dihilangkan

Tabel 4.2.14 Tabel konsekuensi apabila variabel bebas  $Z_6$  yang dihilangkan

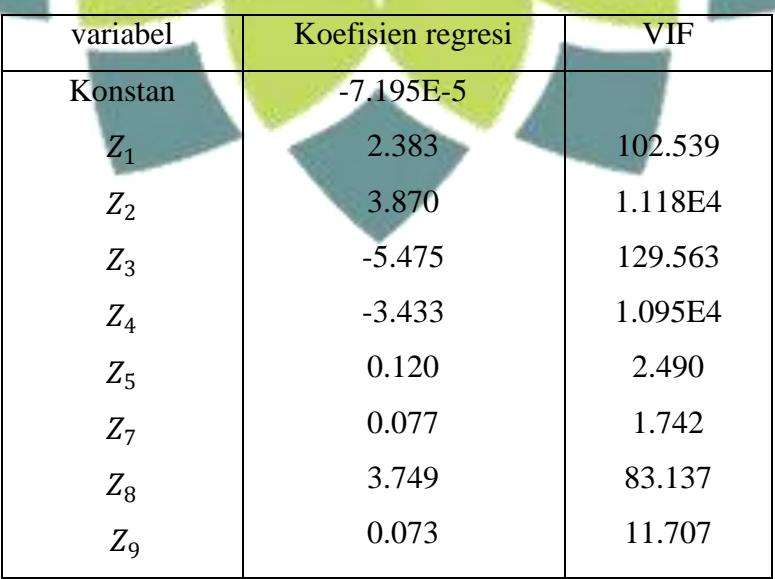

# $\checkmark~$ Konsekuensi apabila variabel bebas $Z_8$ yang dihilangkan

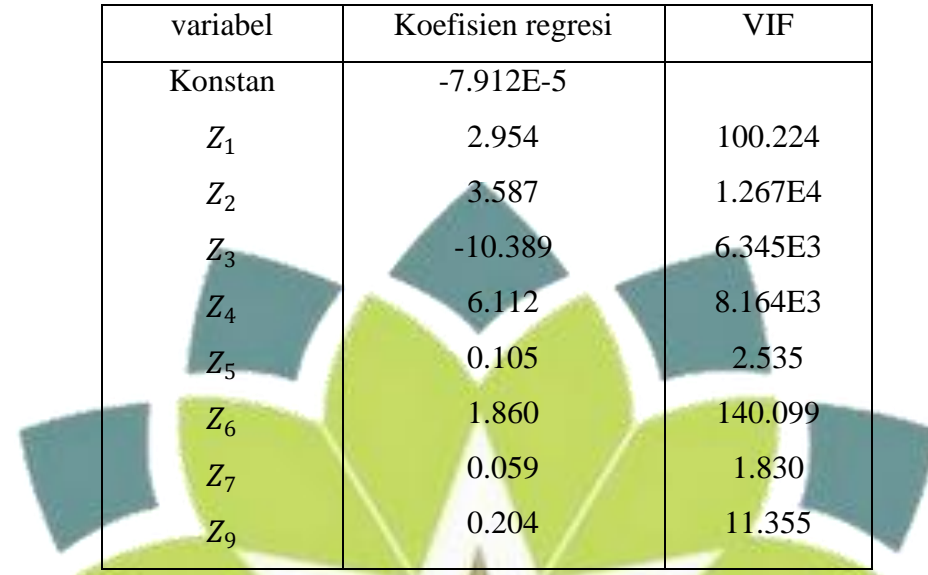

Tabel 4.2.15 Tabel konsekuensi apabila variabel bebas $Z_8$ yang dihilangkan

Konsekuensi apabila variabel bebas Z<sub>9</sub> yang dihilangkan

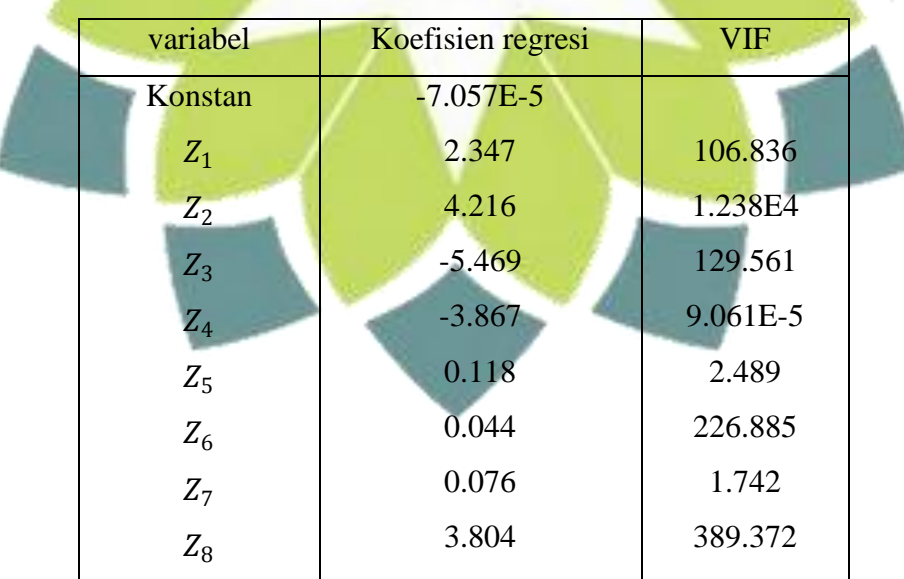

Tabel 4.2.16 Tabel konsekuensi apabila variabel bebas Z<sub>9</sub> yang dihilangkan

Dilihat dari setiap table konsekuensi apabila salah satu variabel bebas yang diindikasikan berkorelasi dengan variabel lain dihilangkan, model regresi tetap memiliki masalah multikolinearitas, hal ini terlihat dari nilai VIF setiap tabel konsekuensi masih terdapat nilai yang melebihi sepuluh. Maka untuk contoh kasus kedua ini tidak dapat menggunakan metode penghilangan variabel.

 $\checkmark$  Perbandingan Setiap Metode

Persamaan regresi linear berganda:

$$
Y = 36.1339 + 7.1126X1 + 128.0696X2 - 180.4833X3 - 109.8327X4+ 0.2433X5 + 11.5915X6 + 1.4004X7 + 161.4825X8+ 4.0443X9
$$

Persamaan metode Regresi Komponen Utama :

$$
Y = 5.0256 + 3.7642X_1 + 3.9862X_2 + 4.2829X_3 + 4.3285X_4 - 0.1689X_5
$$

$$
+5.1068X_6 + 3.2803X_7 + 4.8194X_8 + 7.7348X_9
$$

Persamaan metode Regresi Ridge :

$$
Y = 10.3533 + 3.3658X_1 + 1.2568X_2 - 0.7825X_3 + 0.4427X_4 - 0.1427X_5 + 9.7587X_6 + 2.3250X_7 + 8.4598X_8 + 13.5837X_9
$$

Persamaan metode PV : tidak digunakan

Perbandingan metode Regresi Komponen Utama dan metode Regresi

Ridge dilihat dari nilai VIF dan nilai variansi

Tabel 4.2.17 tabel perbandingan nilai VIF kasus kedua

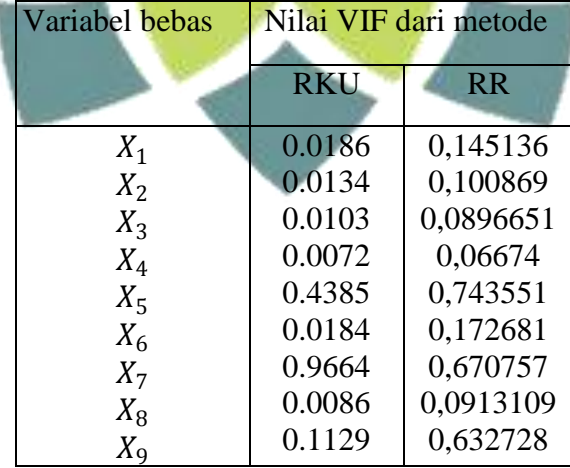

| Variabel bebas   | Nilai variansi dari metode |           |  |
|------------------|----------------------------|-----------|--|
|                  | <b>RKU</b>                 | <b>RR</b> |  |
| konstan          | 0.0011                     | 0.0012    |  |
| $X_1$            | 0.5188                     | 0.5352    |  |
| $X_2$            | 1.9007                     | 1.9609    |  |
| $X_3$            | 2.5000                     | 2.5792    |  |
| $X_4$            | 2.1429                     | 2.2108    |  |
| $X_5$            | 0.0000                     | 0.0000    |  |
| $X_6$            | 0.0600                     | 0.0619    |  |
| $X_7$            | 0.0001                     | 0.0001    |  |
| $X_{8}$          | 0.1165                     | 0.1202    |  |
| $X_{\mathrm{Q}}$ | 0.0069                     | 0.0071    |  |

Tabel 4.2.18 tabel perbandingan nilai variansi kasus kedua

Ket: RLB: regresi linear berganda RKU: regresi komponen utama RR: regresi ridge

Dilihat dari nilai VIF setiap variabel bebas antara metode Regresi Komponen Utama dengan Regresi Ridge terlihat kedua metode ini dapat mengatasi multikolinearitas meskipun nilai VIFnya beragam dan tidak stabil menuju nilai VIF satu, sehingga dilihat dari nilai variansinya, yang paling kecil adalah variansi pada metode Regresi Komponen Utama , maka untuk kasus dengan data besar variabel banyak ini akan lebih efektif menggunakan metode Regresi komponen Utama. Untuk metode penghilangan variabel tidak dapat digunakan karena pada analisis penghilangan variabelnya sama sekali tidak mengurangi dampak multikolinearitas.

#### **4.3 Contoh Kasus Ketiga**

Terdapat contoh kasus mengenai konsumsi daging ayam (Y) di Amerika yang dipengaruhi oleh harga per kg daging ayam  $(X_1)$ , harga per kg daging babi  $(X_2)$ , pendapatan siap pakai perkapita  $(X_3)$ , dan total pembelian barang dan jasa oleh pemerintah  $(X_4)$ . Data secara lengkapnya adalah sebagai berikut

| Y     | $X_1$ | $X_2$ | $X_3$  | $X_4$ |  |
|-------|-------|-------|--------|-------|--|
| 44.8  | 12.4  | 48.5  | 71.24  | 677.0 |  |
| 48.3  | 13.9  | 66.1  | 78.9   | 689.3 |  |
| 48.4  | 11.0  | 62.4  | 86.97  | 704.2 |  |
| 50.04 | 11.1  | 58.6  | 96.03  | 713.2 |  |
| 51.5  | 10.3  | 56.7  | 101.33 | 723.6 |  |
| 52.6  | 12.7  | 55.5  | 107.77 | 743.8 |  |
| 54.5  | 15.9  | 57.3  | 119.14 | 766.9 |  |
| 56.3  | 14.8  | 53.7  | 125.94 | 813.4 |  |
| 58.1  | 12.5  | 52.6  | 132.13 | 855.4 |  |
| 61.9  | 11.0  | 61.1  | 138.53 | 881.5 |  |
| 63.8  | 9.2   | 66.6  | 148.84 | 886.8 |  |
| 67.5  | 14.9  | 69.5  | 157.74 | 904.4 |  |
| 70.4  | 9.3   | 74.6  | 166.89 | 932.6 |  |
| 73.5  | 7.1   | 72.7  | 171.82 | 944.0 |  |
| 76.8  | 8.6   | 71.3  | 180.32 | 936.9 |  |
| 78.9  | 10.0  | 72.6  | 185.64 | 929.8 |  |
| 80.5  | 7.6   | 66.7  | 192.59 | 922.5 |  |

Tabel 4.3.1 Tabel data kasus ketiga

Sumber: U.S Department of Agriculture Statistics. Dikutip dari Drs. Sarwoko, Dasar-Dasar Ekonometrika,2005

| variabel | Koefisien regresi |
|----------|-------------------|
| Konstan  | 32.689            |
| $X_1$    | $-0.2716$         |
| $X_2$    | 0.1535            |
| $X_3$    | 0.3314            |
| $X_{4}$  | $-0.0270$         |
|          |                   |

Tabel 4.3.2 koefisien regresi linear berganda

Maka didapat model regresinya:

### $Y = 32.6893 - 0.2716X_1 + 0.1535X_2 + 0.3314X_3 - 0.0270X_4$

#### Tabel Anavanya

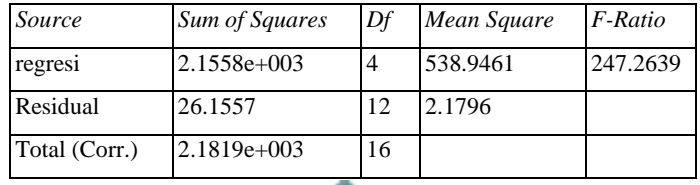

Setelah model diperoleh maka akan diuji signifikan dari model tersebut, untuk melakukan pengujian tersebut dilakukan sebagai berikut:

Hipotesa:  $H_0$  :  $\beta_0 = \beta_1 = \beta_2 = 0$  ; regresi tidak signifikan

 $H_1: \beta_j \neq 0$ ; regresi berarti signifikan

Kriteria: tolak  $H_0$  bila  $F_{hitung} > F_{table}$  ; dalam hal lain terima  $H_0$ 

Hasilnya: dengan taraf signifikan  $\alpha = 0.05$  maka  $F_{tablel (4,12,0.05)} = 3.26$ , karena  $F_{hit} > F_{tab}$  dinyatakan bahwa regresi signifikan..

Mendeteksi adanya multikolinearitas yaitu dengan nilai VIF > 10 maka diindikasikan terdapat multikolinearitas

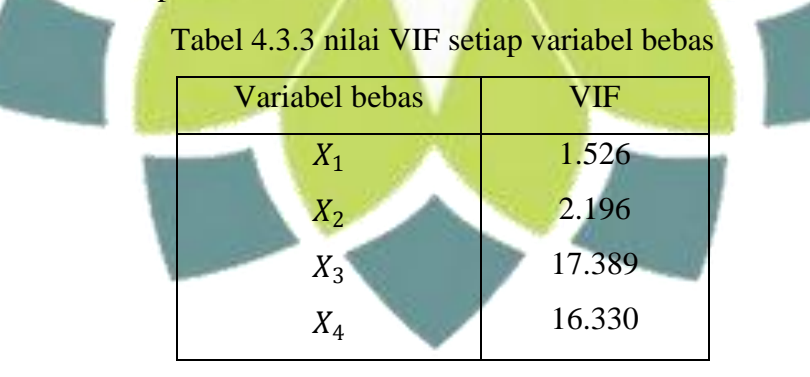

Dari tabel di atas diindikasikan bahwa model regresi ini terdapat multikolinearitas.

Karena model tersebut memiliki multikolinearitas, maka akan dilakukan penghilangan multikolinearitas dengan beberapa metode. Sebelum dilakukan penghilangan multikolinearitas maka setiapa variabel dilakukan standarisasi terlebih dahulu dengan tujuan untuk meminimumkan kesalahan pembulatan dan untuk menganggap regresi sudah dipenuhi kenormalannya. Berikut tabel hasil standarisasinya:

| Yz        | $Z_1$     | $Z_2$     | $Z_3$     | $Z_4$     |  |
|-----------|-----------|-----------|-----------|-----------|--|
| $-0.3479$ | 0.1049    | $-0.4449$ | $-0.3972$ | $-0.3691$ |  |
| $-0.2729$ | 0.2494    | 0.1052    | $-0.3479$ | $-0.3385$ |  |
| $-0.2708$ | $-0.0300$ | $-0.0105$ | $-0.2961$ | $-0.3013$ |  |
| $-0.2357$ | $-0.0204$ | $-0.1292$ | $-0.2379$ | $-0.2789$ |  |
| $-0.2044$ | $-0.0975$ | $-0.1886$ | $-0.2038$ | $-0.2529$ |  |
| $-0.1809$ | 0.1338    | $-0.2261$ | $-0.1624$ | $-0.2025$ |  |
| $-0.1402$ | 0.4422    | $-0.1699$ | $-0.0894$ | $-0.1449$ |  |
| $-0.1017$ | 0.3362    | $-0.2824$ | $-0.0457$ | $-0.0290$ |  |
| $-0.0631$ | 0.1145    | $-0.3168$ | $-0.0059$ | 0.0758    |  |
| 0.0182    | $-0.0300$ | $-0.0511$ | 0.0352    | 0.1409    |  |
| 0.0589    | $-0.2035$ | 0.1208    | 0.1015    | 0.1541    |  |
| 0.1381    | 0.3458    | 0.2114    | 0.1587    | 0.1980    |  |
| 0.2002    | $-0.1939$ | 0.3708    | 0.2175    | 0.2683    |  |
| 0.2665    | $-0.4059$ | 0.3114    | 0.2491    | 0.2967    |  |
| 0.3372    | $-0.2613$ | 0.2677    | 0.3038    | 0.2790    |  |
| 0.3821    | $-0.1264$ | 0.3083    | 0.3379    | 0.2613    |  |
| 0.4164    | $-0.3577$ | 0.1239    | 0.3826    | 0.2431    |  |

Tabel 4.3.4 hasil standarisasi

## Metode Regresi Komponen Utama

Terdapat langkah-langkah untuk membentuk model Regresi komponen utama yaitu:

- 1. Menentukan matriks X yang telah dibakukan karena variabel merupakan variabel dengan skala pengukuran yang berbeda. Data tersebut terdapat pada tabel 4.3.4
- 2. Menentukan matriks korelasi dari variabel yang telah distandarisasikan

 1.0000 -0.5372 -0.5412 -0.5084 -0.5372 1.0000 0.7142 0.7006  $-0.5412$   $0.7142$   $1.0000$  0.9685 -0.5084 0.7006 0.9685 1.0000

3. Menentukan nilai eigen dan vektor eigen dari matriks korelasi, kemudian vektor eigen disusun berdasarkan nilai eigen yang terurut

mulai dari nilai eigen terbesar ke nilai eigen terkecil

Susunan nilai eigen

```
0.0306 0.3589 0.5988 3.0116
```
Maka susunan vektor eigennya:

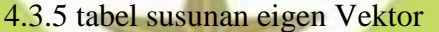

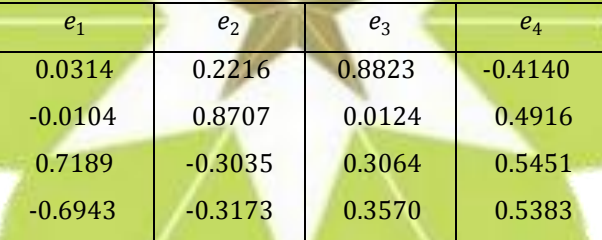

4. Pembentukan Komponen Utama

Dari susunan nilai eigen dan vektor eigen, maka komponen utama yang terbentuk yaitu

$$
W_1 = 0.0314Z_1 - 0.0105Z_2 + 0.7190Z_3 + 0.0786Z_4
$$
  
\n
$$
W_2 = 0.2218Z_1 + 0.8707Z_2 - 0.3034Z_3 - 0.3173Z_4
$$
  
\n
$$
W_3 = 0.8823Z_1 + 0.0122Z_2 + 0.3065Z_3 + 0.3571Z_4
$$
  
\n
$$
W_4 = -0.4140Z_1 + 0.4916Z_2 + 0.5451Z_3 + 0.5383Z_4
$$

#### 5. Pemilihan komponen utama

Komponen utama yang digunakan adalah komponen utama dengan persentasi

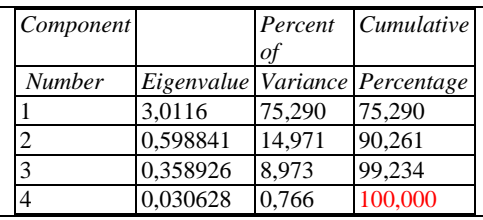

Dari nilai kumulatif tersebut, akan digunakan dua komponen utama karena hanya dengan dua komponen utama dengan nilai kumulatif variansi sebesar 0.902 dapat menerangkan keragaman sekitar 90.26% ≥ 85%. Jadi komponen utama yang dipilih yaitu

$$
W_3 = 0.8823Z_1 + 0.0122Z_2 + 0.3065Z_3 + 0.3571Z_4
$$
  

$$
W_4 = -0.4140Z_1 + 0.4916Z_2 + 0.5451Z_3 + 0.5383Z_4
$$

6. Pembentukan model regresi komponen utama Taksiran koefisien regresi komponen utamanya yaitu

0.2036

0.5537

 $Y^*$ 

Sehingga persamaannya yaitu

$$
Y = 0.2036W_3 + 0.5537W_4
$$

Sehingga menjadi

$$
* = -0.0496Z_1 + 0.2747Z_2 + 0.3642Z_3 + 0.3708Z_4
$$

Dikembalikan ke variabel semula, didapatkan

$$
Y = -11.7685 - 0.2231X_1 + 0.4011X_2 + 0.1093X_3 + 0.0432X_4
$$

Tabel anava *Source Sum of Squares Df Mean Square F-Ratio* regresi 2.0689e+003 4 689.6309 79.3048 Residual 113.0474 12 8.6960 Total (Corr.) 2.1819e+003 16

Setelah model diperoleh maka akan diuji signifikan dari model tersebut, untuk melakukan pengujian tersebut dilakukan sebagai berikut:

Hipotesa:  $H_0: \beta_0 = \beta_1 = \beta_2 = 0$ ; regresi tidak signifikan

### $H_1: \beta_j \neq 0$ ; regresi berarti signifikan

Kriteria: tolak  $H_0$  bila  $F_{hitung} > F_{tablel}$ ; dalam hal lain terima  $H_0$ 

Hasilnya: dengan taraf signifikan  $\alpha = 0.05$  maka  $F_{tablel (4.12,0.05)} = 3.26$ , karena  $F_{hit}$  >  $F_{tab}$  dinyatakan bahwa regresi signifikan.

Tabel 4.3.6 nilai VIF dan variansi pada regresi komponen utama

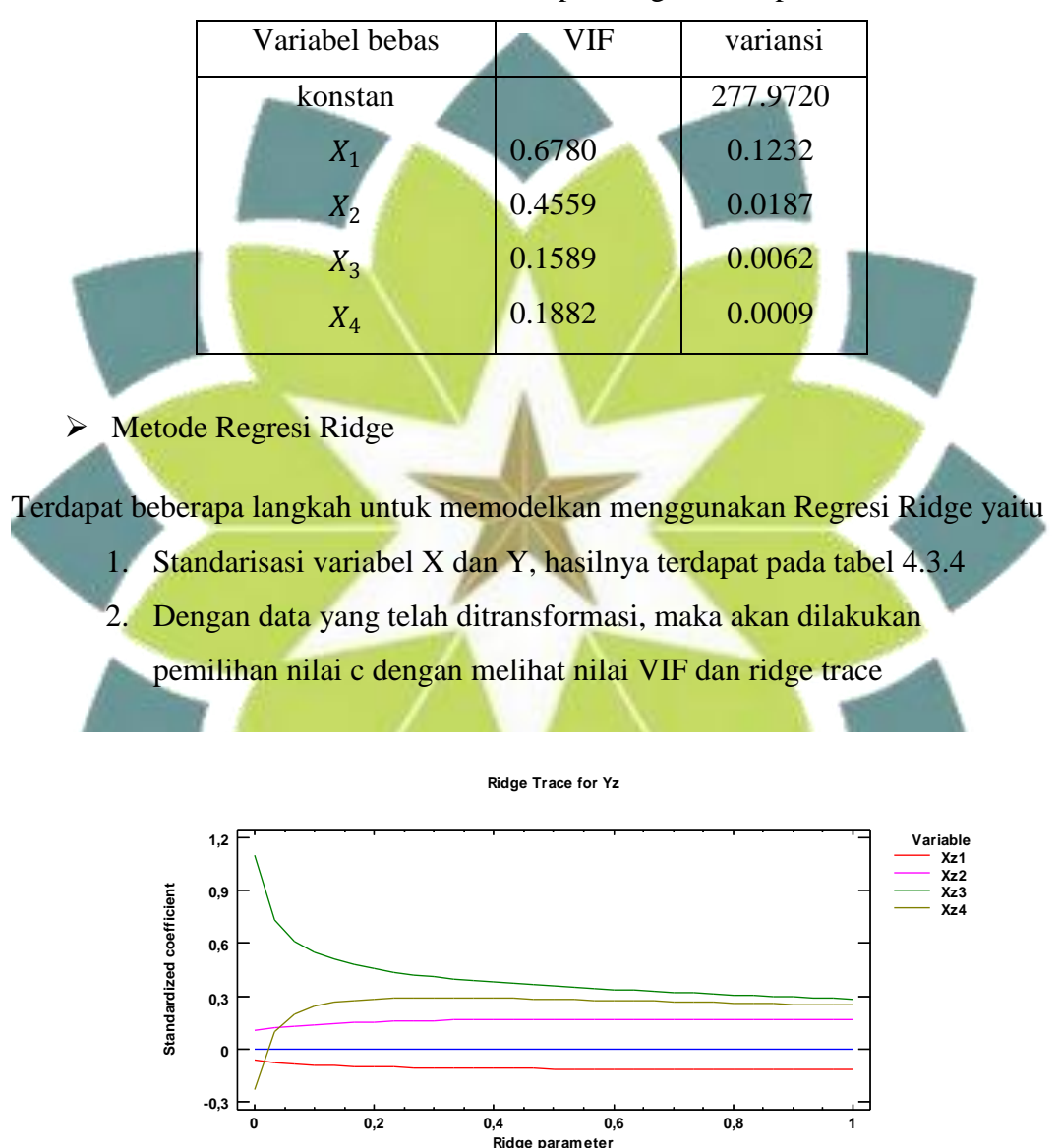

Dari grafik Ridge Trace diatas terlihat bahwa pada ridge parameter dari 0 sampai 1 yang merupakan nilai c, yang mana koefisien standar terlihat stabil pada saat nilai c sekitar 0 sampai 0.4

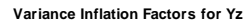

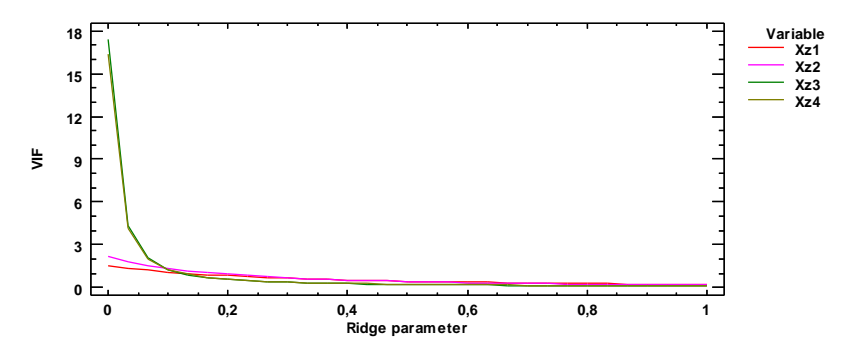

Dari grafik VIF di atas, terlihat mulai tampak ada penurunan pada saat nilai c di sekitar 0.2. akan tetapi penurunan nilai VIF pada saat 0.2 tidak disertai koefisien regresi yang stabil, sehingga pemilihan nilai c akan memiliki bias cukup besar karena mengikuti koefisien regresi yang stabil. Maka berikut pemilihan nilai c dengan melihat kestabilan koefisien regresi

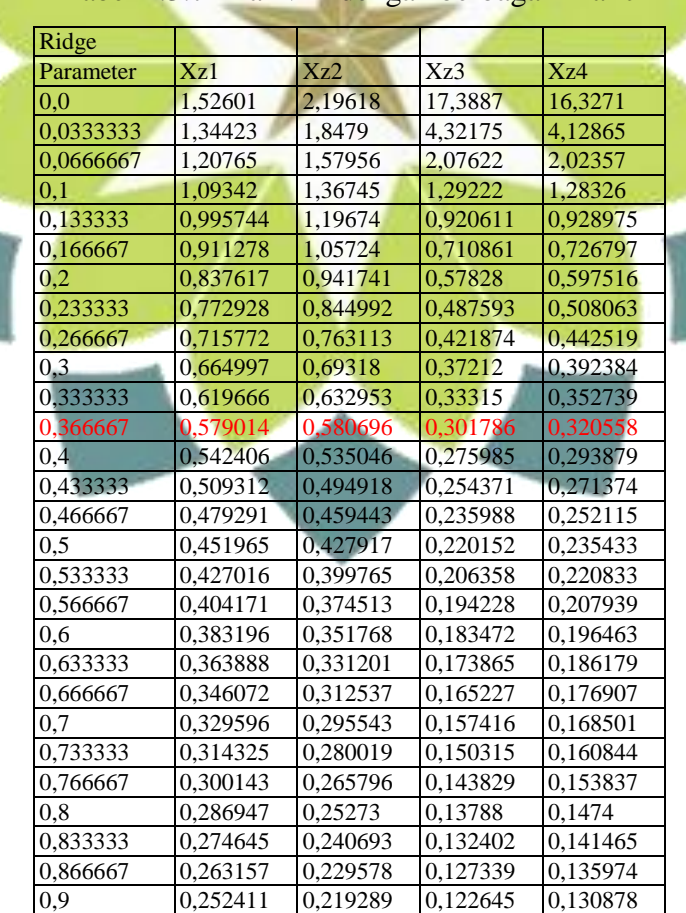

Tabel 4.3.7 nilai VIF dengan berbagai nilai c

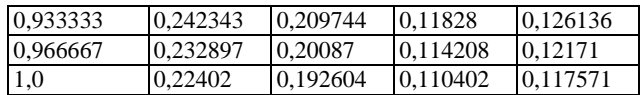

Dari berbagai nilai c yang ada, terlihat adanya penurunan nilai VIF sedikit demi sedikit, nilai c yang akan diambil adalah pada saat nilai VIF dengan disertai kestabilan koefisien regresi ridge dengan  $c = 0.267$ .

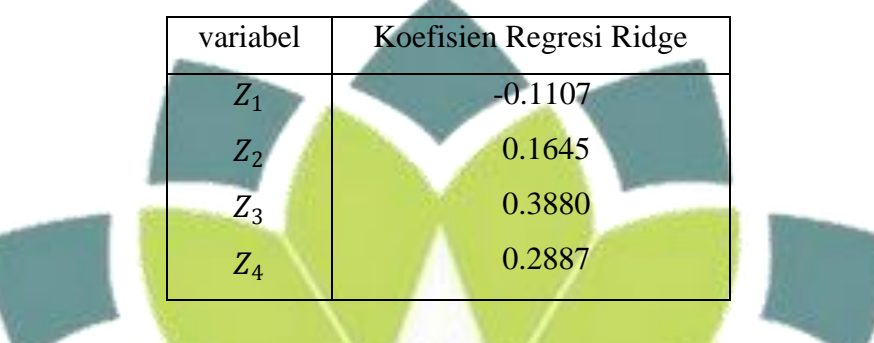

Tabel 4.3.8 nilai koefisien regresi ridge dengan nilai tetapan bias  $c = 0.3667$ 

Nilai c yang akan diambil adalah pada saat nilai  $c = 0.3667$ menghasilkan persamaan regresi Ridgenya yaitu

$$
Y^* = -0.1107Z_1 + 0.1645Z_2 + 0.3880Z_3 + 0.2887Z_4
$$

Dikembalikan ke variabel semula, didapatkan

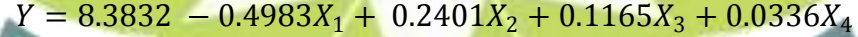

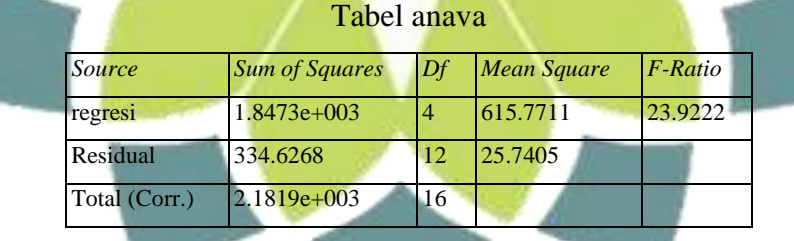

Setelah model diperoleh maka akan diuji signifikan dari model tersebut, untuk melakukan pengujian tersebut dilakukan sebagai berikut:

Hipotesa:  $H_0: \beta_0 = \beta_1 = \beta_2 = 0$ ; regresi tidak signifikan

 $H_1: \beta_j \neq 0$ ; regresi berarti signifikan

Kriteria: tolak  $H_0$  bila  $F_{hitung} > F_{tablel}$ ; dalam hal lain terima  $H_0$ 

Hasilnya: dengan taraf signifikan  $\alpha = 0.05$  maka  $F_{tablel (4.12,0.05)} = 3.26$ , karena  $F_{hit} > F_{tab}$  dinyatakan bahwa regresi signifikan.

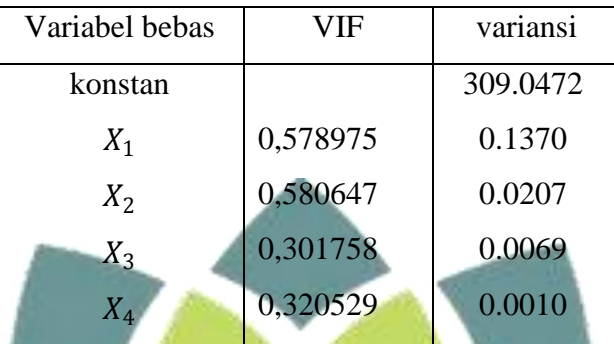

Tabel 4.3.9 nilai VIF dan variansi pada regresi ridge

Metode Penghilangan Variabel

Untuk mengetahui variabel bebas mana yang akan dihilangkan, yaitu dengan melihat korelasi antar variabel bebas yang hampir sempurna atau mendekati nilai satu. Berikut matriks korelasi antar variabel bebas dari variabel yang telah distandarisasikan:

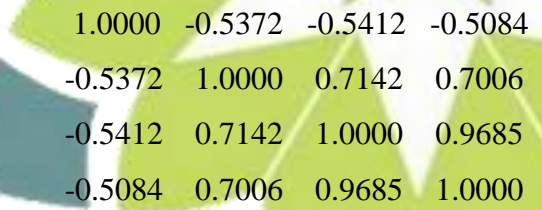

Dari matriks tersebut dapat dilihat bahwa ada korelasi antara variabel bebas  $Z_3$  dan  $Z_4$  dengan nilai korelasi hampir menuju nilai satu. Maka dalam kasus ini akan dicari salah satu variabel yang akan dihilangkan dengan melihat masingmasing konsekuensi yang dihasilkan apabila masing-masing variable bebas yang berkorelasi dihilangkan. Konsekuensinya dilihat dari berkurangnya nilai VIF pada variabel bebas.

 $\checkmark$  Konsekuensi apabila variabel bebas  $Z_3$  yang dihilangkan

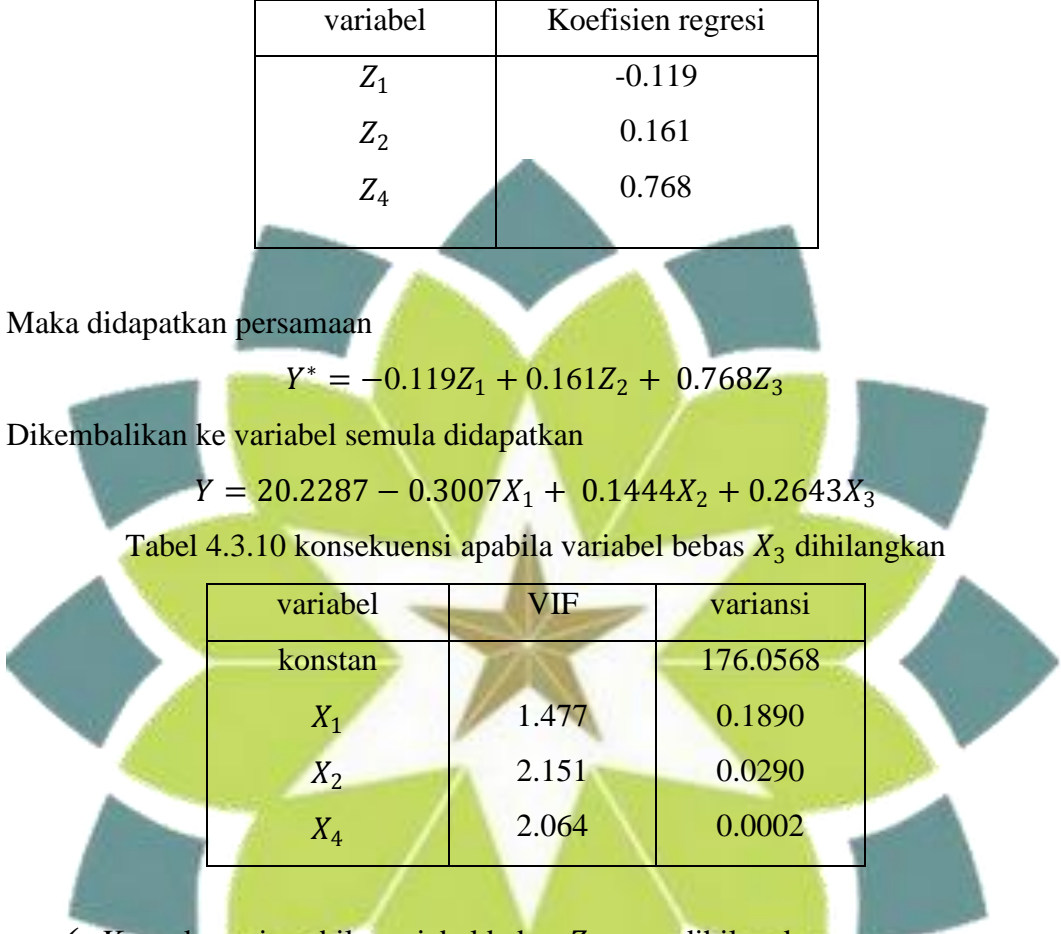

Tabel 4.3.10 Tabel koefisien regresi

Konsekuensi apabila variabel bebas Z<sub>4</sub> yang dihilangkan

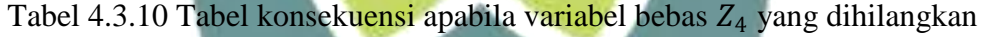

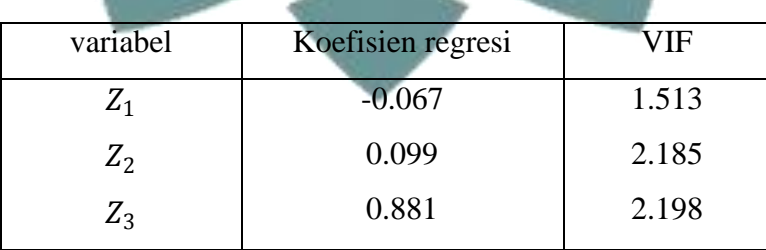

Sehingga didapatkan persamaan

 $Y^* = -0.0668Z_1 + 0.0989Z_2 + 0.8805Z_3$ 

Dikembalikan ke variabel semula, didapatkan

### $Y = 20.2287 - 0.3007X_1 + 0.1444X_2 + 0.2643X_3$

Tabel anava

| Source        | <b>Sum of Squares</b> | Df | Mean Square | F-Ratio  |
|---------------|-----------------------|----|-------------|----------|
| regresi       | $2.1486e+003$         |    | 716.1981    | 279.2121 |
| Residual      | 33.3459               | 13 | 2.5651      |          |
| Total (Corr.) | 2.1819e+003           | 16 |             |          |

Hasil, dengan taraf signifikan  $\alpha = 0.05$  maka  $F_{tablel (3.13,0.05)} = 3.41$ , karena  $F_{hit} > F_{tab}$  dinyatakan bahwa regresi signifikan.

| variabel | <b>VIF</b> | variansi |  |
|----------|------------|----------|--|
| konstan  |            | 26.6037  |  |
| $X_1$    | 1.513      | 0.0360   |  |
| $X_2$    | 2.185      | 0.0055   |  |
| $X_3$    | 2.198      | 0.0002   |  |
|          |            |          |  |

Tabel 4.3.11 Tabel nilai VIF dan variansi

Disini, dengan menghilangkan variabel bebas  $X_3$  ataupun  $X_4$  nilai VIF nya menandakan multikolinearitas sudah teratasi sehingga akan dilihat dari nilai variansinya dimana dengan menghilangkan variabel bebas  $X_4$  variansinya lebih kecil dibandingk<mark>an dengan <mark>menghilan</mark>gkan variabel bebas X<sub>3</sub>. Sehingga untuk</mark> kasus ini akan dihilangkan va<mark>riabel bebas X<sub>4</sub>. Da</mark>n terdapat alasan yang cukup jelas bahwa dengan melihat variabel bebas  $X_4$  yang sebenarnya merupakan variabel yang tidak relevan bila diregresikan kedalam kasus tersebut memang harus dihilangkan.

 $\triangleright$  Perbandingan Setiap Metode Persamaan yang dihasilkan dari setiap metode yaitu: Persamaan RLB :  $Y = 32.6893 - 0.2716X_1 + 0.1535X_2 + 0.3314X_3 - 0.0270X_4$  Persamaan metode RKU :

 $Y = -11.7685 - 0.2231X_1 + 0.4011X_2 + 0.1093X_3 + 0.0432X_4$ Persamaan metode RR :

 $Y = 8.3832 - 0.4983X_1 + 0.2401X_2 + 0.1165X_3 + 0.0336X_4$ Persamaan metode PV :

 $Y = 20.2287 - 0.3007X_1 + 0.1444X_2 + 0.2643X_3$ Perbandingan metode Regresi Komponen Utama, Regresi Ridge, dan

penghilangan variabel dilihat dari nilai VIF dan nilai variansi:

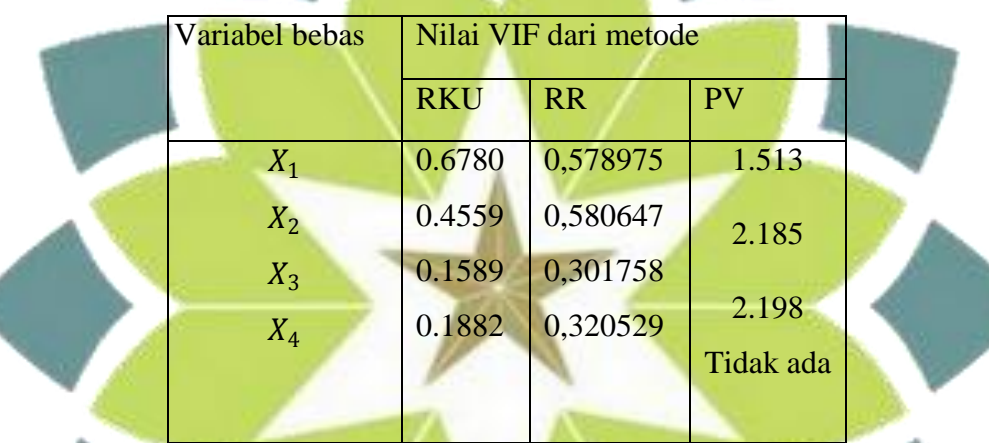

Tabel 4.3.12 Tabel perbandingan nilai VIF kasus ketiga

Tabel 4.3.13 Tabel perbandingan nilai variansi kasus ketiga

| Variabel bebas | Nilai variansi dari metode |           |         |  |
|----------------|----------------------------|-----------|---------|--|
|                | <b>RKU</b>                 | <b>RR</b> |         |  |
| konstan        | 277.9720                   | 822.8131  | 26.6037 |  |
| $X_1$          | 0.1232                     | 0.3648    | 0.0360  |  |
| $X_2$          | 0.0187                     | 0.0552    | 0.0055  |  |
| $X_3$          | 0.0062                     | 0.0185    | 0.0002  |  |
| $X_4$          | 0.0009                     | 0.0026    |         |  |
|                |                            |           |         |  |

Ket:

RLB: regresi linear berganda RKU: regresi komponen utama RR: regresi ridge

Dilihat dari nilai VIF setiap variabel bebas antara metode Regresi Komponen Utama metode Regresi Ridge dan metode penghilangan variabel, terlihat ketiga metode ini dapat mengatasi multikolinearitas meskipun nilai VIFnya beragam dan tidak stabil menuju nilai VIF satu, sehingga apabila dilihat dari nilai variansinya, yang paling kecil adalah variansi pada metode penghilangan variabel , maka untuk kasus ini akan lebih efektif menggunakan metode penghilangan variabel.

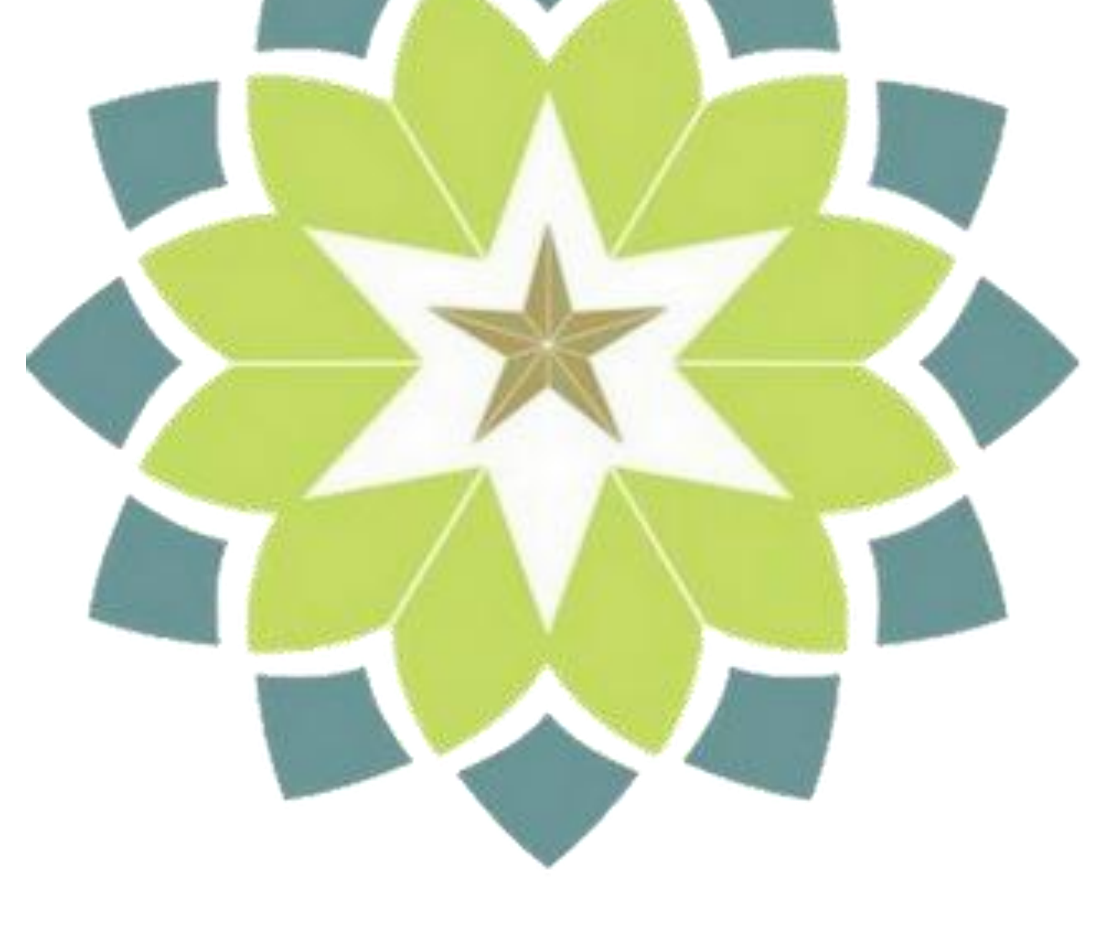

### **BAB V**

#### **KESIMPULAN DAN SARAN**

#### **4.1 Kesimpulan**

Dari pembahasan yang telah dibahas, dapat disimpulkan bahwa:

- 1. Cara pembentukan model regresi komponen utama dari regresi linear berganda terdapat dua cara yaitu dengan matriks kovarian apabila skala pengukuran variabelnya sama dengan bentuk komponen utamanya  $W_i = e_i^{\prime} X = e_{i1} X_1 + e_{i2} X_2 + \dots + e_{ip} X_p$   $i = 1, 2, ..., p$ . Kedua dengan matriks korelasi apabila sekala pengukuran variabelnya tidak sama dengan bentuk komponen utamanya  $W_p = e_{1p} Z_1 + e_{2p} Z_2 + \cdots + e_{pp} Z_p$
- 2. Cara pembentukan model Regresi Ridge dari model regresi linear berganda adalah dengan cara menambahkan tetapan bias c pada diagonal utama matriks *X'X*. Sehingga penduga koefisiennya menjadi  $\hat{\beta}^*(c)$  =  $(X'X + cI)^{-1}XY$ , dengan nilai c ini dipilih berdasarkan Ridge Trace dan nilai VIF yang makin kecil yang didapat dari nilai c yang semakin besar.
- 3. Cara pembentukan model regresi linear berganda setelah dilakukan penghilangan variabel bebas adalah dengan menghilagkan salah satu variabel bebas yang diduga menjadi penyebab utama adanya multikolinearitas.
- 4. Kelebihan dan kekurangan masing-masing metode dapat dilihat pada bentuk tabel berikut:

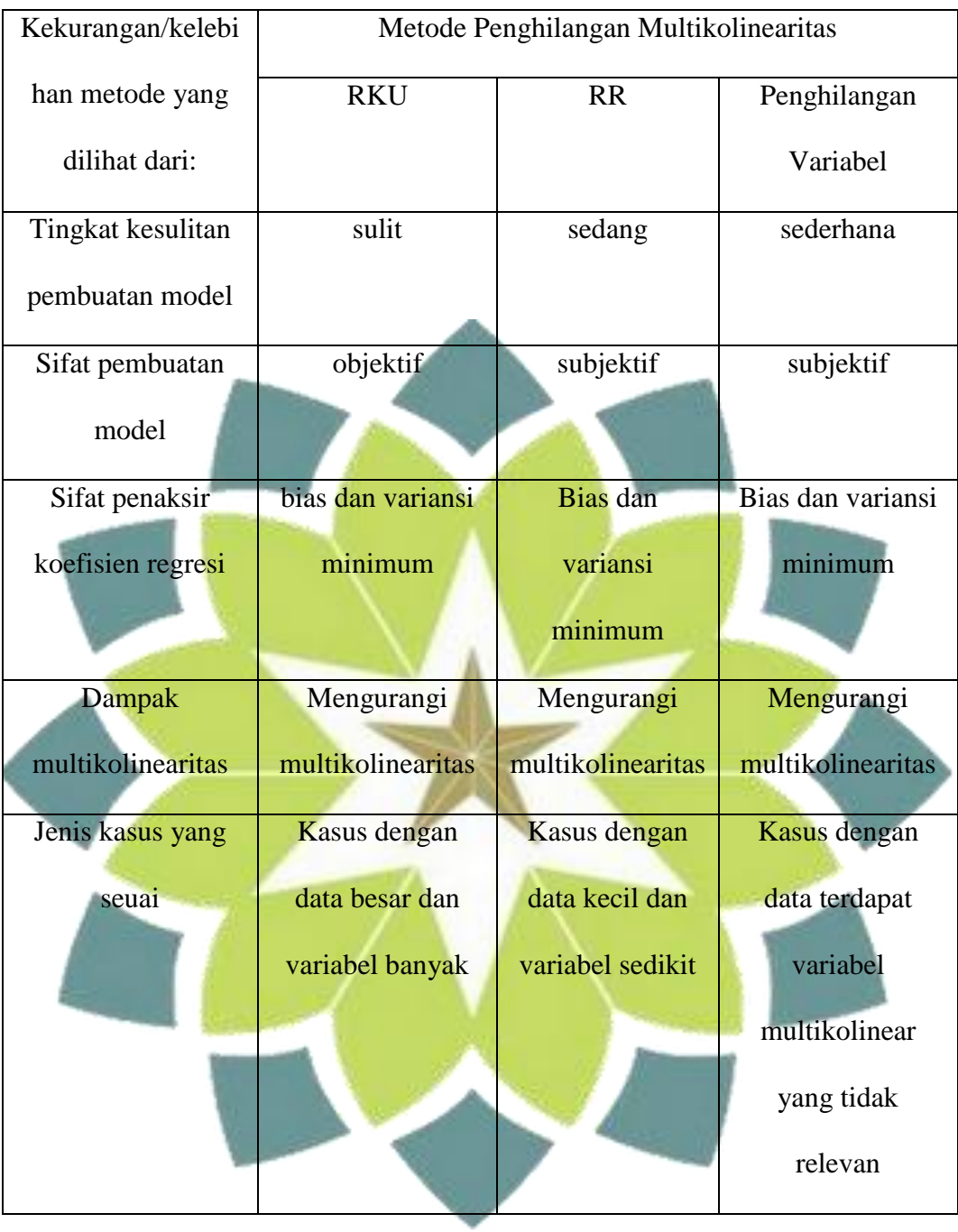

5. Dari ketiga metode tersebut, metode yang paling efektif yaitu tergantung pada suatu kondisi tertentu, dimana metode Regresi komponen Utama dapat efektif apabila terdapat kasus dengan sampel besar dan variabel banyak, untuk metode Regresi Ridge dapat efektif apabila terdapat kasus kecil dengan variabel sedikit, dan untuk metode penghilangan variabel dapat menjadi metode paling efektif apabila terdapat kasus dengan variabel bebas yang berkorelasi kuat dengan variabel bebas lain tersebut mempengruhi variabel bebas yag tidak penting.

### **4.2 Saran**

Terdapatnya multikolinearitas pada regresi linear berganda menyebabkan model regresi yang tidak baik, oleh karena itu sebelum dilakukan pembuatan modelnya perlu dilakukan uji multikolinearitas. Sehingga bila diindikasikan adanya multikolinearitas, maka dapat diatasi dengan metode Regresi Komponen Utama, metode Regresi Ridge, atau metode penghilangan variabel dengan melihat keefektifitasan penggunaan metode tersebut dalam jenis kasus.